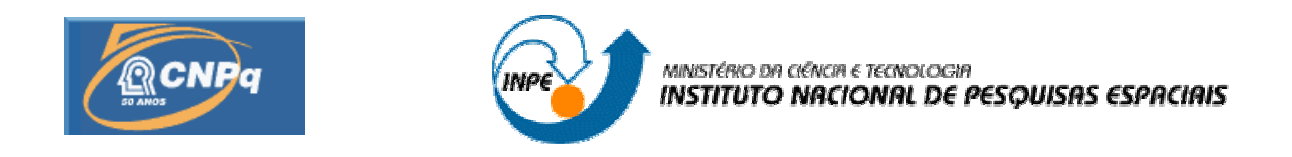

# **SISTEMA LOFAR – NÍVEL DE RÁDIO INTERFERÊNCIA NO OBSERVATÓRIO ESPACIAL DO SUL EM SÃO MARTINHO DA SERRA NA FAIXA DE 10 – 240 MHZ.**

## **RELATÓRIO FINAL DE PROJETO DE INICIAÇÃO CIENTÍFICA PIBIC/INPE - CNPq/MCT**

PROCESSO: 104427/2004-3

Cleomar Pereira da Silva – (CRS/CIE/INPE - MCT, Bolsista PIBIC/INPE – CNPq/MCT) E-mail: cleomar@lacesm ufsm.br.

Dr. Nelson Jorge Schuch – (Orientador, CRS/CIE/INPE – MCT) E-mail: njschuch@lacesm.ufsm.br

**Santa Maria, Julho de 2007.**

## **DADOS DE IDENTIFICAÇÃO:**

## Bolsista:

Cleomar Pereira da Silva Curso de Engenharia Elétrica Centro de Tecnologia – CT/UFSM Universidade Federal de Santa Maria – UFSM Laboratório de Radiofreqüência e Comunicações – LRC Centro Regional Sul de Pesquisas Espaciais CRS/CIE/INPE – MCT

## Orientador:

Dr. Nelson Jorge Schuch Centro Regional Sul de Pesquisas Espaciais CRS/CIE/INPE – MCT Instituto Nacional de Pesquisas Espaciais – INPE/MCT Santa Maria – RS

## Co-Orientador:

Prof. Dr. Natanael Rodrigues Gomes Departamento de Eletrônica e Computação – DELC/CT – UFSM Laboratório de Ciências Espaciais de Santa Maria LACESM/CT – UFSM Santa Maria – RS

Colaboradores – Acadêmicos:

Tiago Jaskulski – LRC/CRS/CIE/INPE – MCT $^{\left(1\right)}$ Jean Carlos Daroit – LMFMA/CRS/CIE/INPE – MCT<sup>(2)</sup> Silvano Lucas Prochnow – LMFMA/CRS/CIE/INPE – MCT<sup>(2)</sup> Eduardo Ceretta Dalla Favera – LRT e LI/CRS/CIE/INPE – MCT $^{\textrm{\tiny{\textup{(1)}}}}$ Marcelo dos Santos Zastawny – LET/CRS/CIE/INPE – MCT $^{(3)}$ 

CENTRO REGIONAL SUL DE PESQUISAS ESPACIAIS – CRS/CIE/INPE-MCT

Relatório Final de Atividades

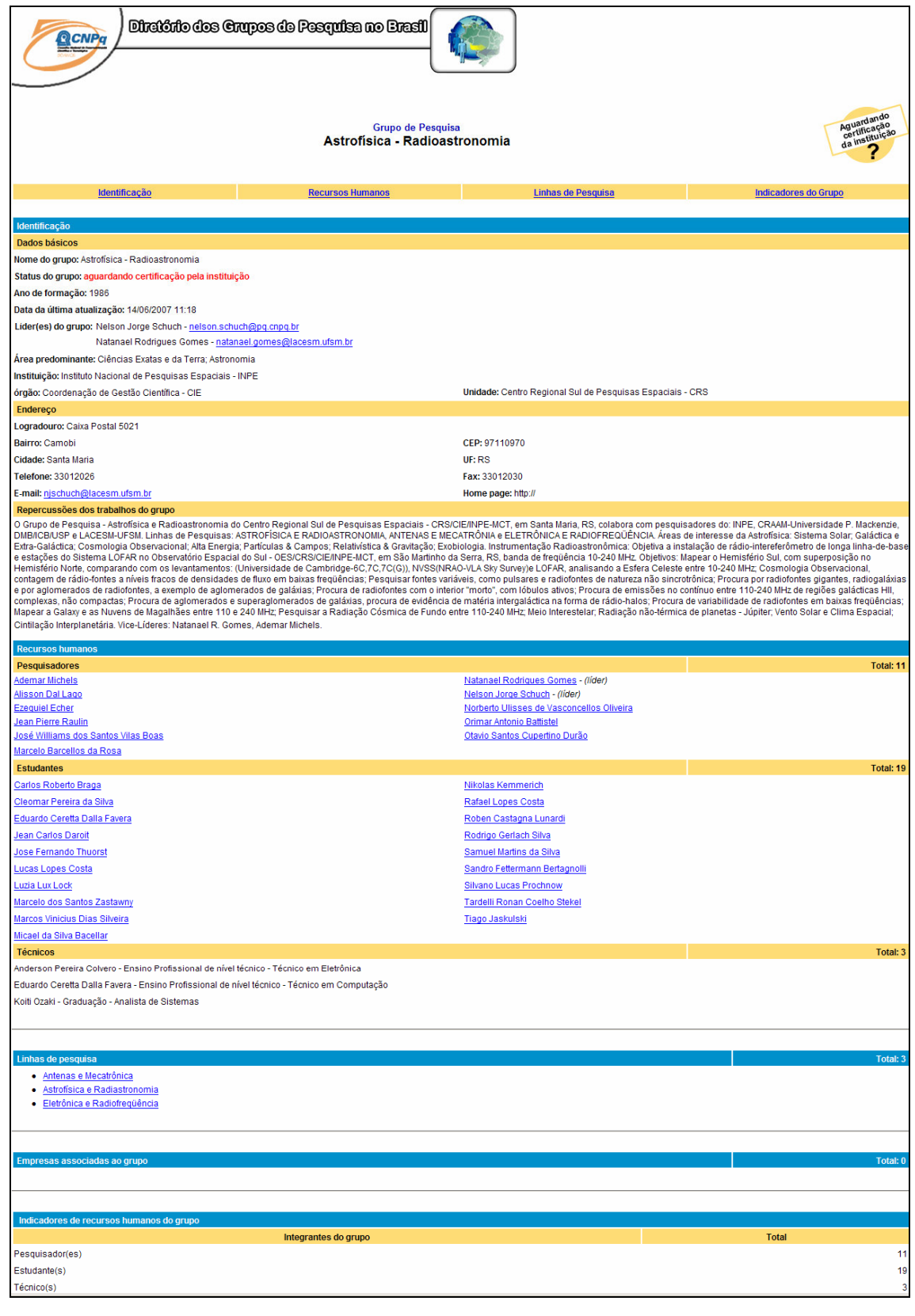

2

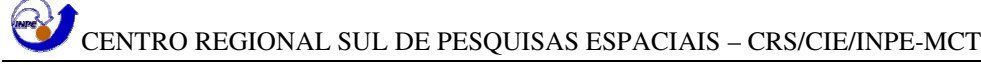

Fundry-members, resume of Marian Schematics<br>Analógicos - Dipitais, Sistemas Correladonadores<br>Pesquisos - Marian Schematics<br>Marian de Santos Villas Boas<br>National Marian Schematics<br>Nelson Jorge Schuch<br>Nelson Jorge Schuch<br>Est

Setores de aplicação:<br>Aeronáutica e espaço

inavo casanas<br>Arvore do conhecimento:<br>Engenharias: Engenharia Elétrica; Circuitos Elétricas, Magnéticos e Eletrônicos; Circuitos Eletrônicos;<br>Engenharias: Engenharia Elétrica; Medidas Elétricas, Magnéticas e Eletrônicas; I

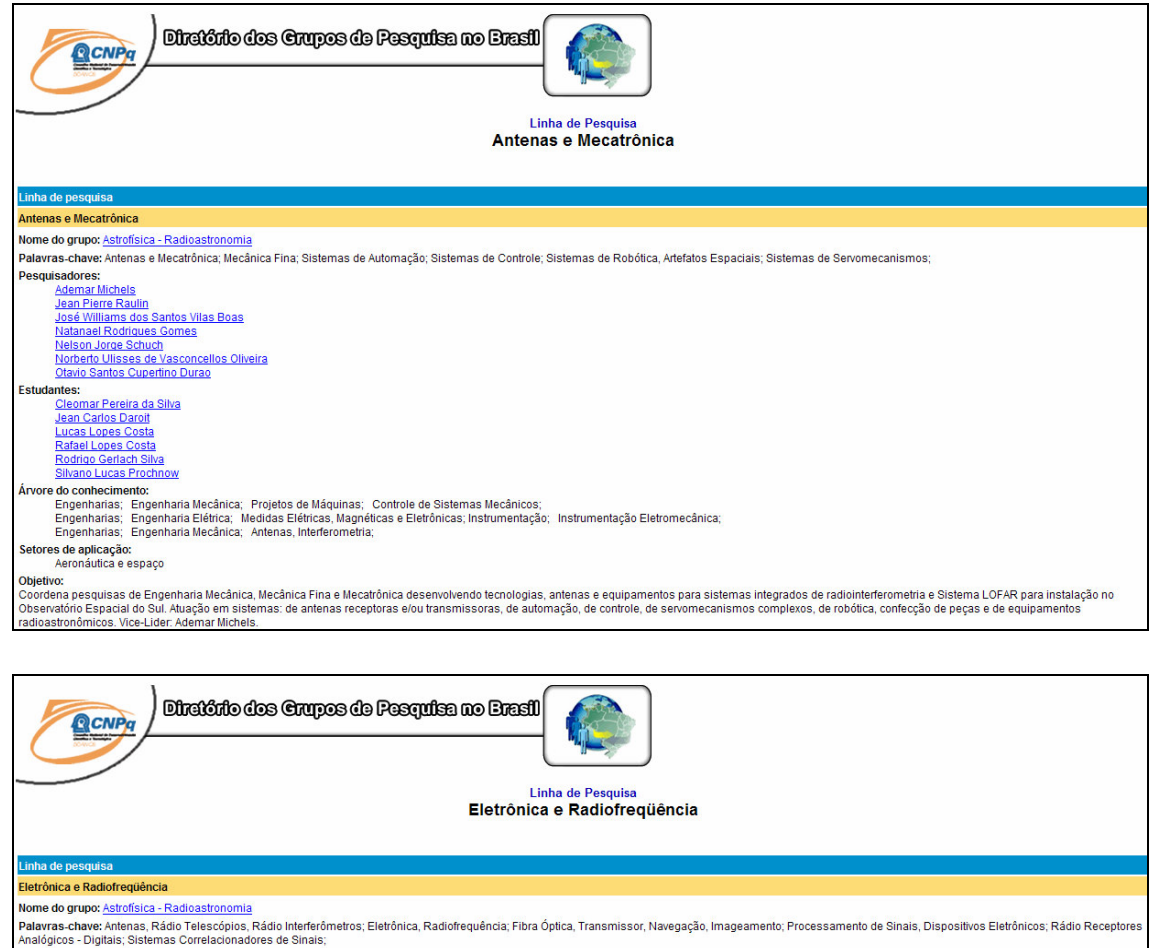

миналли в выну.<br>Objetivo:<br>Coordena ações de desenvolvimento em: ELETRÔNICA: Engenharia Eletrônica, inovação de: circuitos e dispositivos eletrônicos para sistemas de: controle e automação, processamento de sinais, de potê

3

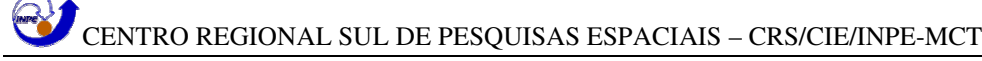

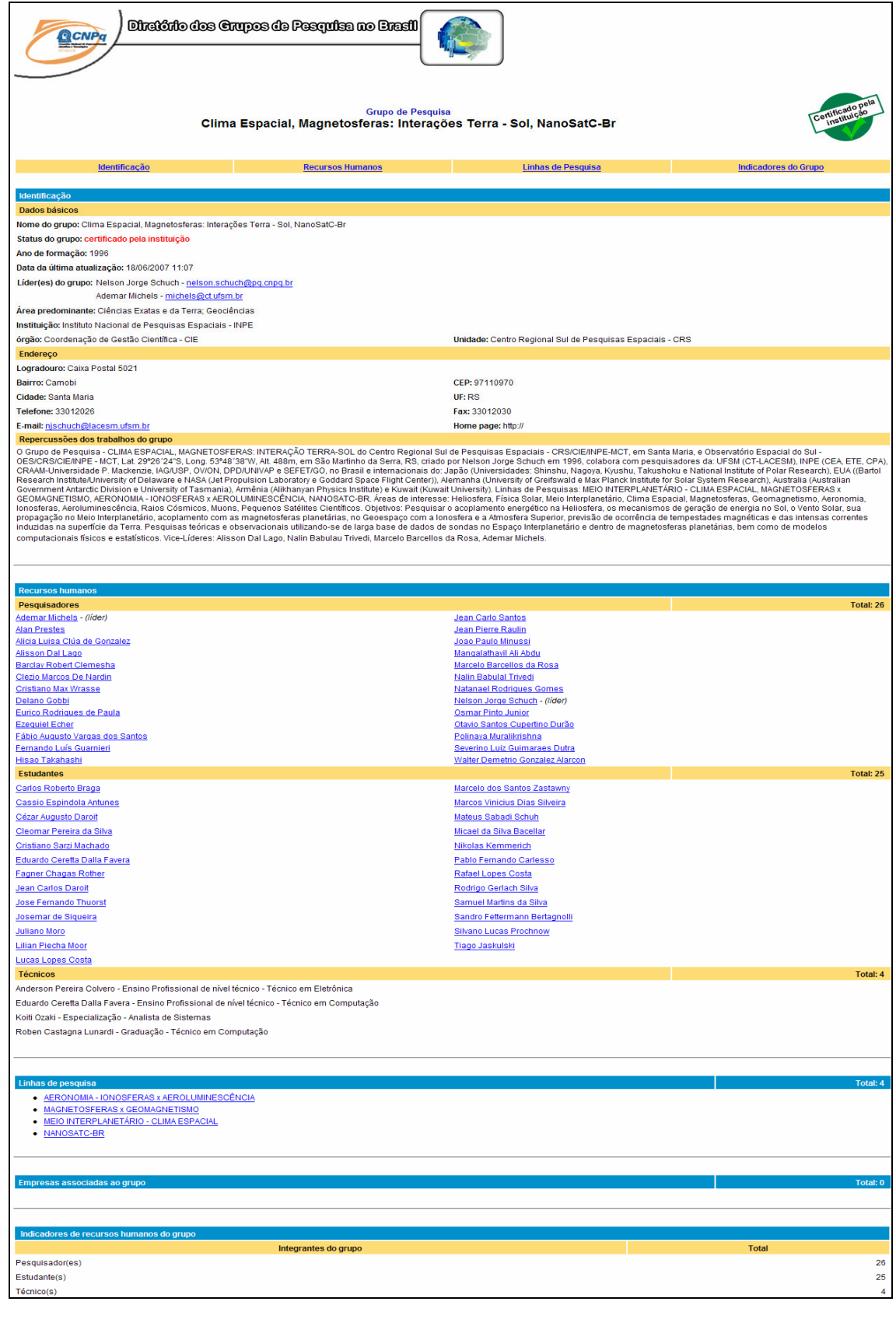

4

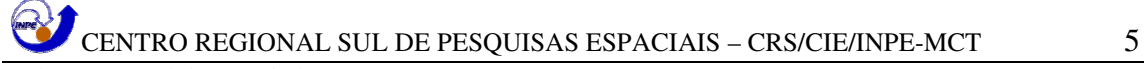

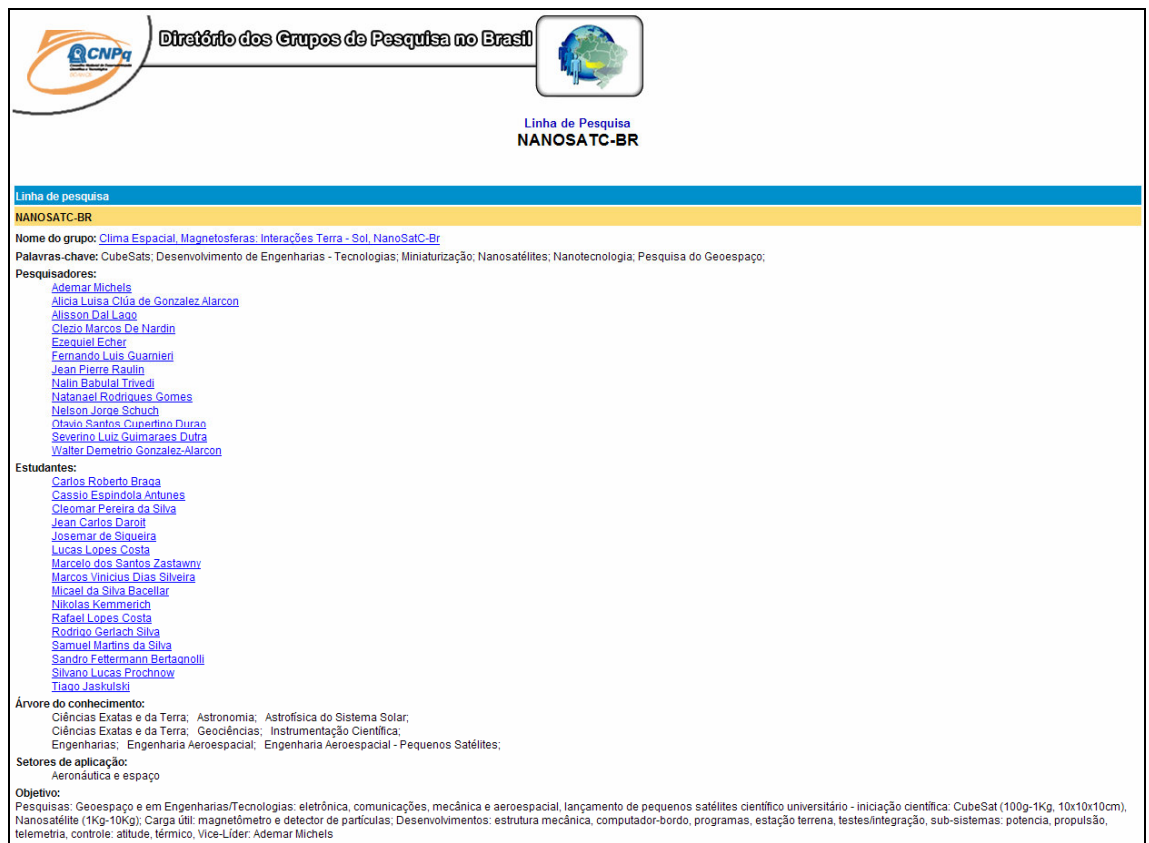

Local de Trabalho/Execução do Projeto:

- Laboratório de Radiofreqüência e Comunicações do Centro Regional Sul de Pesquisas Espaciais – LRC/CRS/CIE/INPE – MCT, em Santa Maria, RS.
- Observatório Espacial do Sul OES/CRS/CIE/INPE MCT, em São Martinho da Serra, RS. No âmbito da Parceria: INPE – UFSM, através do Laboratório de Ciências Espaciais de Santa Maria.

Agência Financiadora:

Programa PIBIC/INPE – CNPq/MCT, junto ao Conselho Nacional de Desenvolvimento Científico e Tecnológico – CNPq/MCT.

Laboratórios do CRS/CIE/INPE – MCT:

- (1) LRC Laboratório de Radiofreqüência e Comunicações.
- (2) LMFMA Laboratório de Mecânica Fina, Mecatrônica e Antenas.
- (3) LET Laboratório de Eletrônica.

#### **AGRADECIMENTOS**

O Bolsista aproveita este Relatório para manifestar seu agradecimento ao Dr. José Carlos Becceneri, Coordenador do Programa PIBIC/INPE – CNPq/MCT, por ter acreditado nas potencialidades do Acadêmico para o desenvolvimento deste Projeto Técnico-Ciêntifico, o qual permitiu ao Aluno interagir com assuntos técnicos e científicos de alta relevância. Agradece ao Orientador Dr. Nelson Jorge Schuch, Pesquisador Titular AIII do CRS/CIE/INPE – MCT, lotado em Santa Maria, RS.

Agradece a Co-Orientação do Dr. Natanael Rodrigues Gomes, Professor Pesquisador do Departamento de Eletrônica e Computação do Centro de Tecnologia da UFSM – DELC e Laboratório de Ciências Espaciais de Santa Maria – LACESM.

Um abraço fraterno e um muito obrigado aos colegas de Laboratório, em especial aos colegas Thiago Brum Pretto, Jean Carlos Daroit, Silvano Lucas Prochnow, Eduardo Ceretta Dalla Favera, Tiago Jaskulski e Marcelo dos Santos Zastawny pelo apoio ao longo do Projeto e a Dra. Damaris Kirsch Pinheiro, Diretora do Laboratório de Ciências Espaciais de Santa Maria.

**RESUMO**

O Relatório descreve as atividades desenvolvidas pelo bolsista Cleomar Pereira da Silva no Laboratório de Radiofreqüência e Comunicações do Centro Regional Sul de Pesquisas Espaciais – CRS/CIE/INPE – MCT, em Santa Maria, RS, visando a realização de um estudo de rádio interferência no Observatório Espacial do Sul – OES/CRS/CIE/INPE – MCT, em São Martinho da Serra, RS, e a montagem e testes de um protótipo de antena dipolo similar à usada no sistema LOFAR. Sendo que estas atividades constituem-se no objetivo do Projeto do Programa PIBIC/INPE – CNPq/MCT: "SISTEMA LOFAR – NÍVEL DE RÁDIO INTERFERÊNCIA NO OBSERVATÓRIO ESPACIAL DO SUL EM SÃO MARTINHO DA SERRA NA FAIXA DE 10 – 240 MHZ", realizado em parte no OES/CRS/CIE/INPE – MCT e no CRS/CIE/INPE – MCT.

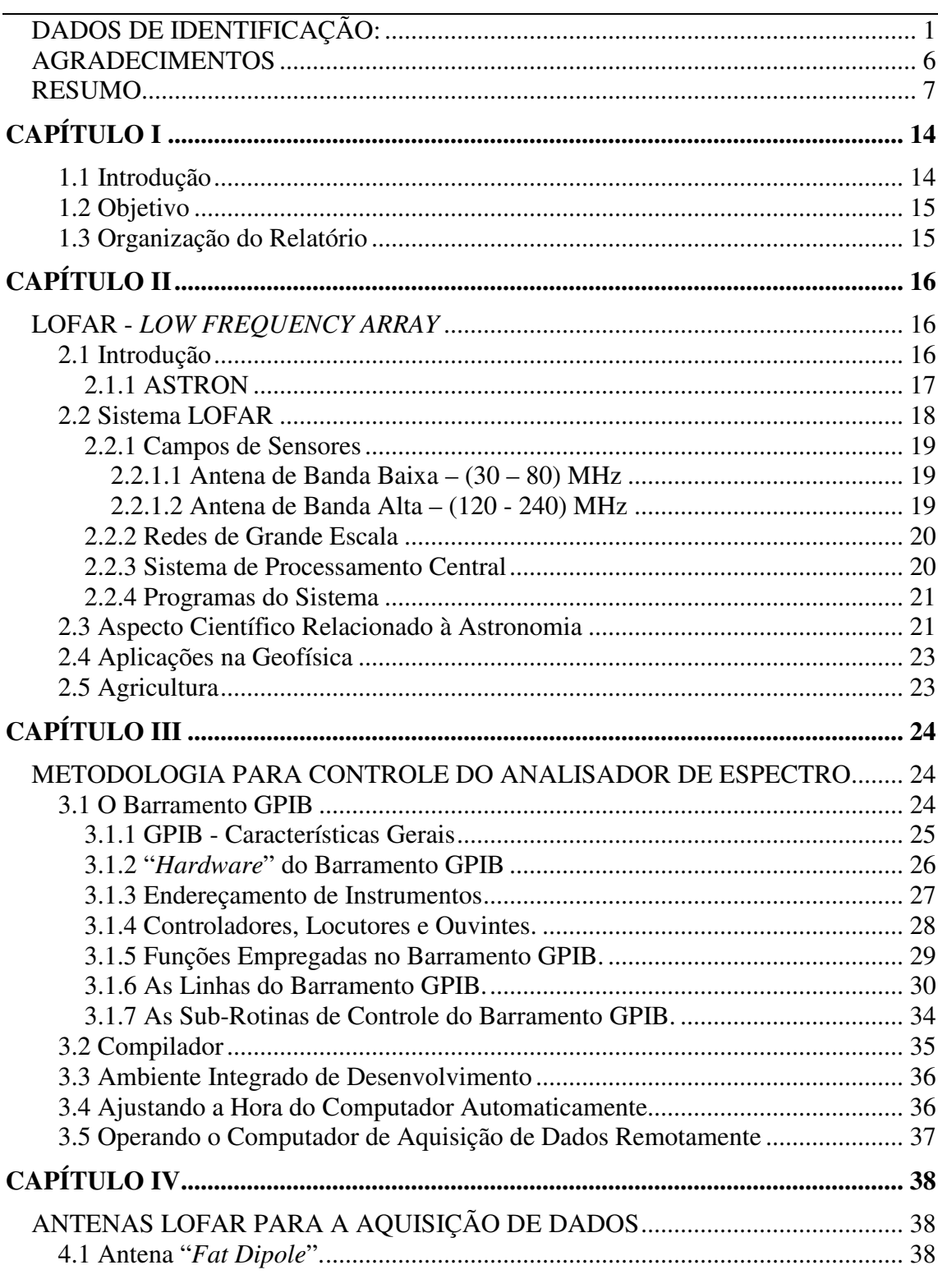

## Índice

2 CENTRO REGIONAL SUL DE PESQUISAS ESPACIAIS – CRS/CIE/INPE-MCT 9

*Relatório Final de Atividades*

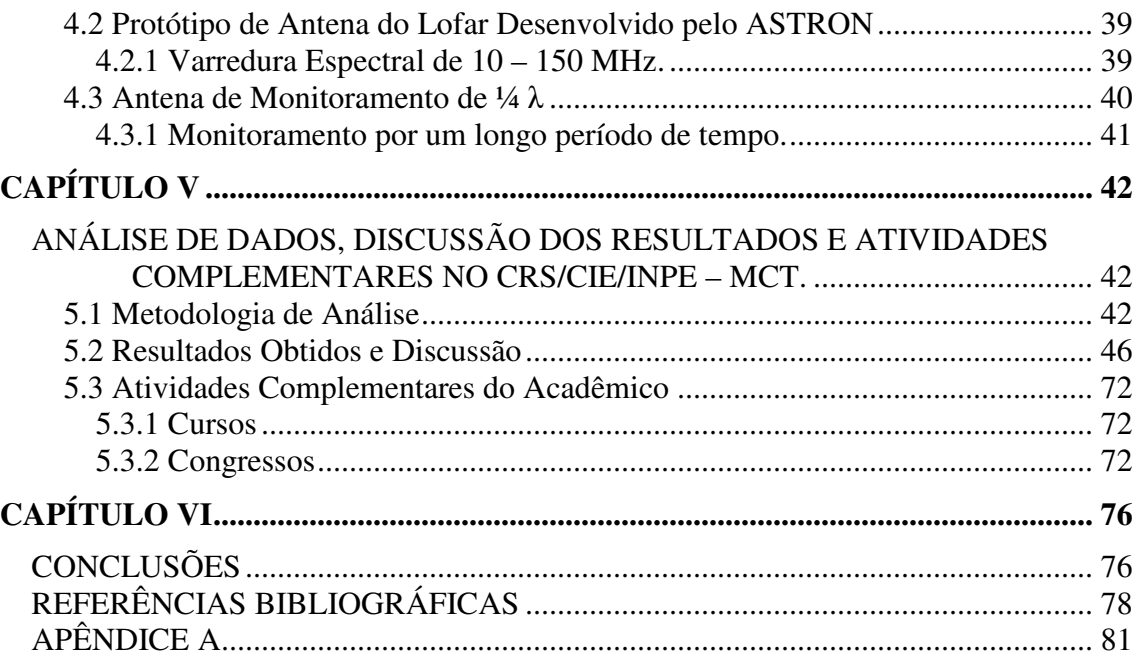

Q CENTRO REGIONAL SUL DE PESQUISAS ESPACIAIS – CRS/CIE/INPE-MCT 10

*Relatório Final de Atividades*

## **Índice de Figuras**

![](_page_10_Picture_1026.jpeg)

2 CENTRO REGIONAL SUL DE PESQUISAS ESPACIAIS – CRS/CIE/INPE-MCT 11

*Relatório Final de Atividades*

![](_page_11_Picture_1079.jpeg)

![](_page_12_Picture_0.jpeg)

![](_page_12_Picture_659.jpeg)

## **Índice de Tabelas**

![](_page_13_Picture_129.jpeg)

## **CAPÍTULO I**

### **1.1 Introdução**

Radiotelescópios são equipamentos projetados para observar fenômenos cósmicos através do monitoramento do espectro eletromagnético dentro de uma determinada faixa de freqüências. O Sistema LOFAR - *Low Frequency Array* é um radiotelescópio digital que está sendo projetado e desenvolvido na Europa para trabalhar na faixa de freqüências de 10 a 240 MHz. É composto por um conjunto de antenas dipolos e por um computador central capaz de simular um telescópio convencional parabólico de até 350 km de diâmetro.

O Grupo de Pesquisa do CNPq – Astrofísica – Radioastronomia, liderado pelo Dr. Nelson Jorge Schuch, esta avaliando a possibilidade de instalação de equipamentos similares aos do sistema LOFAR no Observatório Espacial do Sul – OES/CRS/CIE/INPE – MCT, em São Martinho da Serra, RS. Para isso, foi analisado o nível de interferência eletromagnética na faixa de 10 a 240 MHz. Esta análise foi efetuada através do monitoramento do espectro eletromagnético empregando um Analisador de Espectro. A aquisição de dados e o controle das funções do equipamento puderam ser realizados remotamente por computador através de uma placa de interface GPIB.

Na etapa seguinte, foi construído um protótipo de antena dipolo similar ao usado no sistema LOFAR. O protótipo foi montado na cobertura do prédio sede do Centro Regional Sul de Pesquisas Espaciais – CRS/CIE/INPE – MCT, em Santa Maria, RS. Os testes do referido protótipo foram realizados com o emprego do Analisador de Espectro e Analisador de Rede. Esses testes permitiram avaliar impedância da antena e faixa de freqüências de melhor desempenho.

#### **1.2 Objetivo**

O Projeto foi desenvolvido com o objetivo de determinar o nível de rádio interferência para fins de instalação de equipamentos similares aos utilizados pelo sistema LOFAR (*The Low-Frequency Array*) no Observatório Espacial do Sul – OES/CRS/CIE/INPE – MCT, em São Martinho da Serra, RS.

A montagem e a realização de testes de um protótipo de antena dipolo similar à usada no sistema LOFAR constitui-se em outro objetivo do Projeto. Sendo esta fase realizada na cobertura do prédio sede do Centro Regional Sul de Pesquisas Espaciais – CRS/CIE/INPE – MCT, em Santa Maria, RS, para facilitar os trabalhos, reduzindo o tempo gasto em deslocamentos até o OES/CRS/CIE/INPE – MCT, em São Martinho da Serra, RS.

#### **1.3 Organização do Relatório**

O Relatório é dividido em seis capítulos. No primeiro é feita uma breve introdução e são relacionados os objetivos do Projeto. O segundo Capítulo apresenta o sistema LOFAR e suas aplicações na Astronomia, na Geofísica e na Agricultura. O Capítulo III é usado para introduzir a interface GPIB, rotinas, compilador e ambiente integrado através dos quais é feita a aquisição de dados e controle do Analisador de Espectro. Alguns modelos de antenas experimentais do LOFAR descritas na literatura são apresentados no Capítulo IV. A análise dos dados de rádio interferência e comparação com resultados de projetos anteriores são efetuadas no Capítulo V. Também são apresentados no Capítulo V a montagem de um protótipo de antena dipolo similar à usada no sistema LOFAR e os testes realizados. No Capítulo VI é feita a conclusão sobre o trabalho realizado. Ainda, no Apêndice A são apresentados certificados de cursos e participações em congressos ocorridos durante o período de vigência da bolsa.

## **CAPÍTULO II**

#### **LOFAR -** *LOW FREQUENCY ARRAY*

Neste Capítulo é apresentado o LOFAR, seu sistema e tipos de antenas. São descritos algumas das aplicações do LOFAR na Astronomia, na Geofísica e na Agricultura.

#### **2.1 Introdução**

O LOFAR surgiu com a necessidade de aumentar a sensibilidade dos equipamentos usados para fazer observações astronômicas nas faixas de freqüências inferiores a 250 MHz. Os radiotelescópios convencionais utilizam grandes antenas de rádio com formato parabólico para captação dos sinais que a seguir são enviados a um receptor para detecção e analise. Grande parte do custo destes equipamentos concentrase na estrutura física necessária para suporte e movimentação da antena.

O LOFAR é o primeiro radiotelescópio de grande porte a empregar tecnologias sofisticadas, usando um conjunto de antenas omnidirecionais relativamente menos complexas quando comparadas às grandes parabólicas usadas nos radiotelescópios tradicionais e nos rádio interferômetros convencionais. Os sinais eletromagnéticos captados pelas antenas são digitalizados e enviados a um grande processador central, onde são processados para simular uma antena convencional. Neste modelo de radiotelescópio, o custo maior é devido á eletrônica envolvida na sua construção. Como a tendência é que os equipamentos eletrônicos venham a se tornar mais baratos, no futuro será possível construir radiotelescópios cada vez maiores. As antenas são simples, mas serão usadas muitas delas – no Projeto original do LOFAR estão previstas 25000 [17]. As antenas do LOFAR serão dispostas em uma área de 350 km de raio, gerando Tera-bits/sec de dados, os quais necessitarão uma capacidade de Tera-FLOPS para serem processados [17].

Uma ilustração da organização e distribuição espacial em espiral das estações do LOFAR e da distribuição das antenas dentro de cada estação é apresentada na Fig. 2.1.

CENTRO REGIONAL SUL DE PESQUISAS ESPACIAIS – CRS/CIE/INPE-MCT 17

*Relatório Final de Atividades*

![](_page_17_Figure_2.jpeg)

Fig. 2.1 – LOFAR. Acima, distribuição espacial em espiral das estações; Abaixo, distribuição das antenas dentro de cada estação. Fonte: Attridge, 2002.

#### **2.1.1 ASTRON**

O ASTRON é um instituto da organização Holandesa para pesquisa científica, NWO. O principal objetivo do ASTRON é possibilitar novas descobertas em astronomia através de ações como desenvolvimento e operação de telescópios astronômicos e suporte à instrumentação [14].

O LOFAR está sendo desenvolvido por um grupo composto por institutos de pesquisa, universidades e indústrias liderados pelo ASTRON. A seguir são citadas algumas das instituições e universidades envolvidas no projeto LOFAR [17]:

Universidade de Groningen; Universidade de Leiden; Universidade de Amsterdam; Universidade de Radboud; O Instituto Max-Planck para Radioastronomia; A Universidade de Tecnologia de Delft; O Instituto de Meteorologia da Holanda – KNMI; O Instituto Holandês de Geociências Aplicadas - TNO-NITG; Instituto Nacional de Pesquisas em Matemática e Ciências da Computação – CWI; Universidade de Tecnologia de Eindhoven – COBRA; Universidade Uppsala;

#### **2.2 Sistema LOFAR**

O LOFAR usa um grande número de sensores de baixo custo tais como antenas, geofones e outros. A transmissão de dados é feita através de fibra ótica e os sinais passam por processamento digital avançado para implementar a maioria das aplicações.

Os subsistemas principais que constituem o LOFAR são:

- Campos de Sensores: compostos pelo campo central chamado de núcleo compacto e por campos menores que se encontram distribuídos e são chamados de estações remotas.
- Redes de Grande Escala, para transmissão de dados e controle.
- Sistema de processamento central.
- Programas do sistema, incluindo controle e a interface com o usuário.

#### **2.2.1 Campos de Sensores**

A fase inicial do LOFAR é constituída por um núcleo central e de 45 estações remotas. Os campos de sensores do núcleo central e das estações remotas serão equipados com 100 antenas de banda baixa, 100 antenas de banda alta, 13 geofones, 3 microbarômetros e outros sistemas auxiliares para monitoramento do tempo e posicionamento por GPS.

#### **2.2.1.1 Antena de Banda Baixa – (30 – 80) MHz**

A antena de banda baixa ilustrada na Fig. 2.2 é otimizada para a escala de 30-80 MHz, com um filtro para corte das freqüências acima de 80 MHz. A supressão dos sinais abaixo de 30 MHz é devida ao ambiente. A antena somente suprimirá as freqüências necessárias para manter a linearidade ao longo de toda a faixa utilizada. O receptor terá um filtro separado para freqüências abaixo de 30 MHz, o qual irá combinar os sinais com a escala dinâmica disponível no conversor analógico/digital, permitindo observações em 80% do período noturno.

![](_page_19_Picture_6.jpeg)

Fig.  $2.2$  – Antena de banda baixa –  $(30 - 80)$  MHz. Fonte: LOFAR, 2006.

#### **2.2.1.2 Antena de Banda Alta – (120 - 240) MHz**

A antena de banda alta, Fig. 2.3, pode ser usada entre 120-240 MHz. A faixa de FM é suprimida nos amplificadores de ambas as antenas para minimizar os produtos de intermodulação dos transmissores FM.

![](_page_20_Picture_1.jpeg)

Fig.  $2.3$  – Antena de banda alta – (120 - 240) MHz. Fonte: LOFAR, 2006.

#### **2.2.2 Redes de Grande Escala**

A taxa de transmissão de dados da conexão entre cada estação remota e o sistema de processamento central foi planejada para aproximadamente 10 Gbps. A transmissão será baseada na comunicação digital por fibra ótica. O método utilizado para codificar e transmitir os dados será função da taxa de dados a ser suportada, da distância da transmissão e da natureza da infra-estrutura da fibra.

A rede está sendo implementada usando-se a tecnologia 10 Gigabit Ethernet (10 GbE). Essa é a melhor escolha para transmissões em distâncias de até 40 km e que deverá ser usada para distâncias maiores, caso uma solução mais barata não seja encontrada.

#### **2.2.3 Sistema de Processamento Central**

O processador central do LOFAR combina e processa os sinais dos campos de sensores. O Sistema é um supercomputador especialmente projetado para suportar uma alta taxa de processamento de dados de forma robusta e eficiente.

A seção de entrada do processador central é dimensionada para 32 estações do núcleo central e 50 estações remotas operando simultaneamente.

No núcleo do processador central tem-se o último supercomputador da IBM, o sistema BlueGene/L, ou BG/L. O BG/L trabalha cercado por um conjunto de PCs auxiliares.

Os principais modos de observação para suporte nas aplicações em astronomia foram planejados para as seguintes tarefas:

- Síntese de imagens;
- Detecção de transitórios.
- Armazenamento em *buffer* por 1 segundo dos sinais de toda a faixa da antena e detecção limitada ao nível da estação.

#### **2.2.4 Programas do Sistema**

O LOFAR produz grandes fluxos de dados, especialmente em aplicações para astronomia. Um mês de observação pode resultar em até um petabyte de dados [17]. O armazenamento sistemático desses volumes de dados por longos períodos de tempo torna-se muito caro.

Conseqüentemente o LOFAR adotou um modelo de processamento no qual os dados finais para a rotina de observação são formados de maneira altamente automatizada com intervenções do usuário em momentos bem definidos. Somente os dados finais são transmitidos. Arquivar os dados, em princípio, é responsabilidade do usuário ou do centro de pesquisa.

#### **2.3 Aspecto Científico Relacionado à Astronomia**

Durante a última metade do século, nosso conhecimento tem sido revolucionado pela abertura de janelas de observação fora da região do espectro visível. Ondas de rádio, radiação infravermelha, ultravioleta, raios X e gama têm proporcionado novas informações sobre a natureza e a história do Universo. Uma das poucas janelas espectrais que ainda permanece inexplorada é a das baixas freqüências. O LOFAR, *Low Frequency Array*, é um radiotelescópio de grandes proporções que irá abrir este novo território para uma larga escala de estudos astrofísicos.

A missão do LOFAR é estudar o Universo, pesquisando-o em freqüências que vão de aproximadamente 10 a 240 MHz [14], [17], isto é, rádio emissões com os comprimentos de onda que vão de 1,2 a 30 m. A Radioastronomia nasceu nesses comprimentos de onda em 1931, quando Karl Jansky investigava o ruído de fundo que dificultava as comunicações transatlânticas em ondas curtas. Daquela época, a radioastronomia em baixas freqüências tem sido pouco praticada devido á baixa potência de resolução dos equipamentos disponíveis e ao efeito dos distúrbios ionosféricos nas observações.

Devido ao fato da resolução espacial de um telescópio ser proporcional á freqüência de observação, radiotelescópios como o *Westerbork Radio Synthesis Telescope*, na Holanda e o Telescópio de Uma Milha de Cambridge, apresentam pobre resolução espacial devido serem operados em baixas freqüências e pequenas linhas de base [14]. As imagens de rádio obtidas em baixas freqüências são milhares de vezes mais borradas que as imagens óticas do céu.

A resolução de um radiotelescópio pode, no entanto, ser melhorada ampliando a sua abertura. Em baixas freqüências, para que se consigam resoluções usuais comparáveis às imagens visíveis do céu, são necessárias linhas de base com muitas centenas de quilômetros. Até agora, uma das mais importantes limitações enfrentadas para se conseguir linhas de base grandes o suficiente em baixas freqüências tem sido a complexa estrutura da ionosfera e as variações apresentadas ao longo do tempo. Assim como a atmosfera causa a cintilação das estrelas, as irregularidades da ionosfera provocam o tremido das imagens de rádio.

Os seguintes desenvolvimentos tecnológicos recentes estão viabilizando a idéia de se construir radiotelescópios operando em baixas freqüências com boas resoluções:

- O poder de computação e os algoritmos de calibração têm melhorado muito nas últimas décadas, podendo agora criar e processar imagens a partir de extensos campos em uma escala de tempo suficientemente pequena para monitorar e corrigir os efeitos ionosféricos.
- Progressos no projeto de antenas têm possibilitado construir antenas para baixa freqüência com muitos feixes simultâneos que podem ser eletronicamente direcionados e usados para monitorar diferentes regiões do céu simultaneamente.

Na Radioastronomia o LOFAR será usado para a realização de estudos relacionados à:

• Época da Reionização;

- Rádio Galáxias Distantes;
- Emissões de Raios-Gama, Buracos Negros e Estrelas Neutrônicas;
- Raios Cósmicos de Alta Energia.

#### **2.4 Aplicações na Geofísica**

A infra-estrutura que o LOFAR irá desenvolver trará um grande potencial para pesquisadores de outras áreas além da Radioastronomia, permitindo um acelerado ritmo de evoluções das pesquisas cósmicas. No campo das Geociências, deve ser possível, por exemplo, ampliar os conhecimentos sobre as implicações ocasionadas por abalos sísmicos naturais e induzidos.

A rede de fibra ótica irá transportar dados de experimentos geocientíficos. A seguir são listadas algumas atividades de aplicações geofísicas envolvidos no LOFAR:

- Aplicações sísmicas: Arquivar dados de vibrações sísmicas naturais ou induzidas através da ligação de sensores de vibração usados na rede do LOFAR;
- Aplicações de infra-sons;
- Monitoramento da água do solo;
- Monitoramento da pressão e temperatura;
- Obtenção de imagens de fenômenos sísmicos por métodos passivos.

#### **2.5 Agricultura**

O novo Sistema radiotelescópio LOFAR (*Low Frequency Array*) é baseado em dezenas de milhares de antenas que são conectadas umas as outras através de uma ampla infra-estrutura de rede. O "LOFAR\_Agro" irá empregar essa infra-estrutura de rede e a sua primeira aplicação escolhida foi a medida do micro-clima na plantação de batatas. Essas informações serão usadas para melhorar as técnicas empregadas no combate a phytophtora, a qual prejudica as colheitas.

## **CAPÍTULO III**

#### **METODOLOGIA PARA CONTROLE DO ANALISADOR DE ESPECTRO**

Neste Capítulo é descrita a interface GPIB para controle do Analisador de Espectro, modelo Tektronix 2754p, do Laboratório de Radiofreqüência e Comunicações – LRC/CRS/CIE/INPE – MCT, bem como as rotinas, compilador e ambiente integrado empregados para auxiliar na execução do controle do nível de rádio interferência no Observatório Espacial do Sul, em São Martinho da Serra, na faixa de 10 – 240 MHz.

### **3.1 O Barramento GPIB**

O barramento IEEE-488 é mais comumente conhecido por GPIB – "*generalpurpose interface bus*", tendo sido especialmente concebido para a transferência de dados entre instrumentos. Ele é uma generalização do barramento HP-IB desenvolvido pela companhia Hewlett-Packard.

As configurações típicas do barramento GPIB são apresentadas na Fig. 3.1. Várias configurações são possíveis: em estrela, linear, ou uma combinação de ambos os modos.

![](_page_24_Figure_7.jpeg)

Fig. 3.1 – Configurações típicas do barramento GPIB: a) estrela, b) linear. Fonte: Measurement Computing, 2002.

No barramento são transmitidos caracteres de 8 bits de comprimento em série. A taxa de transmissão máxima é 1 Mbps (250 kbps típico). São permitidos, no máximo 15 aparelhos no barramento, num comprimento total de 20 metros.

#### **3.1.1 GPIB - Características Gerais**

O padrão IEEE 488 definia inicialmente as características mecânicas, elétricas e funcionais de uma interface digital, de uso geral, para comunicação a curta distância entre instrumentos. Uma revisão do padrão, IEEE 488.2, define ainda características funcionais mínimas das interfaces, formatos dos dados, protocolo das mensagens, e comandos comuns. Uma apresentação do barramento GPIB é feita, focando principalmente as características inicialmente definidas pelo padrão IEEE 488.

As características gerais do barramento são apresentadas na Tabela 3.1

| Taxa de transmissão | 250 Kbps (valor típico).                                    |  |
|---------------------|-------------------------------------------------------------|--|
| de dados            | 1 Mbps (valor máximo).                                      |  |
| Número de aparelhos | 15 aparelhos no máximo (limite elétrico).                   |  |
| no barramento       | 8 aparelhos (tipicamente usado).                            |  |
| Comprimento do      | 20 metros no máximo.                                        |  |
| barramento          | 2 metros para cada aparelho.                                |  |
| Estrutura do        | Barramento de 24 linhas: 8 para comandos; 8 para dados; e 8 |  |
| barramento          | de terra.                                                   |  |
|                     | Microcomputador/controlador.                                |  |
|                     | Locutor e Ouvintes.                                         |  |
| Hierarquia do       | Não são permitidos mais de um controlador ou locutor ativos |  |
| barramento          | simultaneamente.                                            |  |
|                     | O sistema pode ser constituído apenas por um locutor e os   |  |
|                     | ouvintes.                                                   |  |
| Comunicações        | Somente um locutor pode estar ativo.                        |  |
|                     | Múltiplos ouvintes são permitidos.                          |  |
|                     |                                                             |  |

Tabela 3.1 – Especificações gerais do barramento GPIB.

#### **3.1.2 "***Hardware***" do Barramento GPIB**

Um conector padrão para ligação de instrumentos ao barramento é apresentado na Fig. 3.2. Ambas as terminações, macho e fêmea, são normalmente incluídas na mesma extremidade do cabo, o que permite uma grande variedade de padrões de ligação, desde uma configuração linear, até uma configuração em estrela. Não há degradação no funcionamento do barramento desde que se obedeçam às seguintes restrições: comprimento total máximo 20 metros, ou 2 metros por aparelho. A distância entre aparelhos não é crítica, desde que se tenha em consideração a restrição acima mencionada.

![](_page_26_Figure_4.jpeg)

Fig. 3.2 – Conector padrão GPIB. Fonte: Measurement Computing, 2002.

Cada conector e cabo de ligação têm um total de 24 linhas: oito de controle, oito de dados e oito linhas de terra. O padrão GPIB utiliza lógica invertida, onde 0 TTL (<0.8V) representa um valor lógico verdadeiro e 1 TTL (>2.0V) representa um valor lógico falso.

#### **3.1.3 Endereçamento de Instrumentos**

Cada instrumento ligado ao barramento possui um endereço distinto, de forma que a comunicação entre instrumentos possa ser feita sem haver colisões. Normalmente, no painel de trás do aparelho, ou noutro local de fácil acesso, existe um conjunto de cinco interruptores que permitem definir o endereço principal do instrumento (Ver ilustração da Fig. 3.3). Os interruptores definem um endereço codificado em binário, que pode tomar um valor entre 0 e 30 (decimal). Podem existir mais interruptores, e neste caso os restantes definem o modo de operação do aparelho, por exemplo, se é capacidade para receber ("*listen only*") ou enviar ("*talk only*") mensagens.

![](_page_27_Figure_4.jpeg)

Fig. 3.3 – Conjunto de cinco interruptores para definição do endereço principal do instrumento.

Fonte: Measurement Computing, 2002.

Existem instrumentos com capacidade de endereçamento suplementar ("*extended addressing*"), que reconhecem um endereço adicional de uma parte do instrumento. Existem ainda instrumentos com funções múltiplas, que podem ser consideradas independentes. Neste caso estão reservados ao instrumento mais do que um endereço (tantos quantas as funções independentes que executa).

Um computador necessita de uma placa de interface para comunicar-se com o barramento GPIB. Para instalar a placa de interface ISA-GPIB ilustrada na Fig. 3.4 é necessário fazer a configuração de endereço principal. A maioria dos computadores terá o endereço 300h (768 decimal) livre e a placa GPIB geralmente vem ajustada para 300h. Por outro lado, se houver uma placa no computador usando o endereço 300h, será necessário trocar o endereço previamente antes da instalação. Outros endereços que tipicamente estão livres são 310h e 330h.

![](_page_28_Picture_1.jpeg)

Fig. 3.4 – Placa de interface ISA-GPIB. Fonte: Measurement Computing, 2002.

## **3.1.4 Controladores, Locutores e Ouvintes.**

De acordo com o padrão GPIB, um barramento pode conter três classes diferentes de aparelhos. Estes são os controladores, os locutores e os ouvintes. A seguir é feita uma definição destas funções.

- Controlador: Normalmente é um microcomputador responsável por gerenciar o estado do barramento e o fluxo de informações. Deve ser capaz de especificar o locutor e o(s) ouvinte(s). Só pode existir um controlador ativo a cada instante. Em configurações com mais de um controlador, apenas um é o controlador ativo do sistema.
- Locutor: O locutor é um aparelho capaz de enviar mensagens quando endereçado pelo controlador. O barramento GPIB permite a existência de um único locutor ativo de cada vez.

• Ouvinte: É um aparelho capaz de receber comandos ou dados quando endereçado pelo controlador. Podem existir até 14 ouvintes simultaneamente.

A1ém da sua função principal, os controladores têm a característica de poderem funcionar como locutores ou como ouvintes. Existem ainda muitos aparelhos que implementam as duas funções de locutor e ouvinte.

#### **3.1.5 Funções Empregadas no Barramento GPIB.**

Nem todos os aparelhos com interface GPIB possuem a capacidade de responder a todos os comandos enviados para o barramento. A1ém das funções básicas de controlador, locutor e ouvinte, os aparelhos podem ou não ter implementadas outras funções. Assim, um aparelho com uma interface GPIB pode responder apenas a um subconjunto de todos os comandos definidos no padrão GPIB. Por exemplo, um determinado aparelho pode ter as seguintes funções implementadas:

AH, SH, T5, TEO, L1, LEO, SR1, RL2, PP1, DC1, DT1, Cl

Do ponto de vista do utilizador, não é fácil saber exatamente quais as funções estão implementadas nos instrumentos. O significado exato desta lista de funções pode ser encontrado na documentação do padrão IEEE-488. No entanto, é possível obter algumas conclusões através da Tabela 3.2.

| T                           | <b>Basic Talker</b>      |
|-----------------------------|--------------------------|
| TE                          | <b>Extended Talker</b>   |
|                             |                          |
| L                           | Listener                 |
| LE                          | <b>Extended Listener</b> |
| <b>SR</b>                   | Service Request          |
| RL                          | Remote Local             |
| PP                          | Parallel Poll            |
| DC                          | Device Clear             |
| DT                          | Device Trigger           |
| $\mathcal{C}_{\mathcal{C}}$ | Controller               |

Tabela 3.2 – Funções implementadas por uma interface GPIB.

Na frente da letra (ou letras) que designam a função, encontra-se um algarismo indicador do grau de capacidade que o instrumento tem de executá-la. Zero significa que a função não está implementada nesse instrumento.

### **3.1.6 As Linhas do Barramento GPIB.**

O barramento GPIB é composto por oito linhas de dados, oito linhas de controle e oito linhas de terra. Cinco linhas de controle permitem gerenciar o barramento, e as três linhas restantes são usadas para "*handshake*".

Os sinais nas linhas de controle empregam lógica TTL negativa. As linhas de controle são descritas a seguir.

- **ATN:** O estado dessa linha ("*attention*") é usado para definir se os sinais colocados nas linhas de dados devem ser interpretados como dados ou como comandos. Quando a linha de "atenção" é colocada a 0 volt, os sinais nas linhas de dados devem ser interpretados pelos aparelhos como comandos; caso contrário os sinais devem ser interpretados como dados. Quando as linhas de ATN e EOI estão simultaneamente a 0 volt, está a ser feito um questionário simultâneo ("*parallel poll*") a todos os aparelhos.
- **EOI:** Esta linha ("*end or identify*") é colocada a 0 volt para indicar o fim de uma mensagem. A maior parte dos locutores serve-se desta linha para informar o(s) ouvinte(s) do fim da mensagem, mas é também usual enviar um caracter prédefinido no fim da mensagem.
- **SRQ:** Qualquer instrumento que necessite a atenção do controlador irá colocar esta linha ("*service request*") a 0 volt. A resposta do controlador é um questionário simultâneo ("*paralell poll*") ou sequencial ("*serial poll*") para determinar qual o aparelho que fez o pedido de atenção. O controlador deve estar programado para atender ao pedido de atenção.

- **IFC:** Esta linha ("*interface clear*") serve para inicializar as interfaces. Quando esta linha é colocada a 0 volt pelo controlador, devem ficar todas as interfaces no estado de inicialização e o barramento desocupado.
- **REN:** Esta linha ("*remote enable*"), em combinação com a linha de ATN, coloca os aparelhos em controle remoto.

As três linhas de "*handshake*" do barramento, DAV ("*data valid*"), NRFD ("*not ready for data*"), NDAC ("*not data accepted*"), coordenam a transferência de dados entre um locutor (um aparelho endereçado para enviar mensagens ou o controlador) e os ouvintes (aparelhos endereçados para receber mensagens), de forma a assegurar a integridade de transferência de dados. A transferência de dados é assíncrona e a taxa de transferência ajusta-se automaticamente à velocidade do instrumento endereçado mais lento.

A seqüência temporal do "*handshake*" é ilustrada na Fig. 3.5.

![](_page_31_Figure_6.jpeg)

Fig. 3.5 – Seqüência temporal de "*handshake*". Fonte: DEEI, 2006.

As linhas NRFD e NDAC estão ligadas. Um locutor só pode colocar dados nas linhas de dados quando a linha de NRFD está a 5V e a linha de NDAC está a 0V. Nessa altura coloca os dados e põe a linha de DAV a 0V.

A linha NDAC sobe para 5V apenas quando todos os ouvintes receberam o byte de dados. O locutor coloca agora a linha DAV a 5V e em resposta os ouvintes colocam a linha NDAC a 0V e a linha NRFD a 5V, podendo em seguida iniciar-se um novo ciclo.

O conhecimento dos comandos do barramento é importante para a compreensão do seu funcionamento. Caso não existam rotinas disponíveis (um "*device driver*") para a interface de controle do barramento, este pode ser controlado diretamente utilizando tais comandos.

Todos os comandos do barramento são listados na Tabela 3.3 [9]. Estes estão divididos em quatro grupos: grupo de comandos primários, grupo de endereços de ouvintes, grupo de endereços de locutores, e grupo de endereços secundários. Para enviar qualquer comando através do barramento é necessário ativar a linha de ATN (pondo-a a 0V) e colocar o código correspondente nas linhas de dados. O significado dos comandos primários é, na sua maioria, imediato.

Para a maior parte dos comandos primários é necessário o envio prévio de um ou mais comandos do grupo de endereços de ouvintes a fim de serem selecionados os instrumentos que devem responder. Em cada transmissão de dados, é possível enviar previamente apenas um único comando do grupo de endereços de locutores, ou haverá confusão no barramento.

Um conjunto de cinco interruptores define, em código binário natural, o endereço primário de cada aparelho que poderá estar compreendido entre 0 e 30 decimal. O código para o comando que permite endereçar um aparelho como ouvinte é calculado da seguinte forma:

"código do comando de endereço de ouvinte = 32 + endereço primário (decimal)"

De igual modo, para endereçar um aparelho como locutor deve-se enviar o seguinte código:

"código do comando de endereço de locutor = 64 + endereço primário (decimal)"

Nenhum aparelho deve ter o endereço primário 31, pois este endereço está reservado para desfazer o endereçamento de todos os aparelhos simultaneamente:

"código do comando *UNListen* = 32 + 31 = 63 (decimal)"

"código do comando *UNTalk* = 64 + 31 = 95 (decimal)"

Todos os aparelhos obedecem aos comandos *UNL* e *UNT*.

| Mensagem da interface |            | Descrição                          | Valor Decimal  |
|-----------------------|------------|------------------------------------|----------------|
| <b>PCG</b>            |            | Grupo de Comandos Primários        |                |
|                       | <b>GTL</b> | Go to Local                        | $\mathbf{1}$   |
|                       | <b>SDC</b> | <b>Select Device Clear</b>         | $\overline{4}$ |
|                       | <b>PPC</b> | Parallel Poll Configure            | 5              |
|                       | <b>GET</b> | Group Execute Trigger              | 8              |
|                       | <b>TCT</b> | <b>Take Control</b>                | 9              |
|                       | <b>LLO</b> | Local Lockout                      | 17             |
|                       | <b>DLC</b> | Device Clear                       | 20             |
|                       | <b>PPU</b> | Parallel Poll Unconfigure          | 21             |
|                       | <b>SPE</b> | Serial Poll Enable                 | 24             |
|                       | <b>SPD</b> | Serial Poll Disable                | 25             |
| LAG                   |            | Grupo de endereços de Ouvintes     |                |
|                       |            | Endereços de Ouvintes de 0 até 30  | $32 - 62$      |
|                       |            | <b>Desabilitar Ouvintes</b>        | 63             |
| <b>TAG</b>            |            | Grupo de endereços de Locutores    |                |
|                       |            | Endereços de Locutores de 0 até 30 | $64 - 94$      |
|                       |            | <b>Desabilitar Locutores</b>       | 95             |
| <b>SCG</b>            |            | Grupo de endereços de comandos     |                |
|                       |            | secundários                        |                |
|                       |            | Comandos secundários de 0 até 30   | $96 - 126$     |

Tabela 3.3 – Tabela de comandos do barramento GPIB.

Apenas os aparelhos com capacidade para "*extended listening*" (LE1) respondem a comandos do grupo de endereços secundários. Ao endereçar um aparelho com esta capacidade, através do seu endereço primário, ele espera que seja colocado no barramento um endereço secundário. Deve ser consultada a documentação do aparelho para conhecer a sua resposta. Uma aplicação típica para este endereço secundário é selecionar num menu uma das respostas possíveis do aparelho ao fato de estar a ser endereçado.

#### **3.1.7 As Sub-Rotinas de Controle do Barramento GPIB.**

Um conjunto de sub-rotinas típicas do programa normalmente distribuído quando da aquisição de uma interface GPIB são apresentadas na Tabela 3.4 [9], variando com o computador utilizado e com o fabricante da interface.

| ResetSys       | Initialize a GPIB system     |
|----------------|------------------------------|
| Send           | Send data to one device      |
| Receive        | Read data from a GPIB device |
| PPoll          | Conduct a parallel poll      |
| ReadStatusByte | Serial poll a single device  |
| AllSpoll       | Serial polls all devices     |
| TestSRQ        | Determine status of SRQ line |

Tabela 3.4 – Tabela com sub-rotinas GPIB.

Estas sub-rotinas não estão abrangidas pelo padrão IEEE-488. São chamadas a partir de um programa escrito numa linguagem de alto nível (exemplo, C). Podem existir situações em que um determinado aparelho não funciona corretamente com as sub-rotinas distribuídas; neste caso o programador tem que assumir o controle direto do barramento atuando nas linhas de controle e enviando comandos primários.

Para a interface ISA-GPIB 488.2 a sub-rotina Send é particularmente apropriada para enviar comandos primários. Aceita (entre outros) os seguintes argumentos [7]:

CENTRO REGIONAL SUL DE PESQUISAS ESPACIAIS – CRS/CIE/INPE-MCT 35

*Relatório Final de Atividades*

SPAN – MHz por divisão REFLVL – Nível de Referência RES – Resolução FREQ – Freqüência curve? – Solicita dados

#### Exemplos:

### *Send(0, 15, "SPAN 1MHZ;REFLVL -50 DBM;RES 100kHZ", 35, NLend);*

Explicação:

O computador/controlador, endereço 0, está enviando 35 caracteres de informações para o Analisador de Espectro, endereço 15. O Analisador de Espectro tem suas configurações ajustadas para 1 MHz por divisão, com nível de referência -50 dBm e uma resolução de 100 kHz. *NLend* indica o fim da transmissão através do envio da mensagem EOI depois do ultimo byte de dados.

# **Send(0, 15, "FREQ 95MHZ; curve?" , 26, NLend);**

### **Receive(0, 15, &buffer[0], 2000, STOPend);**

Explicação:

O computador/controlador ajusta a freqüência central para 95 MHz. E solicita que o Analisador de Espectro envie os dados correspondentes. Em seguida, o Analisador de Espectro assume a função de locutor e envia os dados ao computador. Os dados podem conter no máximo 2000 caracteres e serão gravados na variável *buffer* a partir da posição inicial. *STOPend* indica o fim da transmissão de dados através do envio do sinal de EOI.

#### **3.2 Compilador**

O compilador 5.5 da Borland é uma versão livre. Ele requer, durante a sua instalação, o ajuste de dois arquivos de configuração no diretório *\bin*. O primeiro deles é o *C:\Borland\BCC55\bin\bcc32.cfg*, que deverá conter as seguintes linhas de comando:
*-I"c:\Borland\Bcc55\include"*

*-L"c:\Borland\Bcc55\lib;c:\Borland\Bcc55\lib\psdk"*

O segundo é o arquivo *C:\Borland\BCC55\bin\ilink32.cfg* que deverá conter:

*-L"c:\Borland\Bcc55\lib;c:\Borland\Bcc55\lib\psdk"*

A inclusão desses dois arquivos tem a finalidade de permitir ao compilador encontrar os arquivos das bibliotecas e os arquivos padrões do sistema.

#### **3.3 Ambiente Integrado de Desenvolvimento**

IDE é a sigla em inglês que designa os programas de computador que auxiliam programadores a desenvolverem outros programas. *Integrated development environment* ou ambiente integrado de desenvolvimento. O VIDE é uma IDE livre, de fonte aberta e baseado na biblioteca V GUI. Sendo que ele trabalha tanto com ambiente Windows, quanto com sistemas baseados em Linux, podendo usar o compilador 5.5 da Borland.

#### **3.4 Ajustando a Hora do Computador Automaticamente**

*Atomic Clock Sync* é um programa livre que se conecta com servidores operados pelo *US National Institute of Standards and Technology* (NIST), e ajusta o horário e a data do computador de acordo com o relógio atômico operado pelo NIST.

O programa possui uma opção para rodar no modo automático. Quando esta opção é selecionada o programa irá conectar-se ao servidor uma vez por dia, não realizando uma outra tentativa pelas próximas 24 horas. Caso o sistema esteja sem acesso à internet o programa irá fazer tentativas de conexão em intervalos regulares de tempo até que obtenha êxito.

A precisão de ajuste do relógio do computador deverá ser de 1 ou 2 segundos.

O programa usa a porta 13 para conectar-se aos relógios atômicos de alta precisão do NIST. Portanto, se esta porta for bloqueada por "*firewalls*" o programa deixará de receber as informações necessárias ao seu adequado funcionamento.

## **3.5 Operando o Computador de Aquisição de Dados Remotamente**

O VNC é um programa controlador remoto de computadores criado pelo *ATT Research Labs de Cambridge*. Ele permite ao usuário trabalhar em um computador localizado em um outro lugar, em tempo real, através da rede, como se estivesse na frente do mesmo. É possível realizar transferência de arquivos entre o computador local e computador remoto usando a conexão estabelecida pelo VNC.

# **CAPÍTULO IV**

# **ANTENAS LOFAR PARA A AQUISIÇÃO DE DADOS**

A seguir serão descritos alguns modelos de antenas de banda larga encontradas em bibliografias e utilizadas para a aquisição de dados experimentais do LOFAR.

#### **4.1 Antena "***Fat Dipole***".**

A antena "*Fat Dipole*" é construída com tubos de cobre de diâmetro 15,85 mm e segue as medidas indicadas na Fig. 4.1. Foi otimizada para trabalhar na faixa de frequências de 10 - 100 MHz, sendo o casamento de impedância em 200  $\Omega$  o mais indicado para manter a linearidade de funcionamento ao longo da faixa de interesse [3], [19].

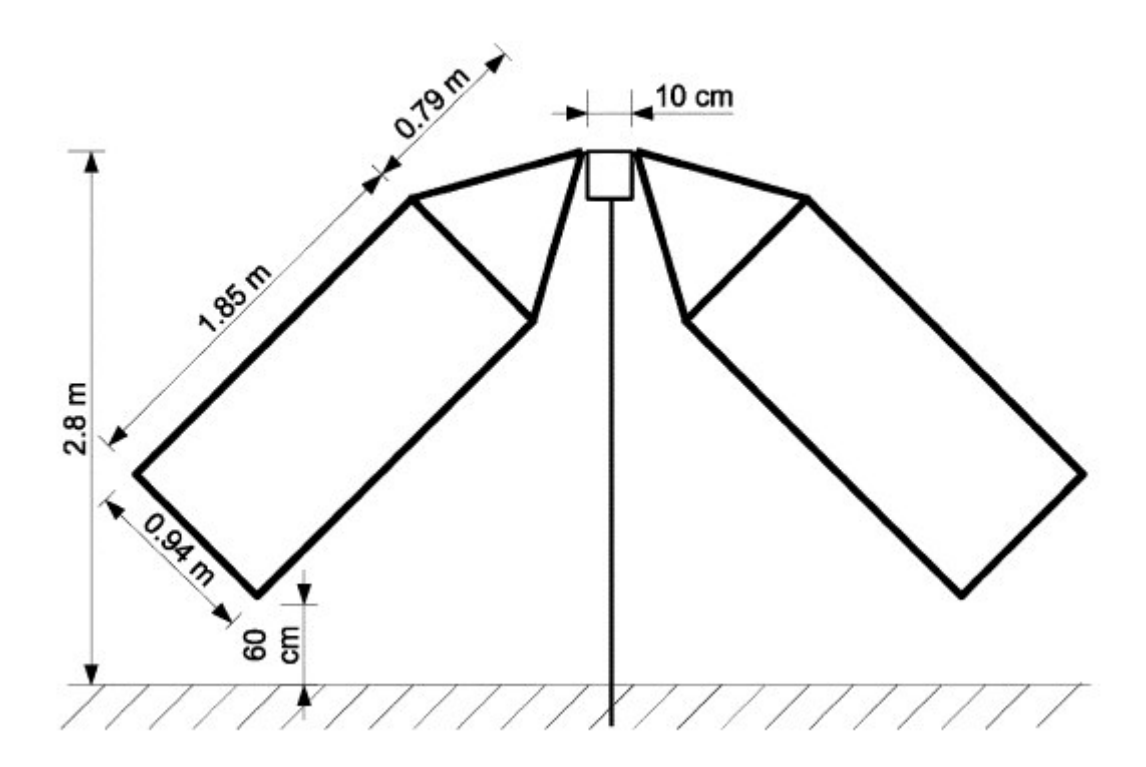

Fig. 4.1 – Antena "*Fat Dipole*". Fonte: Ellingson, 2005.

## **4.2 Protótipo de Antena do Lofar Desenvolvido pelo ASTRON**

Um protótipo de uma antena de LOFAR de banda larga, a qual foi desenvolvida pelo ASTRON em colaboração com Rhode & Schwartz é mostrada na Fig. 4.2. No ASTRON duas dessas antenas foram testadas [2], [5], [20]. Uma das duas foi usada para propósitos de monitoramento.

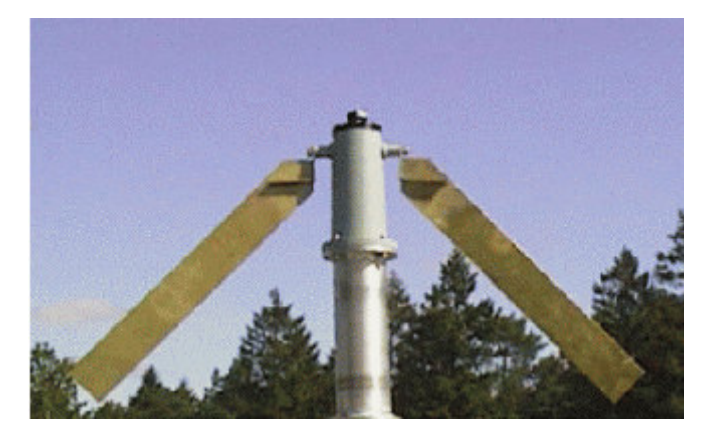

Fig. 4.2 – Protótipo de Antena do Lofar. Fonte: Boonstra et al., 2000.

#### **4.2.1 Varredura Espectral de 10 – 150 MHz.**

Usando o protótipo de antena do LOFAR da Fig. 4.2, os pesquisadores do ASTRON obtiveram um primeiro traçado das potências do espectro, ainda sem calibração, como ilustra a Fig. 4.3. Nele são visíveis os transmissores AM abaixo dos 15 MHz, os transmissores FM em torno dos 100 MHz e em torno dos 150 MHz a faixa de sinais de comunicação aeronáutica é visível [2].

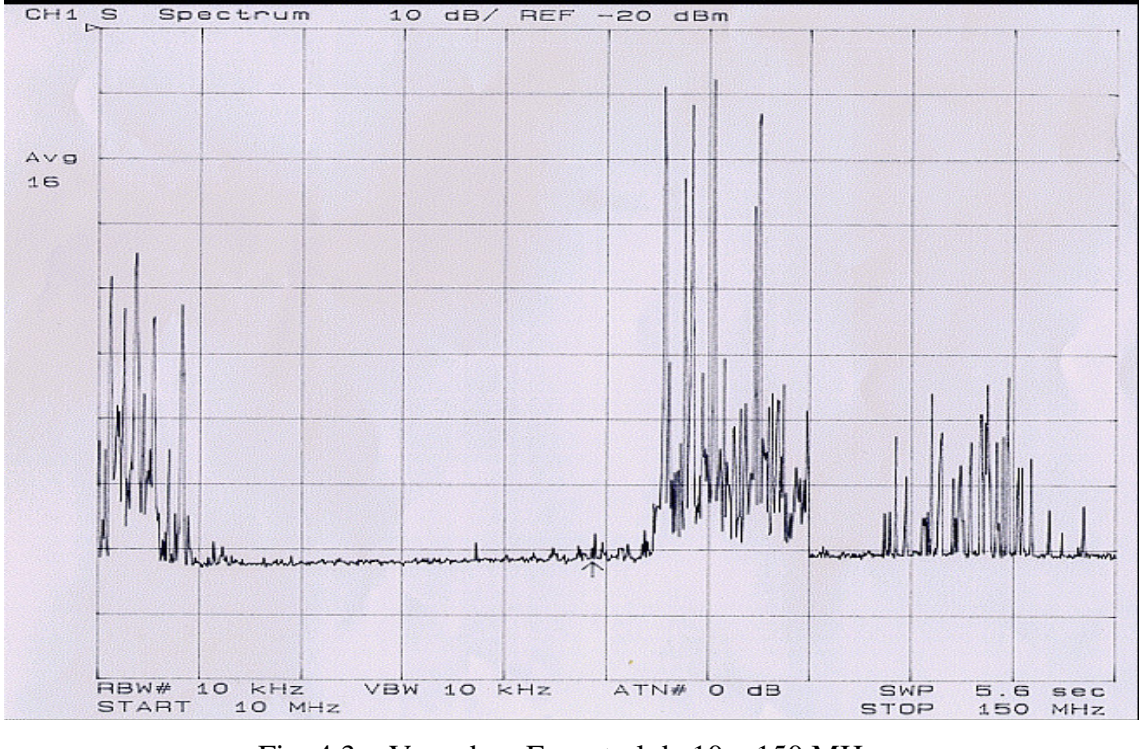

Fig. 4.3 – Varredura Espectral de 10 – 150 MHz. Fonte: Boonstra et al., 2000.

## **4.3 Antena de Monitoramento de ¼**

Uma antena de ¼  $\lambda$  utilizada por pesquisadores do ASTRON para obter o monitoramento do espectro calibrado é mostrada na Fig. 4.4. Os dados obtidos com esta antena foram utilizados para comparação com os dados obtidos com a antena de LOFAR da Fig. 4.2. A antena de ¼  $\lambda$  tinha largura de banda de 5 MHz. O ajuste foi feito variando-se o comprimento da antena e dos elementos radiais.

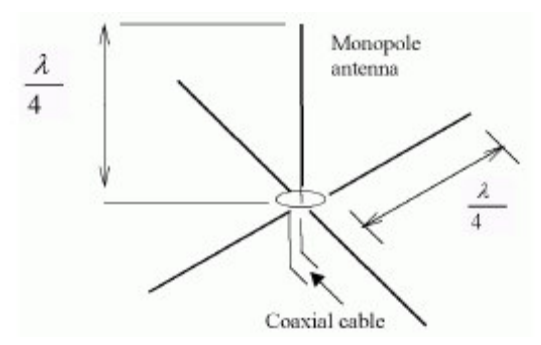

Fig. 4.4 – Antena de Monitoramento de ¼  $\lambda$ . Fonte: Boonstra et al., 2000.

#### **4.3.1 Monitoramento por um longo período de tempo.**

O espectrograma na faixa de 80 – 200 MHz, conforme observado por pesquisadores do ASTRON com a estação de monitoramento WSRT, na Holanda, durante 4 dias de aquisição de dados experimentais é mostrado na Fig. 4.5. Os transmissores de FM em torno de 100 MHz e os transmissores de sinais de TV em torno de 185 MHz são claramente visíveis. Os sinais de TV foram atenuados durante a noite. Em torno de 130 MHz, os sinais das faixas aeronáuticas são visíveis [2].

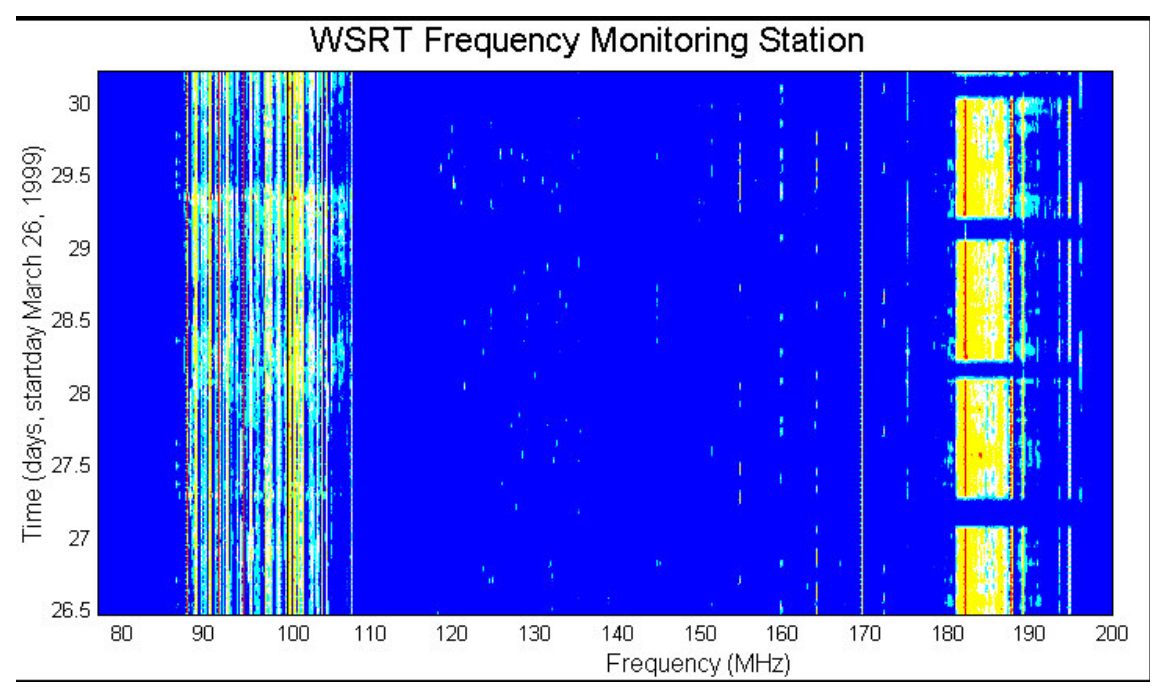

Fig. 4.5 – Espectrograma na faixa de 80 – 200 MHz, observado em WSRT na Holanda. Fonte: Boonstra et al., 2000.

# **CAPÍTULO V**

# **ANÁLISE DE DADOS, DISCUSSÃO DOS RESULTADOS E ATIVIDADES COMPLEMENTARES NO CRS/CIE/INPE – MCT.**

No decorrer deste Capítulo são apresentados os métodos empregados para análise do monitoramento de rádio interferência realizado no Observatório Espacial do Sul – OES/CRS/CIE/INPE – MCT, em São Martinho da Serra, RS. Um protótipo de antena dipolo do LOFAR foi construído, sendo realizados testes de impedância e comparação do comportamento do espectro eletromagnético com o obtido usando a antena comercial monopolo. As atividades complementares do bolsista tais como palestras, cursos e congressos, são descritas ao final do Capítulo.

#### **5.1 Metodologia de Análise**

A fase inicial do Projeto foi desenvolvida no Laboratório de Radiofreqüência e Comunicações – LRC do Centro Regional Sul de Pesquisas Espaciais – LRC/CRS/CIE/INPE – MCT, em Santa Maria, RS. Neste período o bolsista adquiriu os conhecimentos necessários para desenvolver os programas de aquisição e análise de dados do Analisador de Espectro discutido anteriormente. Uma revisão de literatura técnica de manuais de programação do equipamento Analisador de Espectro foi efetuada, a qual proporcionou uma compreensão sobre o funcionamento, lógica de programação, transferência de dados e monitoramento remoto do equipamento.

O programa de aquisição, desenvolvido utilizando-se a linguagem C, foi inicialmente testado em Santa Maria, no Laboratório de Radiofreqüência e Comunicações do Centro Regional Sul de Pesquisas Espaciais – LRC/CRS/CIE/INPE – MCT. Em concordância com os objetivos do Projeto, o sistema para aquisição de dados para estudo de rádio interferência foi posteriormente instalado no Observatório Espacial do Sul – OES/CRS/CIE/INPE – MCT, em São Martinho da Serra, RS, de onde passou a ser operado remotamente. Durante esta fase pequenas correções e ajustes do programa de aquisição de dados foram realizados através da rede.

O equipamento Analisador de Espectro da Tektronix modelo 2754P que foi utilizado no Projeto é apresentado na Fig. 5.1. Com ele é possível delimitar uma faixa de freqüência de observação e determinar para os sinais observados sua freqüência e potência.

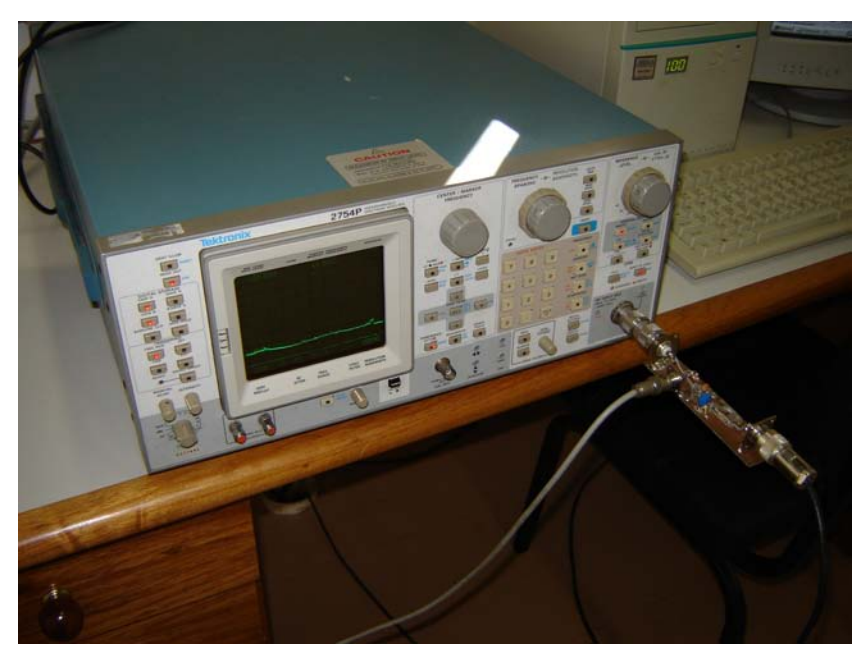

Fig. 5.1 - Analisador de Espectro da Tektronix modelo 2754P do Laboratório de Radiofreqüência e Comunicações – LRC do Centro Regional Sul de Pesquisas Espaciais – LRC/CRS/CIE/INPE – MCT.

A antena monopolo ilustrada pela Fig. 5.2 foi instalada na parte externa do Prédio 6 do OES/CRS/CIE/INPE – MCT, sendo os seus sinais conduzidos via cabo coaxial até um bloco amplificador desenvolvido por alunos de projetos anteriores. Após a etapa de amplificação os sinais são analisados e digitalizados pelo Analisador de Espectro. Através de um computador dedicado de aquisição e controle instalado no OES/CRS/CIE/INPE – MCT, os dados obtidos em São Martinho da Serra são transmitidos para Santa Maria pela rede, aos computadores do Laboratório de Radiofreqüência e Comunicações LRC/CRS/CIE/INPE – MCT, em Santa Maria, RS. Finalmente os dados são visualizados e analisados através de rotinas desenvolvidas em MATLAB no LRC/CRS/CIE/INPE – MCT, em Santa Maria, RS.

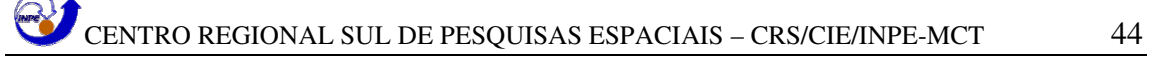

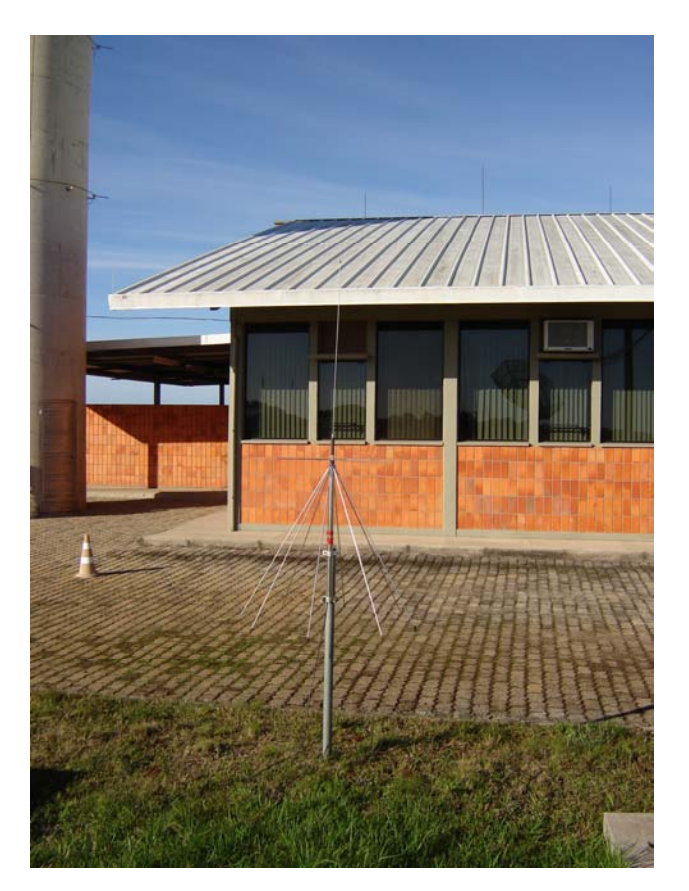

Fig. 5.2 - Antena Monopolo utilizada no Projeto e instalada ao lado do Prédio 6 no Observatório Espacial do Sul, em São Martinho da Serra, RS.

Após um longo período de aquisição de dados para estudo de Rádio interferência usando a antena comercial monopolo no OES/CRS/CIE/INPE – MCT passou-se a fase de montagem e testes de uma antena dipolo similar à usada no sistema LOFAR. O primeiro protótipo montado é apresentado na Fig. 5.3. O equipamento Analisador de Espectro, por ser necessário aos testes, foi transferido de São Martinho da Serra para o prédio do Centro Regional Sul de Pesquisas Espaciais – CRS/CIE/INPE – MCT, em Santa Maria. O Analisador de Rede, outro equipamento utilizado para testar o protótipo de antena dipolo, é apresentado na Fig. 5.4.

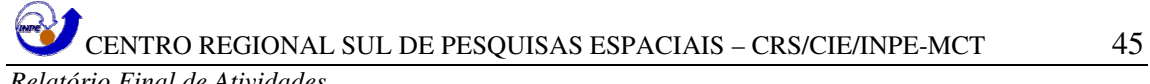

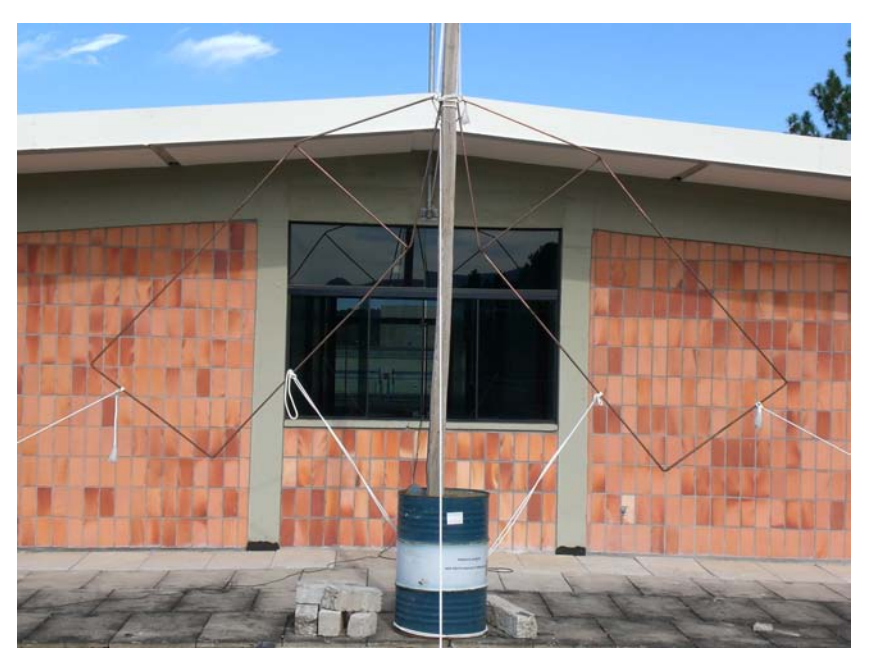

Fig. 5.3 – Primeiro protótipo de antena dipolo similar à usada no sistema LOFAR, desenvolvida e montada para testes na cobertura do prédio sede do Centro Regional Sul de Pesquisas Espaciais – CRS/CIE/INPE – MCT, em Santa Maria, RS.

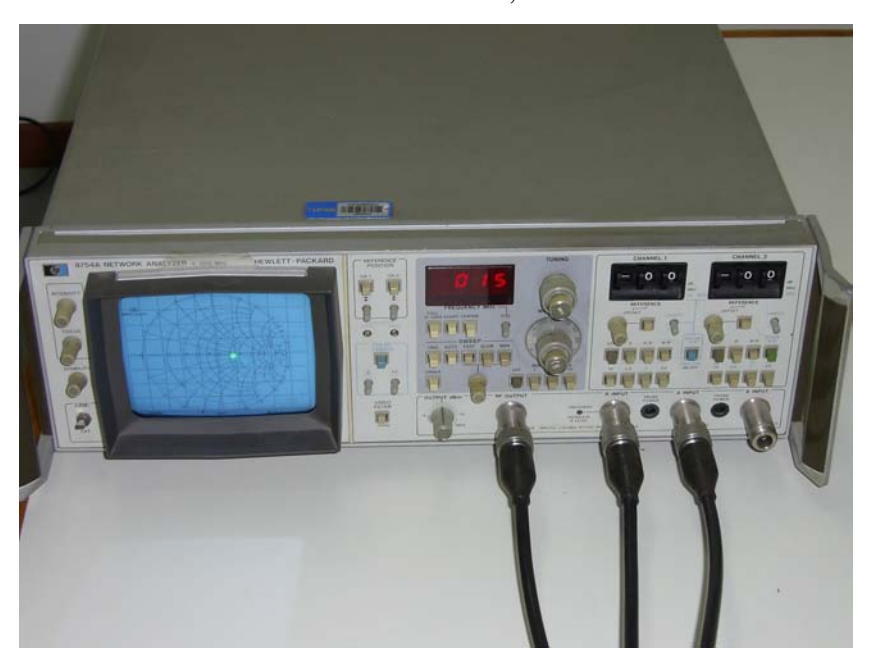

Fig. 5.4 - Analisador de Rede da HP, modelo 8754A, do Laboratório de Radiofreqüência e Comunicações do Centro Regional Sul de Pesquisas Espaciais – LRC/CRS/CIE/INPE – MCT, em Santa Maria, RS.

#### **5.2 Resultados Obtidos e Discussão**

Inicialmente são apresentados os resultados de monitoramentos de Rádio Interferência no Observatório Espacial do Sul, em São Martinho da Serra, RS, obtidos em projetos anteriores com o objetivo de serem realizadas posteriores comparações. Na parte final, são apresentados resultados referentes ao desenvolvimento de um protótipo de antena dipolo similar ao do sistema LOFAR, construído e testado na cobertura do prédio sede do Centro Regional Sul de Pesquisas Espaciais – CRS/CIE/INPE – MCT, em Santa Maria, RS.

Os dados de Rádio Interferência, no Observatório Espacial do Sul, obtidos no início da década de 1990 são apresentados na forma de gráficos nas Fig. 5.5 e 5.6, durante o monitoramento em 30/04/1992 [10]. Pode-se observar sinais basicamente de rádio AM e FM locais, encontrados nas faixas de freqüência de 20 – 200 MHz na Fig. 5.5 e 148 – 154 MHz, na Fig. 5.6.

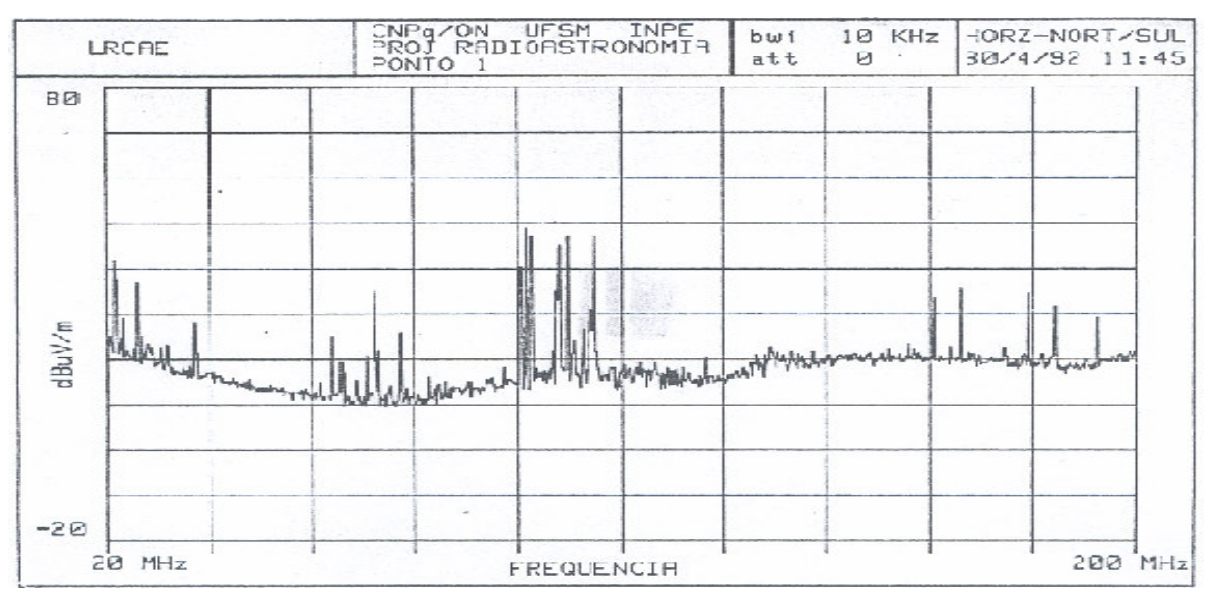

Fig. 5.5 - Gráfico dos sinais na largura de banda de 20 – 200 MHz, no Observatório Espacial do Sul em São Martinho da Serra, RS, em 1992.

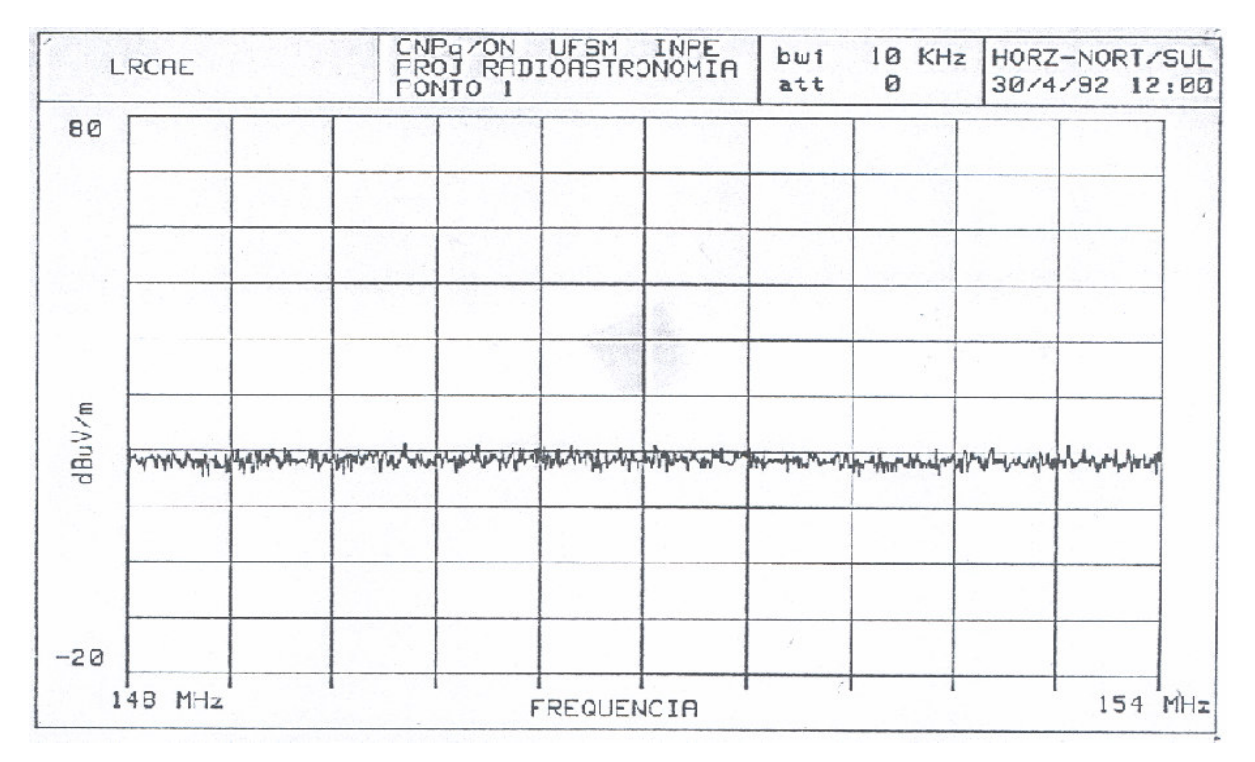

Fig. 5.6 - Gráfico dos sinais na largura de banda de 148 – 154 MHz, no Observatório Espacial do Sul em São Martinho da Serra, RS, em 1992.

Gráficos dos dados de Rádio monitoramento no Observatório Espacial do Sul, em São Martinho da Serra, RS, obtidos durante um monitoramento em 2003, são apresentados nas Fig. 5.7 e 5.8 [10], onde pode-se observar os sinais encontrados na faixa de freqüência de 100 – 110 MHz e de 110 – 180 MHz, respectivamente. Os sinais observados na Fig. 5.7 foram identificados como emissoras de rádio da região e a Fig. 5.8 nos mostra que na faixa de freqüência de 115 – 180 MHz, não existe nenhum sinal de valor significativo nesta banda de freqüências do Espectro Magnético.

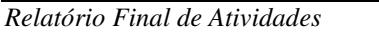

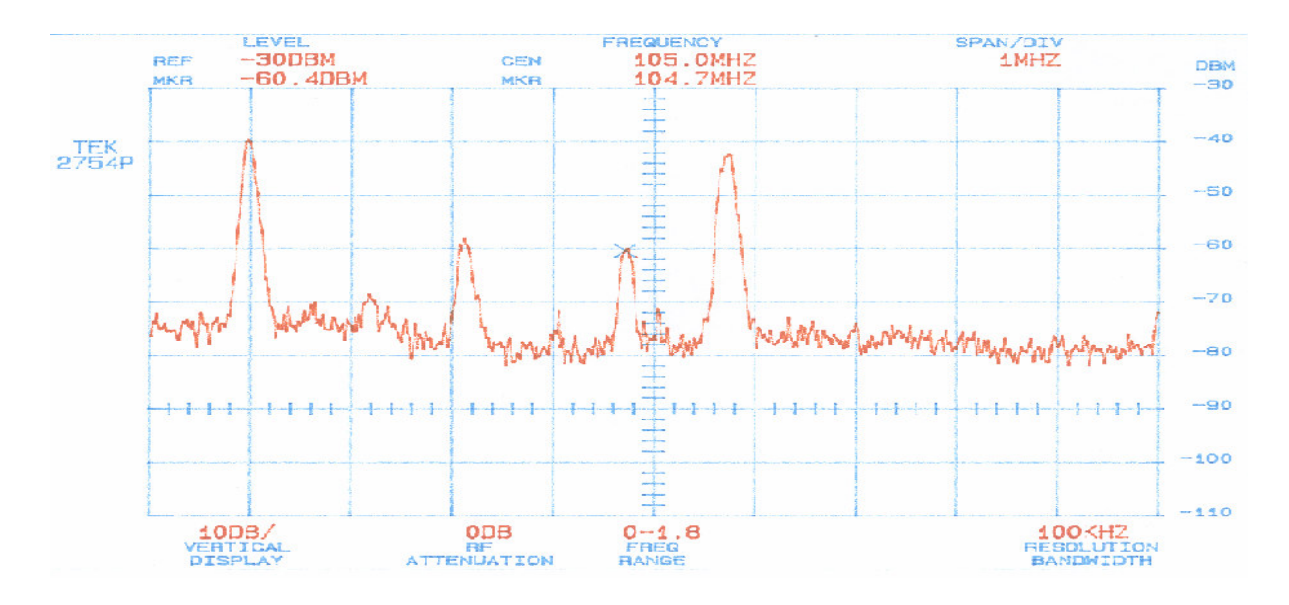

Fig. 5.7 - Gráfico dos sinais na largura de banda de 100 – 110 MHz, no Observatório Espacial do Sul em São Martinho da Serra, RS, em 2003.

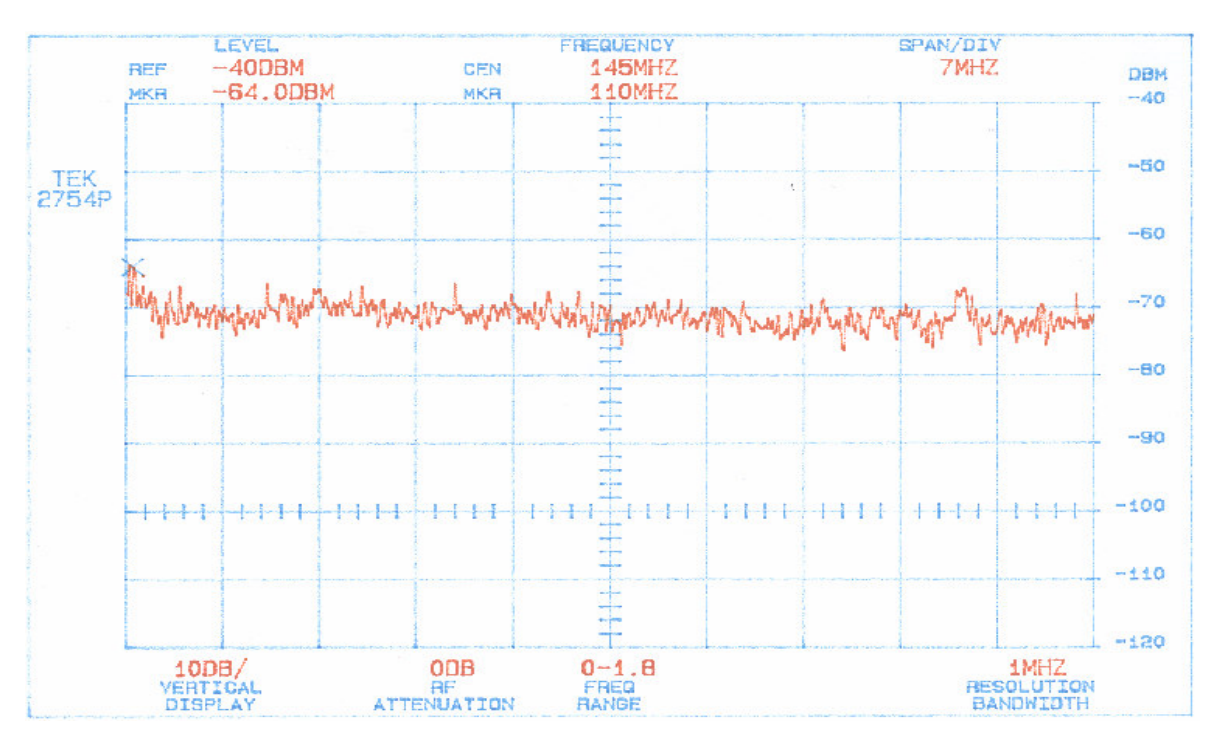

Fig. 5.8 - Gráfico dos sinais na largura de banda de 110 – 180 MHz, no Observatório Espacial do Sul em São Martinho da Serra, RS, em 2003.

Gráficos da Varredura Espectral realizada no Observatório Espacial do Sul em São Martinho da Serra, RS, em 2006, são apresentados nas Fig. 5.9, 5.10 e 5.11. O gráfico da Fig. 5.9 foi gerado por uma rotina desenvolvida em MATLAB que combina os dados de 21 faixas de espectro de 10 MHz cada. Como o Analisador de Espectro adquire individualmente cada uma dessas faixas o número de pontos do gráfico final é maior, proporcionando uma resolução mais elevada. Para uma melhor visualização dos sinais foram efetuadas médias simples a cada 10, Fig. 5.10, e a cada 100, Fig. 5.11, curvas espectrais consecutivas adquiridas.

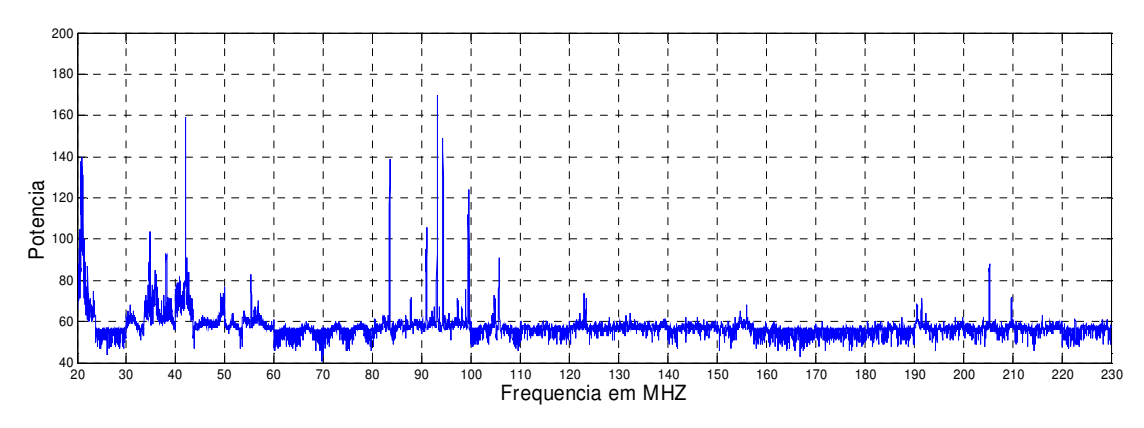

Fig. 5.9 - Gráfico dos sinais na largura de banda de 20 – 230 MHz, no Observatório Espacial do Sul em São Martinho da Serra, RS, em 2006.

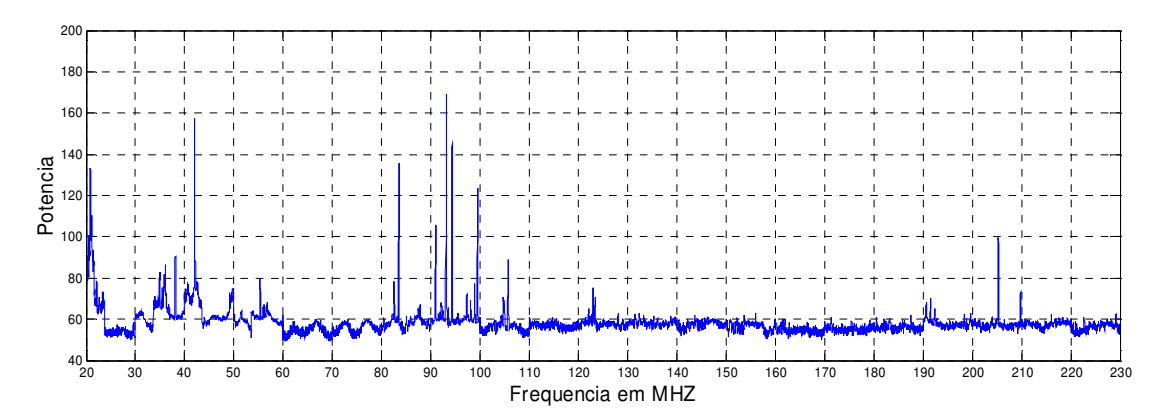

Fig. 5.10 - Gráfico da média simples de 10 curvas espectrais dos sinais na largura de banda de 20 – 230MHz, no Observatório Espacial do Sul em São Martinho da Serra, RS, em 2006.

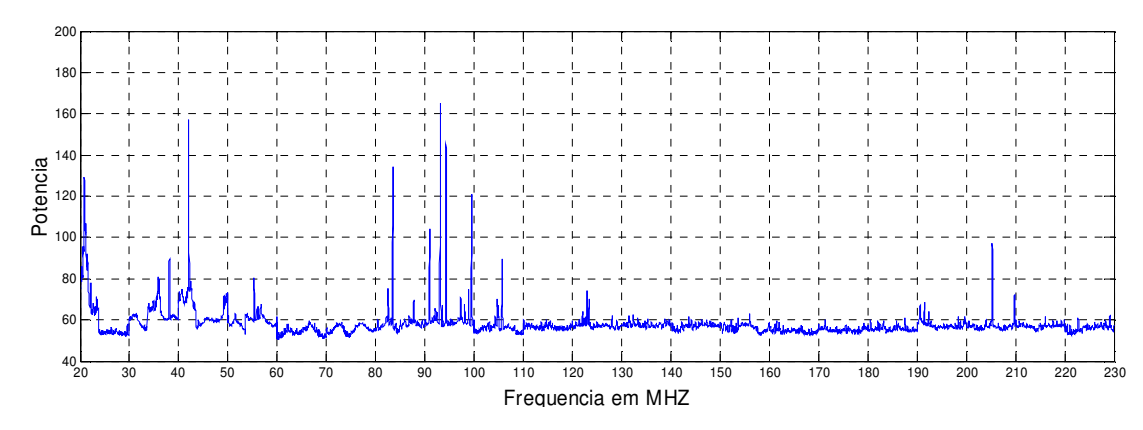

Fig. 5.11 - Gráfico da média simples de 100 curvas espectrais dos sinais na largura de banda de 20 – 230 MHz, no Observatório Espacial do Sul em São Martinho da Serra, RS, em 2006.

Alguns gráficos da Varredura Espectral realizada no Observatório Espacial do Sul em São Martinho da Serra, RS, em 2006, são apresentados nas Fig. 5.12 e 5.13, que são obtidas através de outra rotina desenvolvida em MATLAB que combina, respectivamente, todas as médias simples de 10 (Fig. 5.10) e 100 (Fig. 5.11) curvas espectrais obtidas durante um dia completo (24 horas) de observação/aquisição. Os resultados são apresentados na forma de gráfico em três dimensões que representam a potência do sinal detectado em função do tempo e da freqüência.

O gráfico da Fig. 5.12 representa os sinais de potência observados nos rastreios de freqüências, na largura de banda de 20 –230 MHz, sendo composto pelo agrupamento no tempo, das curvas espectrais apresentadas na Fig. 5.10. O diagrama é composto em média de 618 faixas de observações. Sendo que na freqüência o diagrama apresenta 21000 pontos de medidas.

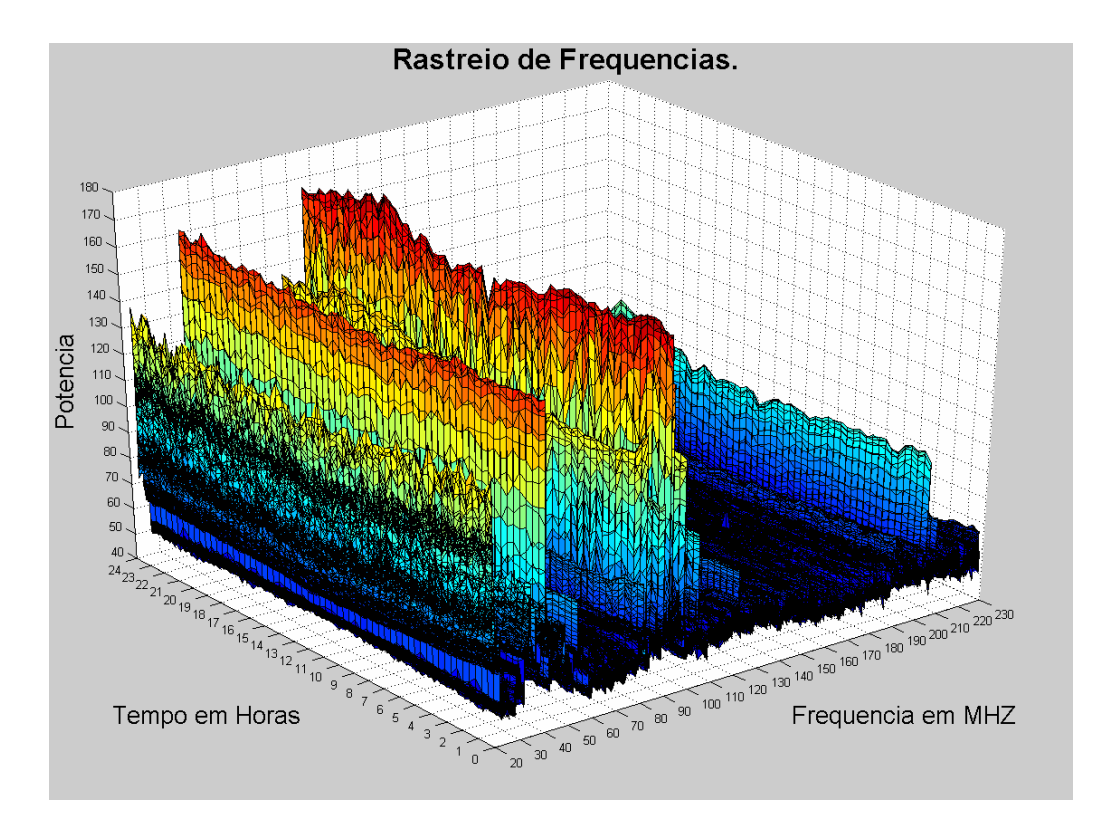

Fig. 5.12 - Gráfico 3 D na banda de 20 – 230 MHz, composto pelo agrupamento no tempo, das curvas espectrais apresentadas na Fig. 5.10, das observações/aquisições efetuadas no Observatório Espacial do Sul, do Centro Regional Sul de Pesquisas Espaciais – OES/CRS/CIE/INPE – MCT, em São Martinho da Serra, RS, em 2006.

O gráfico da Fig. 5.13 representa os sinais de potência observados nos rastreios de freqüências, na largura de banda de 20 –230 MHz, composto pelo agrupamento no tempo, das curvas espectrais apresentadas na Fig. 5.11. O diagrama é composto de 6 faixas de observações/aquisições constituídas das médias de 100 medidas. Sendo que na freqüência o diagrama apresenta 21000 pontos de medidas.

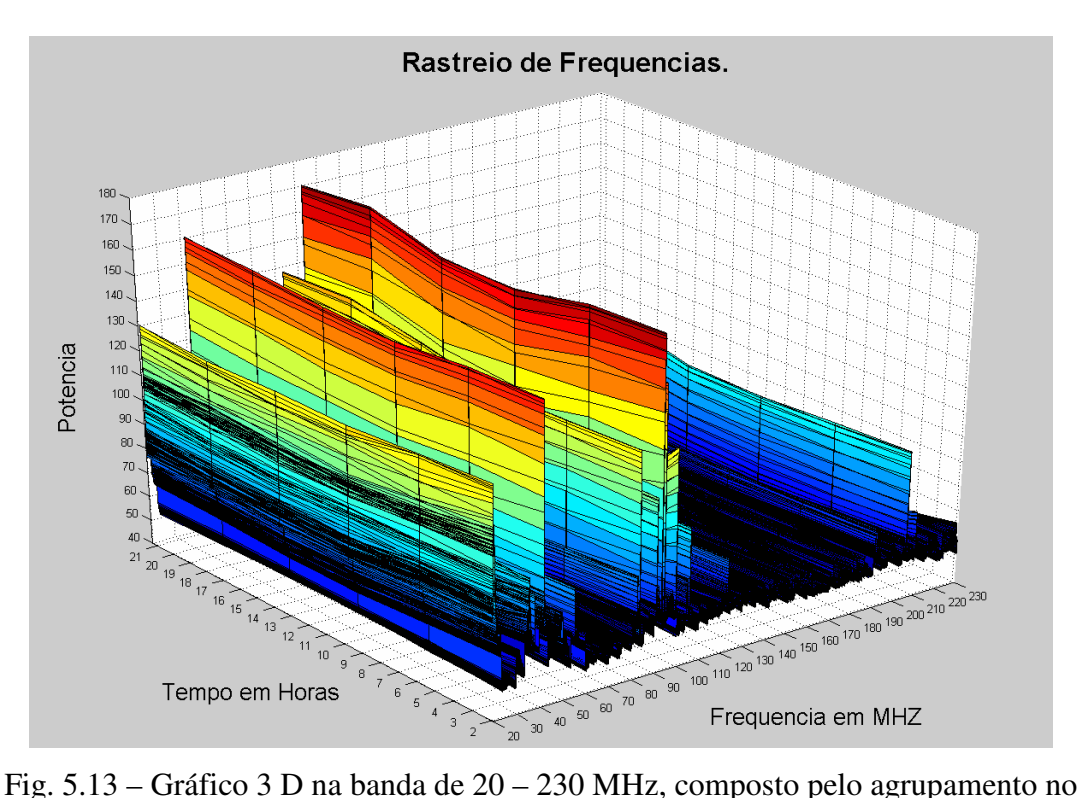

tempo, das curvas espectrais apresentadas na Fig. 5.11, das observações/aquisições efetuadas no Observatório Espacial do Sul, do Centro Regional Sul de Pesquisas Espaciais – OES/CRS/CIE/INPE – MCT, em São Martinho da Serra, RS, em 2006.

Com o intuito de fornecer uma alternativa para a visualização dos dados adquiridos, as Fig. 5.14 e 5.15 foram geradas a partir dos dados das Fig. 5.12 e 5.13, respectivamente, pela representação da potência do sinal através de uma escala de cores.

O gráfico da Fig. 5.14 representa os sinais de potência observados nos rastreios de freqüências, na largura de banda de 20 –230 MHz, obtido a partir do gráfico da Fig. 5.12, onde a potência do sinal foi convertida em uma escala de cores. O diagrama possibilita a análise dos sinais de rádio interferência através de uma escala de cores e é composto de 618 faixas de observações/aquisições constituídas das médias de 100 medidas similar ao gráfico da Fig. 5.12. Sendo que na freqüência o diagrama apresenta 21000 pontos de medidas por faixa.

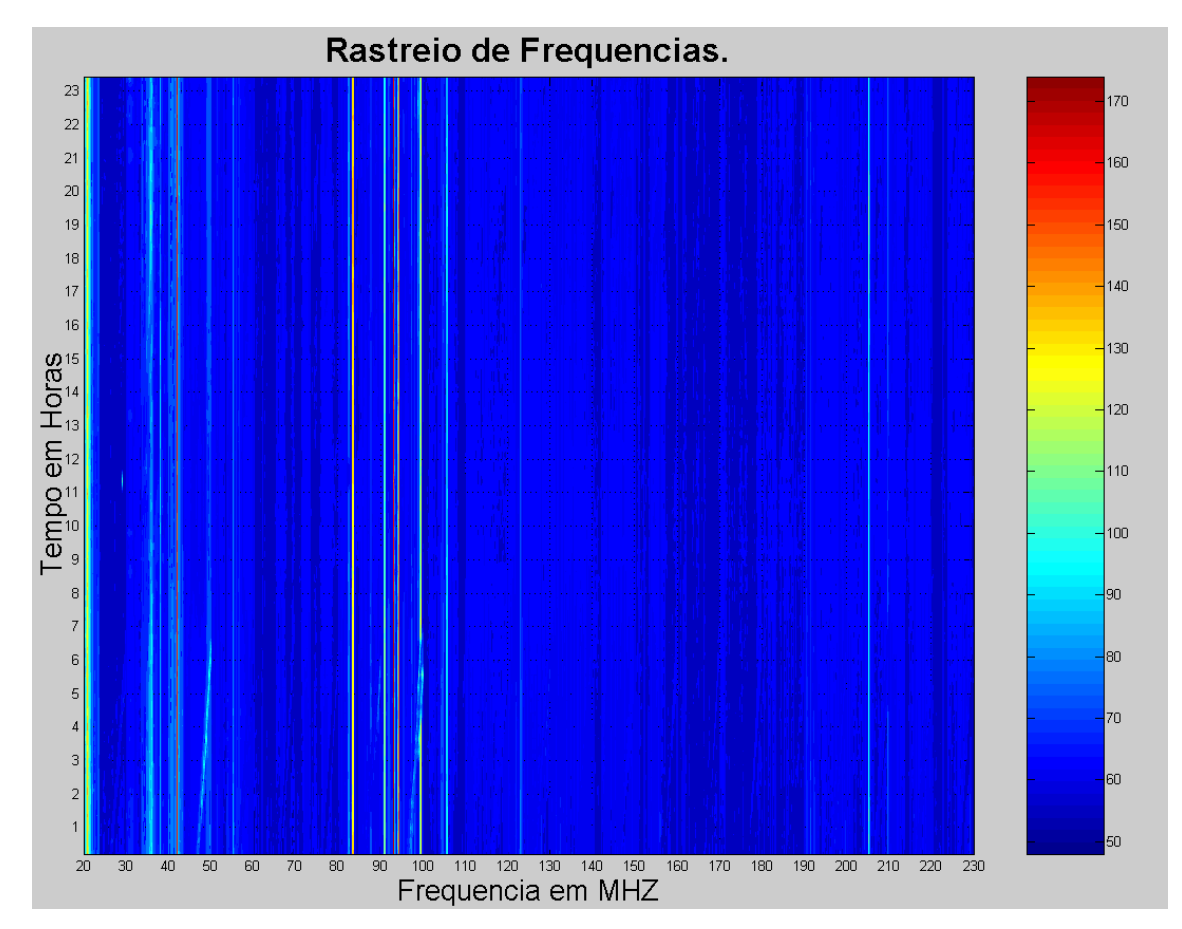

Fig. 5.14 – Gráfico na banda de 20 – 230 MHz, obtido a partir do gráfico da Fig. 5.12, onde a potência do sinal foi convertida em uma escala de cores, das observações/aquisições efetuadas no Observatório Espacial do Sul, do Centro Regional Sul de Pesquisas Espaciais – OES/CRS/CIE/INPE – MCT, em São Martinho da Serra, RS, em 2006.

O gráfico da Fig. 5.15 representa os sinais de potência observados nos rastreios de freqüências, na largura de banda de 20 –230 MHz, obtido a partir do gráfico da Fig. 5.13, onde a potência do sinal foi convertida em uma escala de cores. O diagrama possibilita a análise dos sinais de rádio interferência através de uma escala de cores e é composto de 6 faixas de observações/aquisições constituídas das médias de 100 medidas similar ao gráfico da Fig. 5.13. Sendo que na freqüência o diagrama apresenta 21000 pontos de medidas por faixa.

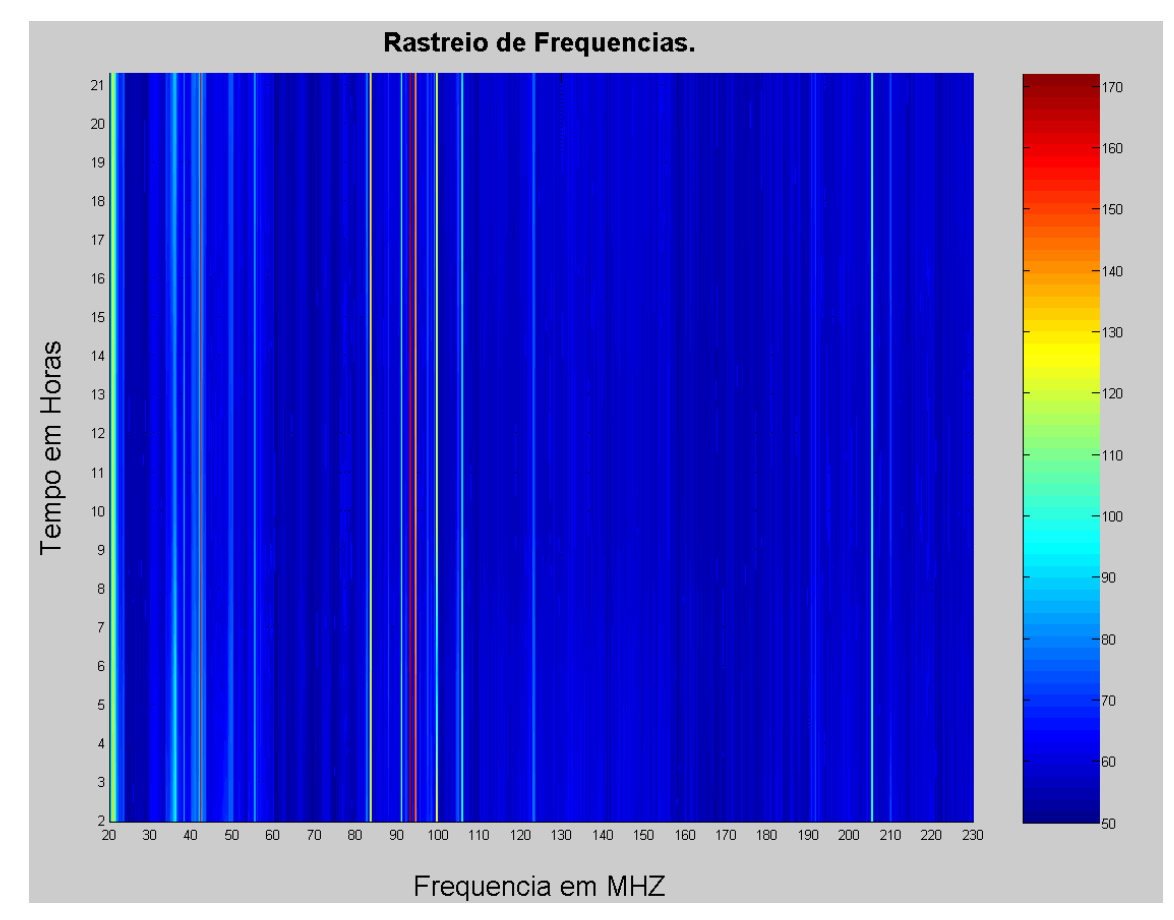

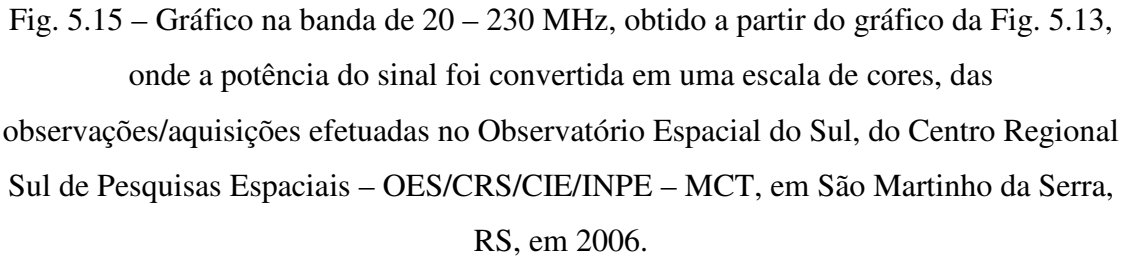

A presença de sinais de emissoras de rádio FM nas faixas de 87 – 108 MHz, de sinais de TV entre 200 – 210 MHz, comunicação por radioamador próximo aos 50 MHz e radiodifusão em ondas curtas 21,6 MHz, pode ser observada facilmente analisando-se os dados apresentados nos diagramas das Fig. 5.9, 5.10, 5.11, 5.12, 5.13, 5.14 e 5.15. A partir da designação da atividade envolvida com uma determinada freqüência de interesse é possível estudar a variação da potência do sinal recebido em função do tempo. A Fig. 5.16 mostra o gráfico da variação temporal dos sinais de rádio FM na freqüência de 93.5 MHz.

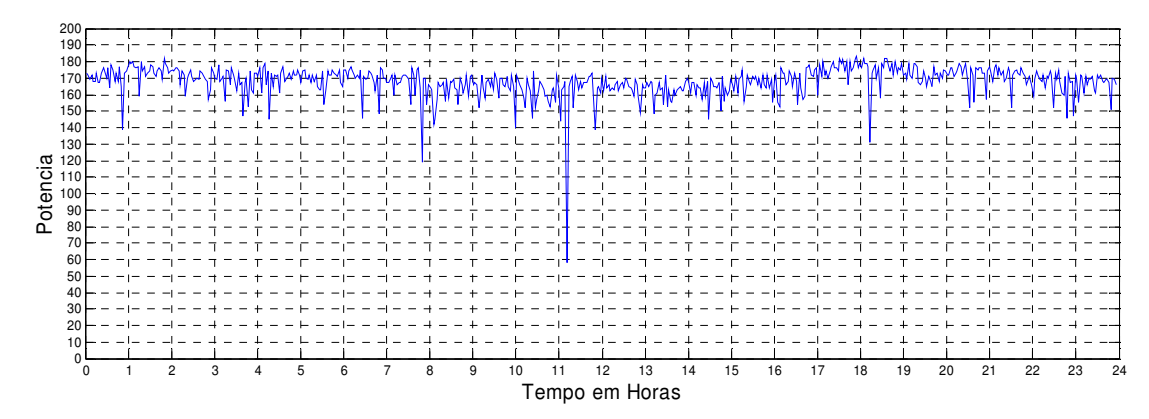

Fig. 5.16 – Representação gráfica dos dados da variação temporal dos sinais na freqüência de 93.5 MHz, no Observatório Espacial do Sul em São Martinho da Serra, RS, em 2006.

Comparando-se os dados obtidos nos períodos de abril de 1992, maio de 2003 e março de 2006 verifica-se que não ocorreram mudanças relevantes em termos de rádio interferências na faixa de freqüência de 10 – 240 MHz.

Segundo a ANATEL – Agência Nacional de Telecomunicações, a utilização do espectro de freqüências se dá conforme as Fig. 5.17, 5.18, e 5.19, sendo a destinação das bandas de freqüências de 10 – 240 MHz, segundo o código de cores apresentados a seguir:

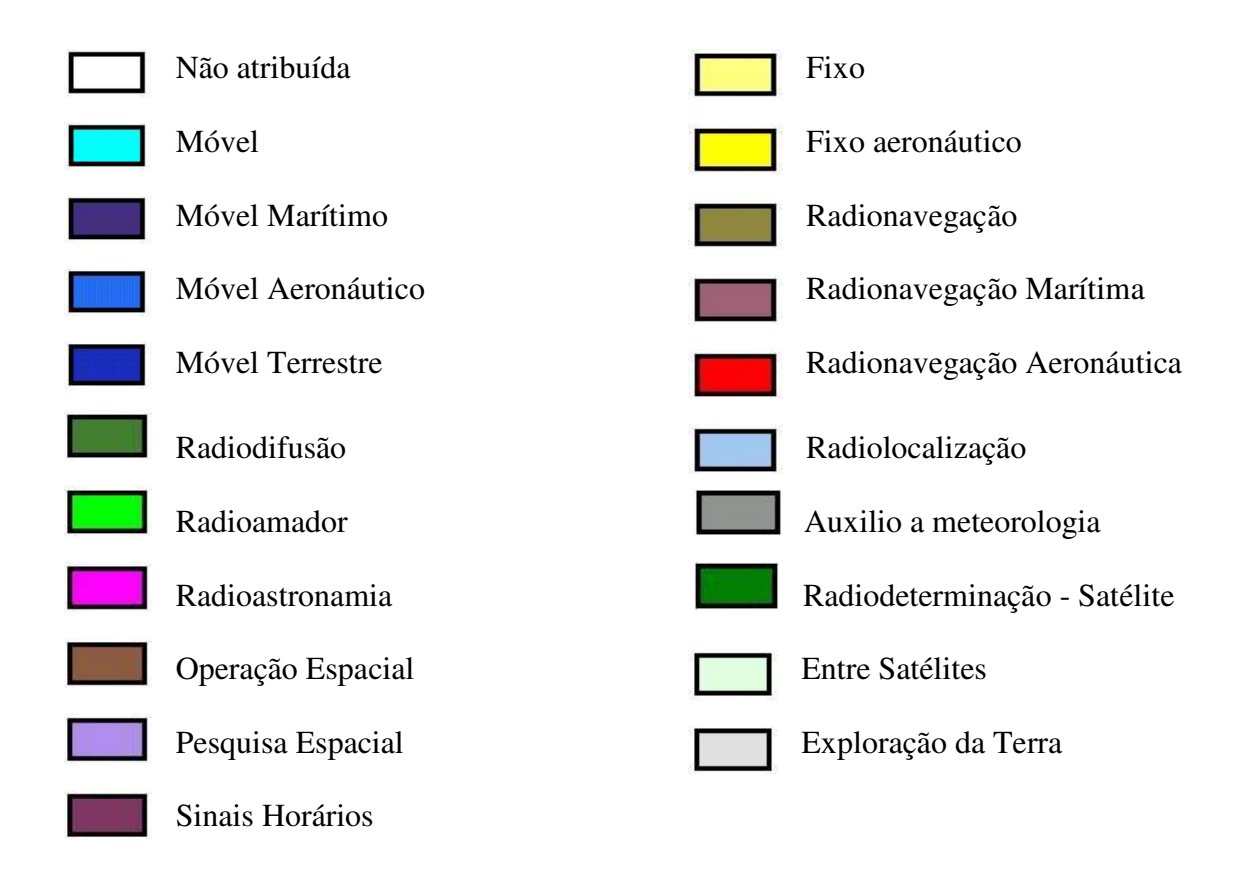

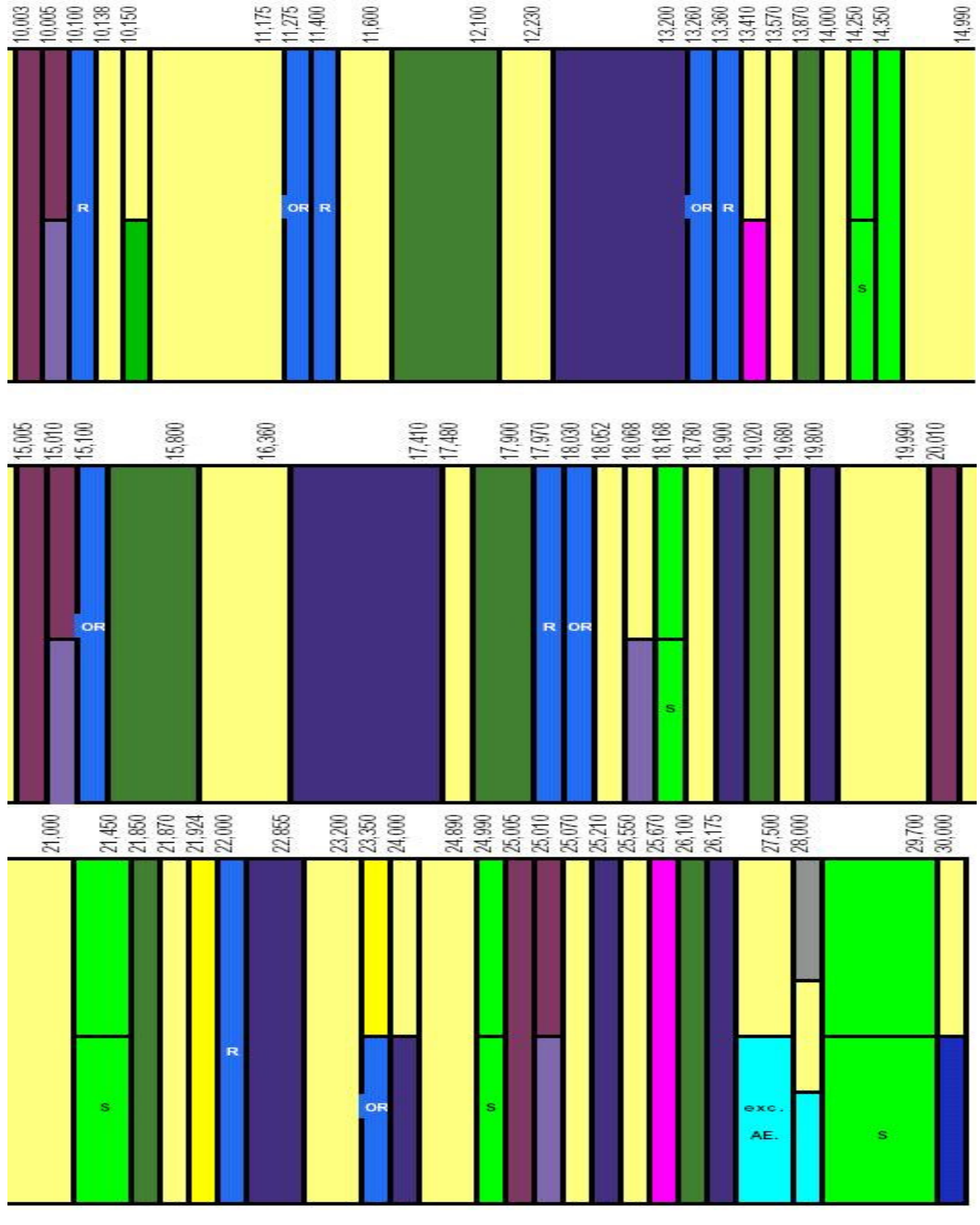

Fig. 5.17 - Destinação das bandas de freqüências de 10,0 – 30,0 MHz.

Fonte: Anatel, 2006.

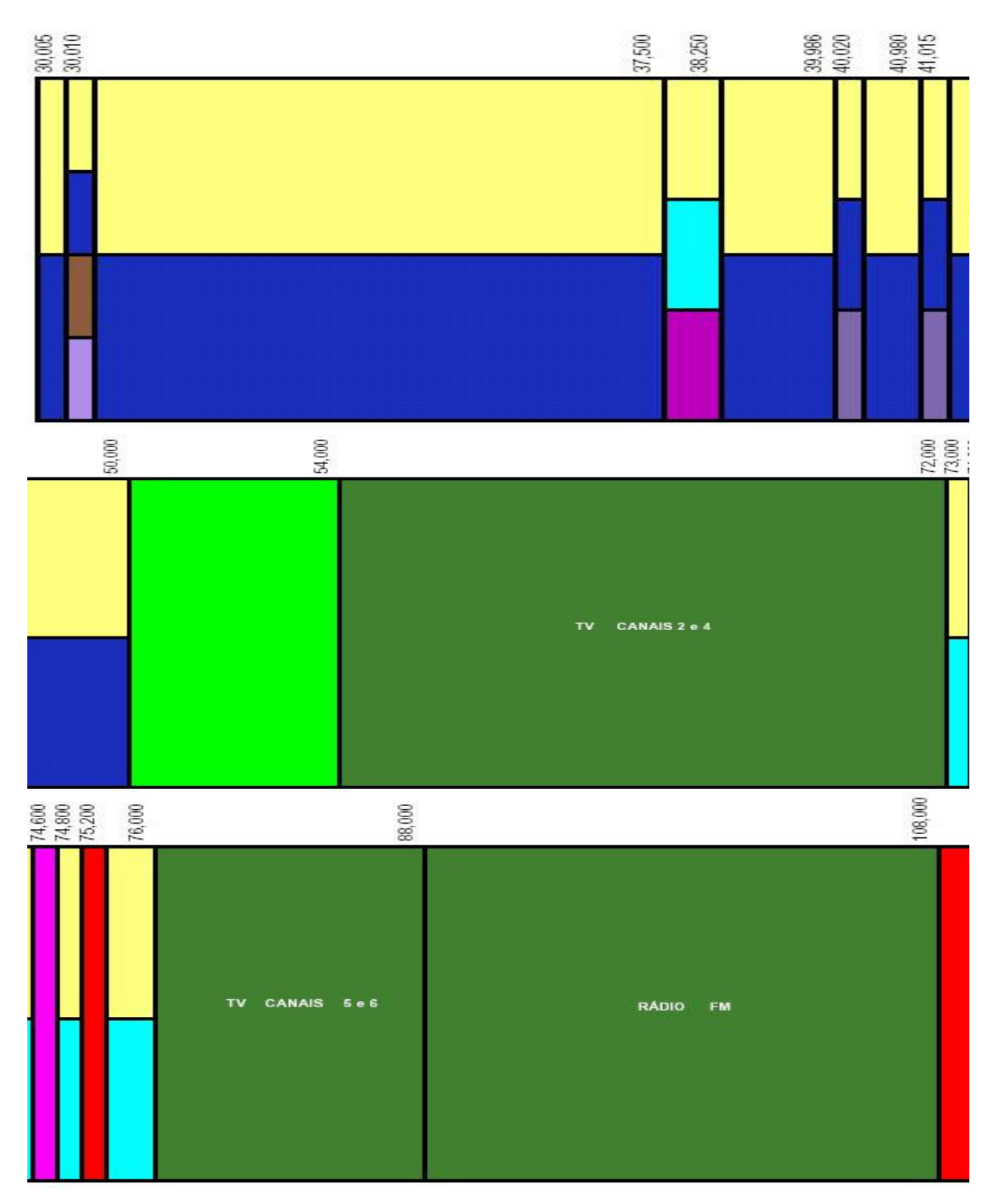

Fig. 5.18 - Destinação das bandas de freqüências de 30,0 – 108,0 MHz. Fonte: Anatel, 2006.

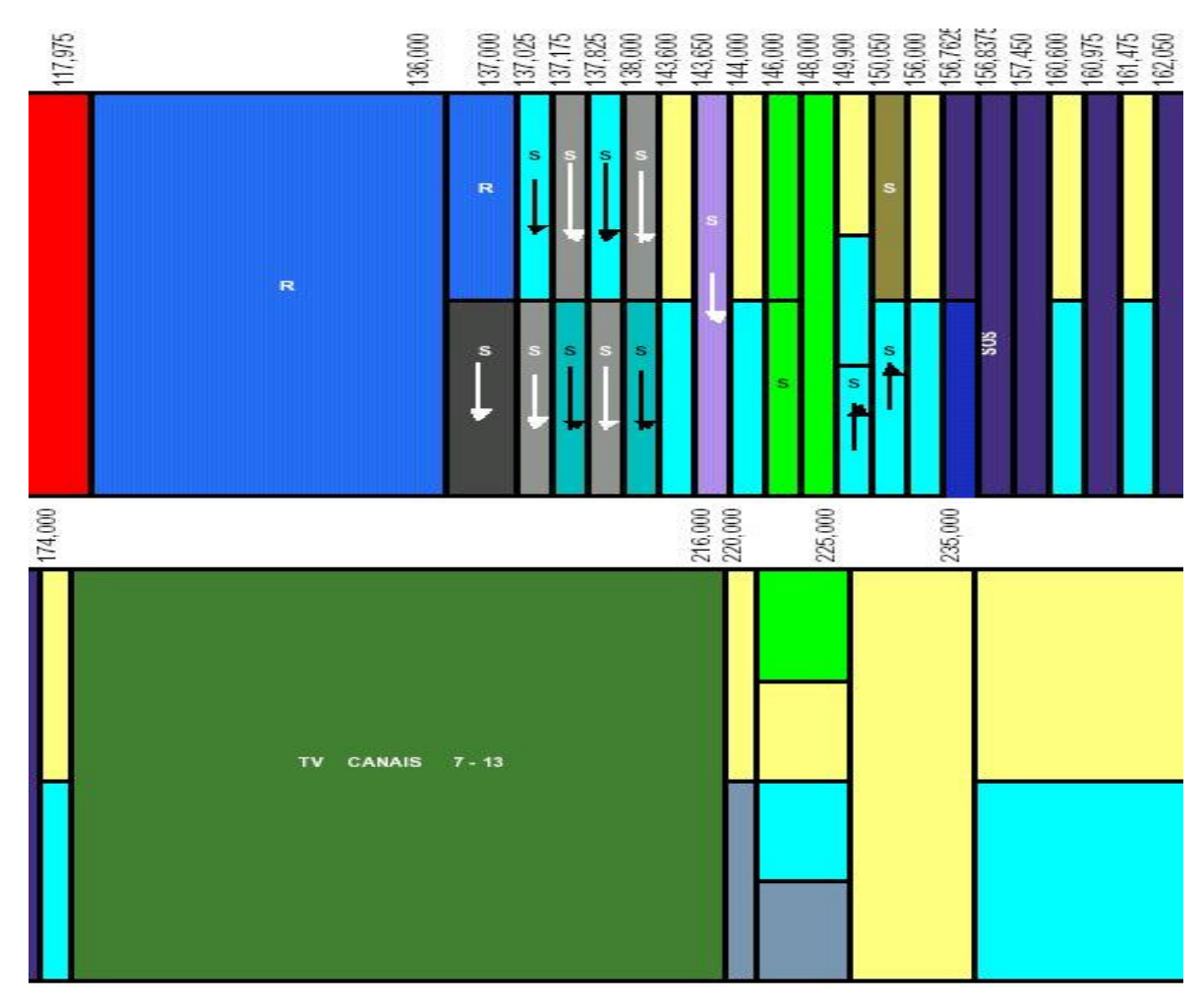

Fig. 5.19 - Destinação das bandas de freqüências de 108,0 – 235,0 MHz. Fonte: Anatel, 2006.

A classificação dos sinais de acordo com as suas destinações apresentadas nas Fig. 5.17, 5.18, e 5.19 são distribuídas na Tabela 5.1.

| Freqüência |                    |                                                                |
|------------|--------------------|----------------------------------------------------------------|
| (MHz)      | <b>Atribuições</b> | Destinações                                                    |
| 11,8       | Radiodifusão       | Não regulamentada                                              |
| 15,4       | Radiodifusão       | Radiodifusão - Ondas Curtas (19 metros)                        |
| 21,6       | Radiodifusão       | Radiodifusão - Ondas Curtas (13 metros)                        |
| 52,1       | Radioamador        | Radioamador                                                    |
| 93,5       | Radiodifusão       | Radiodifusão Sonora em FM                                      |
| 94,3       | Radiodifusão       | Radiodifusão Sonora em FM                                      |
| 98,9       | Radiodifusão       | Radiodifusão Sonora em FM                                      |
| 99,5       | Radiodifusão       | Radiodifusão Sonora em FM                                      |
| 100,9      | Radiodifusão       | Radiodifusão Sonora em FM                                      |
| 103,1      | Radiodifusão       | Radiodifusão Sonora em FM                                      |
| 105,7      | Radiodifusão       | Radiodifusão Sonora em FM                                      |
| 128,5      | Móvel Aeronáutico  | Não Regulamentada                                              |
| 132,1      | Móvel aeronáutico  | Não Regulamentada                                              |
| 145,4      | fixo               | Limitado Privado (Slp)                                         |
|            |                    | Radiodifusão de Sons e Imagens e                               |
| 181,4      | Radiodifusão       | Retransmissão de Televisão                                     |
|            |                    | Radiodifusão de Sons e Imagens e                               |
| 185,8      | Radiodifusão       | Retransmissão de Televisão<br>Radiodifusão de Sons e Imagens e |
| 193,3      | Radiodifusão       | Retransmissão de Televisão                                     |
|            |                    | Radiodifusão de Sons e Imagens e                               |
| 205,4      | Radiodifusão       | Retransmissão de Televisão                                     |
|            |                    | Radiodifusão de Sons e Imagens e                               |
| 208,9      | Radiodifusão       | Retransmissão de Televisão                                     |
|            |                    | Radiodifusão de Sons e Imagens e                               |
| 209,8      | Radiodifusão       | Retransmissão de Televisão                                     |
|            |                    | Radiodifusão de Sons e Imagens e                               |
| 216        | Radiodifusão       | Retransmissão de Televisão                                     |
| 233,7      | Fixo               | Limitado Privado (Slp)                                         |

Tabela 5.1 – Destinações e atribuições dos sinais.

As potências adquiridas para estudo neste Projeto são relativas, sendo proporcionais ao ganho da antena, a atenuação do cabo, ao ganho do bloco amplificador e ao ganho interno do equipamento Analisador de Espectro.

Após o estudo de Rádio Interferência realizado no Observatório Espacial do Sul – OES/CRS/CIE/INPE – MCT, em São Martinho da Serra, RS, iniciou-se com um subprojeto de desenvolvimento, montagem e testes de um protótipo de uma antena dipolo similar ao usado no sistema LOFAR. O equipamento Analisador de Espectro foi utilizado para verificar o comportamento espectral da antena dipolo fazendo-se comparações com os sinais obtidos a partir da antena monopolo comercial e com um nível de ruído de referência. Esse nível de ruído foi estabelecido como sendo o obtido a

partir de uma carga puramente resistiva de 50 Ohms diretamente conectada a entrada do Analisador de Espectro.

O comportamento espectral obtido com o protótipo de antena similar ao usado no sistema LOFAR é apresentado na Fig. 5.20. O espectro de RF adquirido com a antena comercial monopolo para ser usado na comparação é apresentado na Fig. 5.21. O nível de ruído obtido a partir da carga puramente resistiva de 50 Ohms diretamente conectada a entrada do Analisador de Espectro é apresentado na Fig. 5.22.

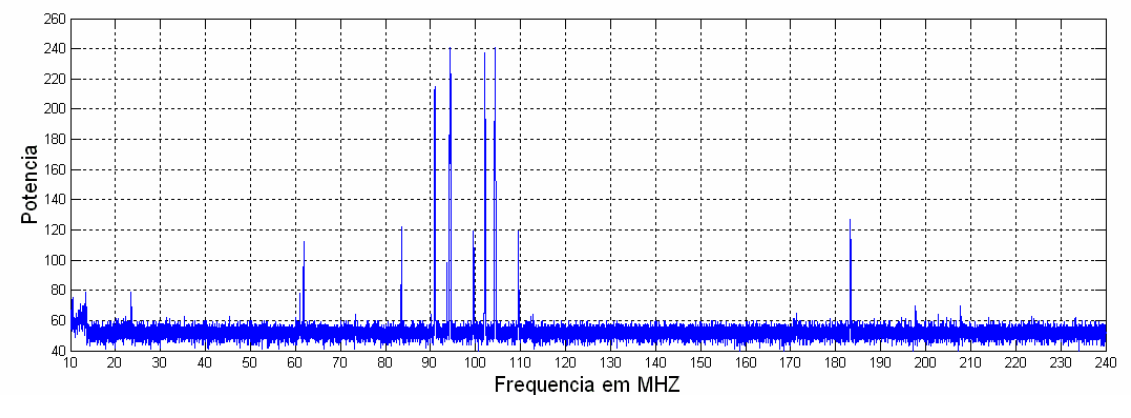

Fig. 5.20 – Espectro de RF obtido para testes do primeiro protótipo, desenvolvido no LRC/CRS/CIE/INPE – MCT, de uma antena dipolo similar à usada no sistema LOFAR, montada na cobertura do prédio sede do Centro Regional Sul de Pesquisas Espaciais – CRS/CIE/INPE – MCT, em Santa Maria, RS.

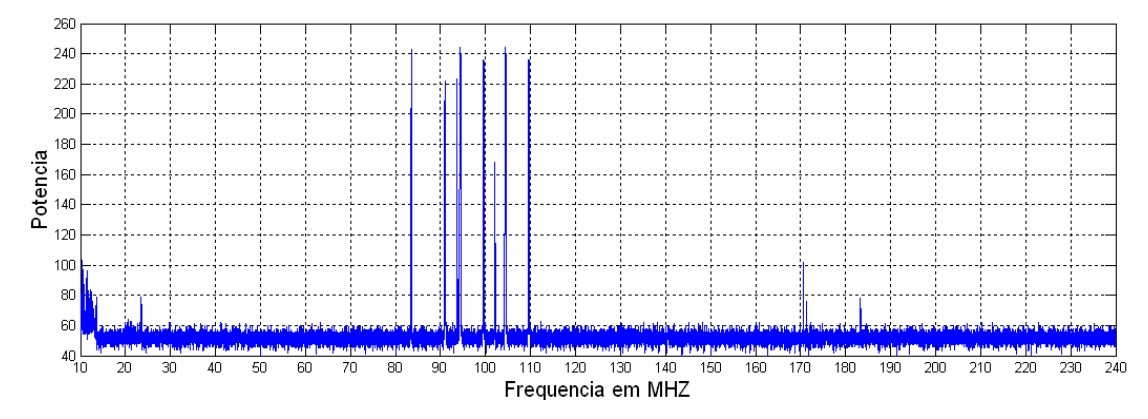

Fig. 5.21 – Espectro de RF obtido com a antena comercial monopolo na cobertura do prédio sede do Centro Regional Sul de Pesquisas Espaciais – CRS/CIE/INPE – MCT, em Santa Maria, RS, para efeito de comparação com os sinais obtidos a partir da antena dipolo similar a usada no sistema LOFAR.

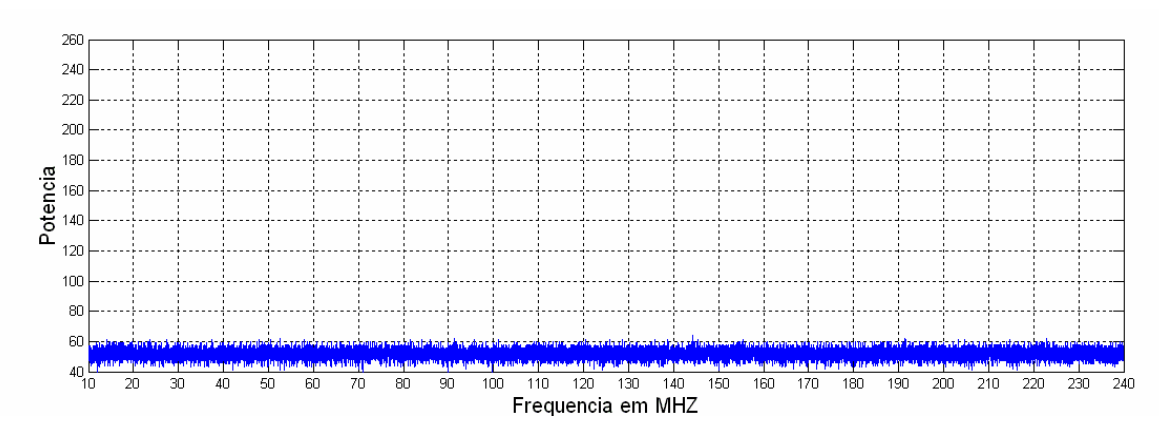

Fig. 5.22 – Nível de ruído obtido a partir de uma carga puramente resistiva de 50 Ohms diretamente conectada a entrada do Analisador de Espectro.

Nessa primeira aquisição de sinais de RF para testes da antena dipolo e comparação com a antena comercial monopolo não foram usados amplificadores para evitar uma possível distorção do comportamento do espectro eletromagnético. Em Santa Maria o nível de potência atribuído às emissoras de FM é suficientemente elevado para que possam ser observadas sem a presença de amplificadores. Em São Matinho da Serra isso não seria possível, pois lá os níveis de potência são muito baixos. Podemos verificar a partir da comparação das Fig. 5.20, 5.21 e 5.22 que o comportamento das antenas é similar, apresentando picos de potência nas faixas de FM. Porém, o ganho da antena dipolo é inferior ao da antena comercial monopolo para algumas freqüências. Isso pode estar relacionado ao fato de não ter sido feito um casamento de impedância na antena dipolo, a qual deixa de transmitir ao Analisador de Espectro parte da potência disponível.

O casamento de impedância da antena dipolo similar à usada no sistema LOFAR não pode ser realizado a partir de técnicas convencionais tais como *stub* ou transformador de um quarto de comprimento de onda. Essas técnicas servem para casar impedâncias em uma freqüência fixa. A antena dipolo precisa trabalhar em uma faixa de freqüências. Filtros passivos construídos a partir de indutores e capacitores, se convenientemente projetados, podem ser usados para fazer o casamento de impedâncias

numa faixa de freqüências. Porém, é necessário que a impedância do circuito ou antena conectada na entrada do filtro seja constante com a freqüência.

A antena dipolo similar à usada no sistema LOFAR foi simulada usando-se o software de simulação de antenas MMANA203 para a obtenção de parâmetros. A Fig. 5.23 ilustra o modelo da antena utilizado para simulação.

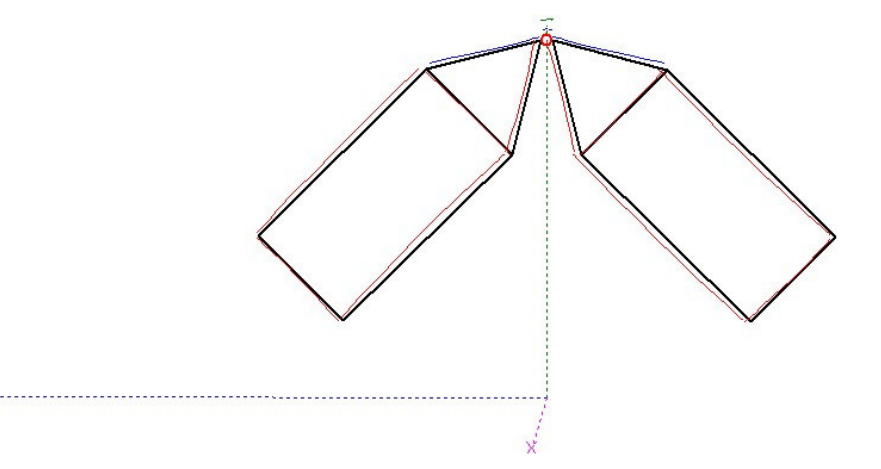

Fig. 5.23 – Modelo de antena dipolo similar à do sistema LOFAR desenvolvida no LRC/CRS/CIE/INPE – MCT para ser usada para simulação com o software MMANA203 para a obtenção de parâmetros.

Os resultados da simulação ilustrados na Fig. 5.24 mostram que a impedância da antena dipolo similar à do sistema LOFAR não é constante com a freqüência, apresentando variações ao longo a faixa de interesse. Medidas práticas realizadas com o equipamento Analisador de Rede comprovaram a variação da impedância da antena dipolo ao longo da faixa de interesse.

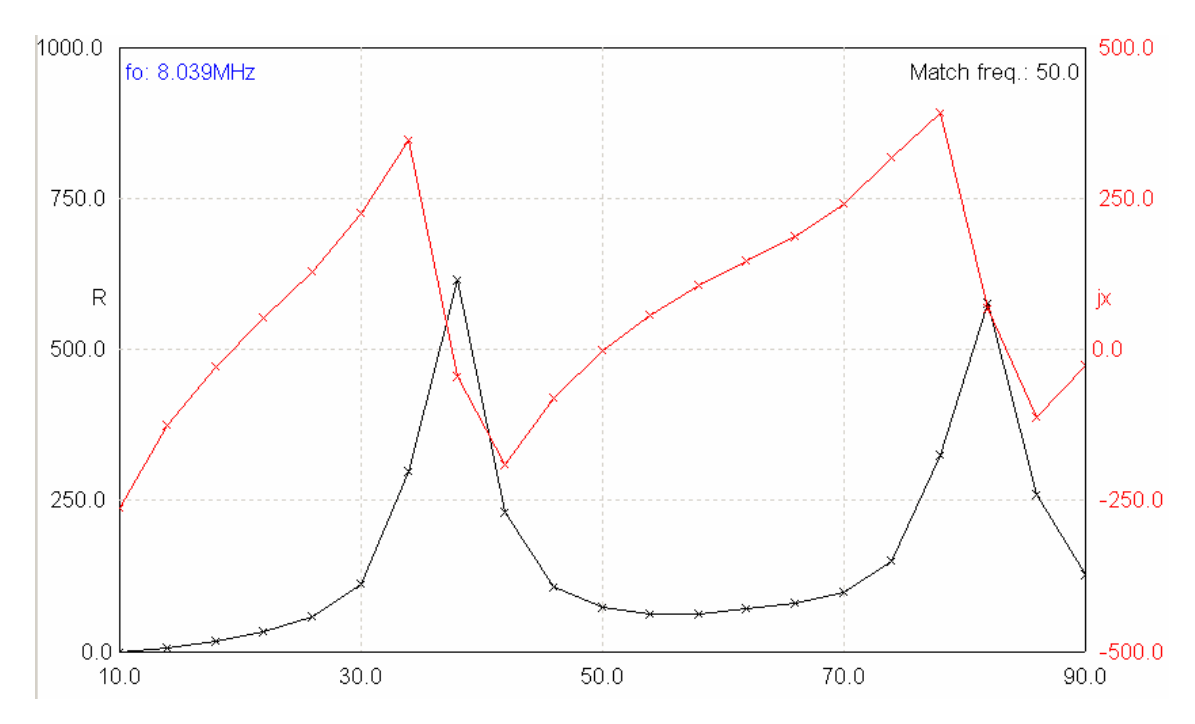

Fig. 5.24 – Comportamento da impedância da antena dipolo similar à usada no sistema LOFAR ao longo da faixa de 10-90 MHz. A variação da parte real da impedância é representada pela linha preta e a variação da parte imaginária é representada pela linha vermelha.

Seria difícil projetar um filtro passivo capaz de realizar o casamento de impedâncias da antena dipolo similar à usada no sistema LOFAR. Dessa forma, tornase necessário fazer uso de uma outra técnica capaz de atingir tal objetivo. Uma possibilidade seria a utilização de um circuito ativo com impedância de entrada elevada para evitar drenar corrente da antena e que fosse capaz de fornecer na saída a corrente necessária para alimentar uma carga de impedância constante ao longo da faixa de freqüências de interesse. Este circuito ativo deveria ser capaz de reproduzir na saída, com pequeno ganho, a forma de onda de tensão presente na entrada.

O circuito descrito pelos autores Stewart et al., 2004, e utilizado para testes com uma antena dipolo similar a do sistema LOFAR na estação de testes NLTA, nos Estados Unidos [11] é ilustrado na Fig. 5.25. Um circuito com alto desempenho como o de NLTA precisa ser montado no interior de uma caixa metálica capaz de fornecer blindagem eletromagnética conforme pode ser observado na Fig. 5.26. O circuito da

Fig. 5.26 possui entrada individual para cada um dos braços da antena e saída para cabo coaxial em 50 Ohms [4].

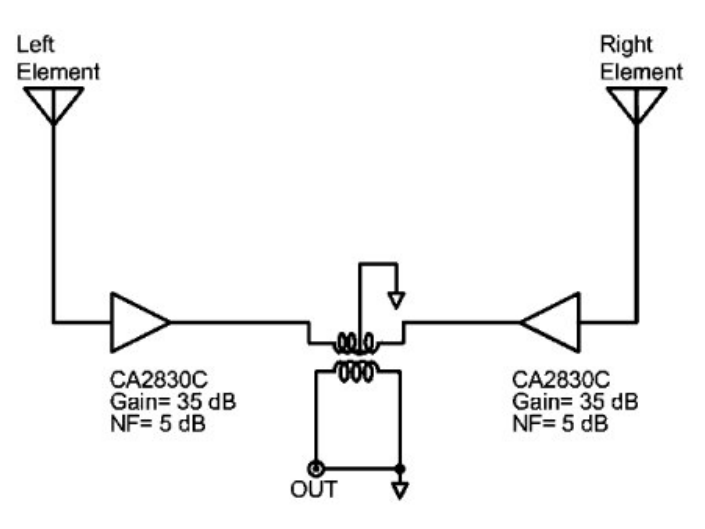

Fig. 5.25 – Balun ativo. Fonte: Stewart et al., 2004.

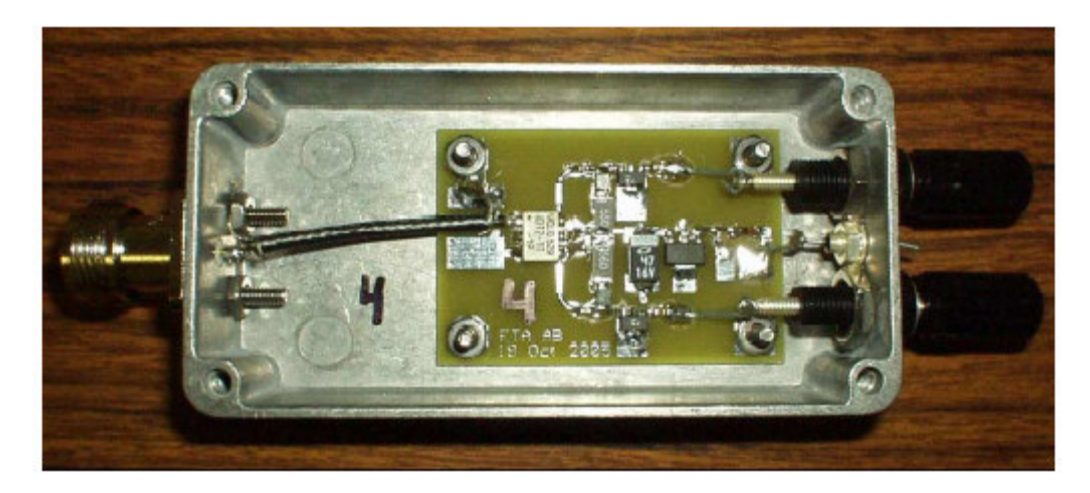

Fig. 5.26 – Pré-amplificador mostrando as conecções da antena dipolo à direita e do cabo coaxial 50 Ohms à esquerda. Fonte: Ellingson et al., 2007.

Conforme dados do autor do trabalho *LOFAR antenna development and initial observations of solar bursts* [11], o circuito da Fig. 5.25 apresenta um alto custo e um elevado consumo de energia. Para a utilização em sistemas similares ao LOFAR, o qual

possui aproximadamente vinte e cinco mil antenas dipolo, é interessante encontrar uma solução mais barata e com um menor consumo de energia.

Um possível circuito de baixo custo e consumo reduzido de energia que poderia ser usado para realizar o casamento de impedâncias de antenas dipolos similares à usada no sistema LOFAR é apresentado na Fig. 5.27. Cada braço da antena seria conectado à entrada de um circuito como o ilustrado na Fig. 5.27. A saída dos dois circuitos deixaria de possuir o resistor de 400 Ohms e seria conectada a um transformador de RF de banda larga com razão de 16:1. O transformador serviria para realizar a transferência entre circuito balanceado e circuito não balanceado, além de adequar a impedância aos 50 Ohms do cabo coaxial de saída.

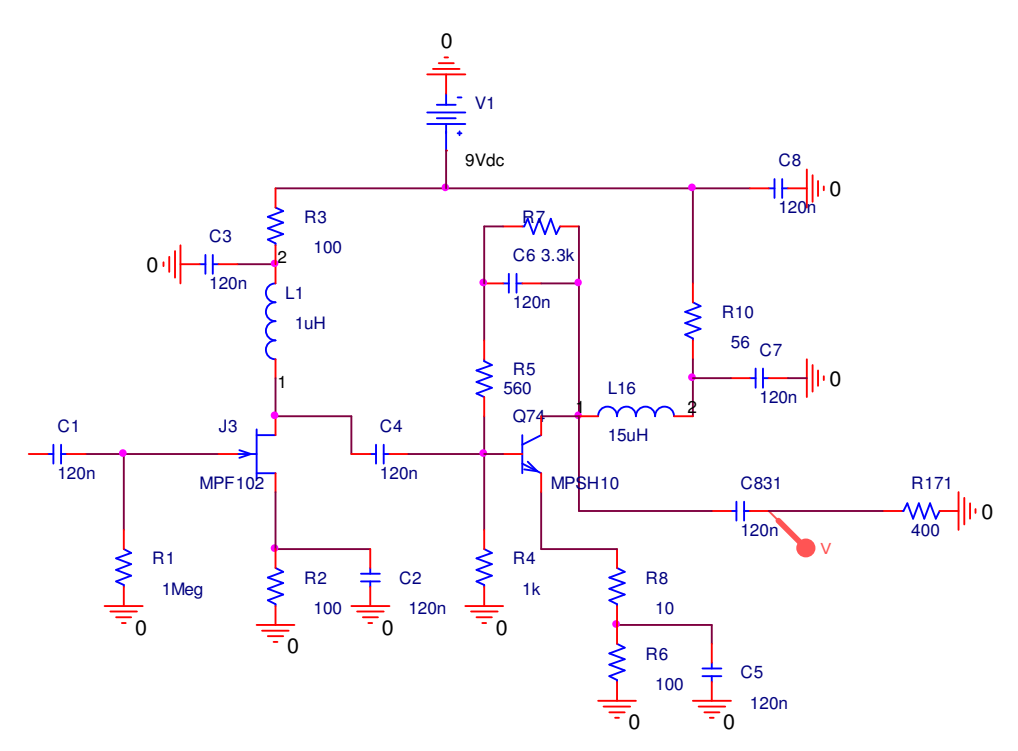

Fig. 5.27 – Sugestão de Pré-amplificador desenvolvido no LRC/CRS/CIE/INPE – MCT, pelo aluno bolsista, para ser conectado diretamente à cada elemento da antena dipolo, com a finalidade de compensar a variação de impedâncias.

Resultados de simulações do circuito da Fig. 5.27 usando o software Orcad são apresentados nas Fig. 5.28 e 5.29. A Fig. 5.28 mostra que o circuito da Fig. 5.27, a princípio, seria capaz de reproduzir na saída, com pequeno ganho, a tensão disponível

na entrada para a faixa de 10-90 MHz. A corrente drenada da entrada seria pequena quando comparada a corrente fornecida na saída para a faixa de freqüência de interesse, conforme pode ser observado na Fig. 5.29. Para comprovar os resultados obtidos na simulação é preciso montar e testar este circuito.

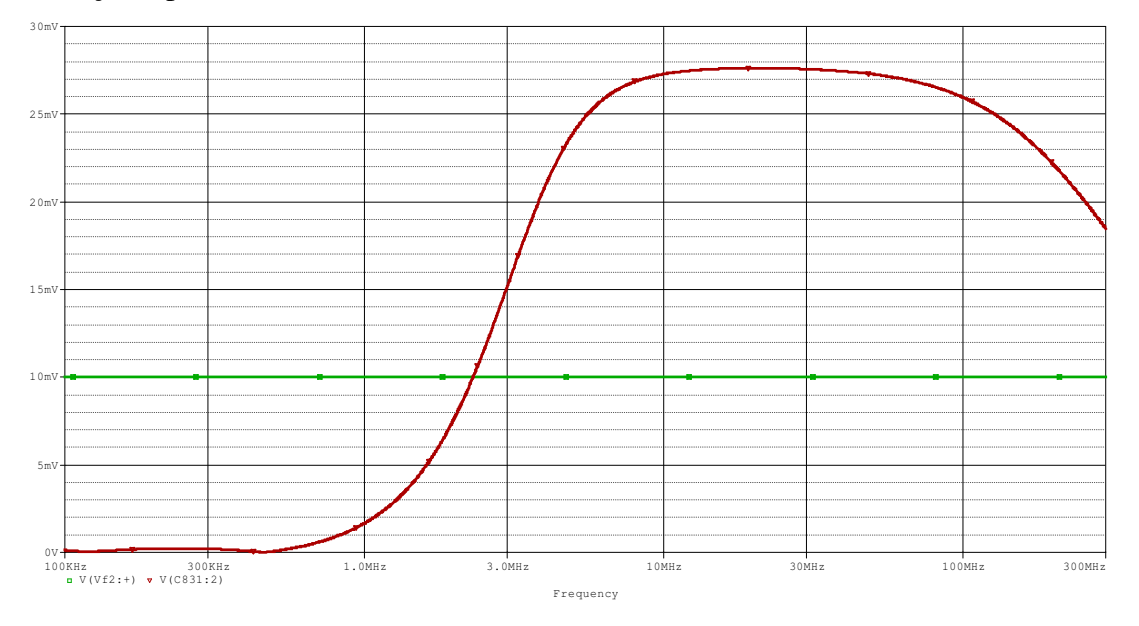

Fig. 5.28 – Tensões de entrada/saída do circuito da Fig. 5.27 para casamento de impedância para antena protótipo similar à do Sistema LOFAR.

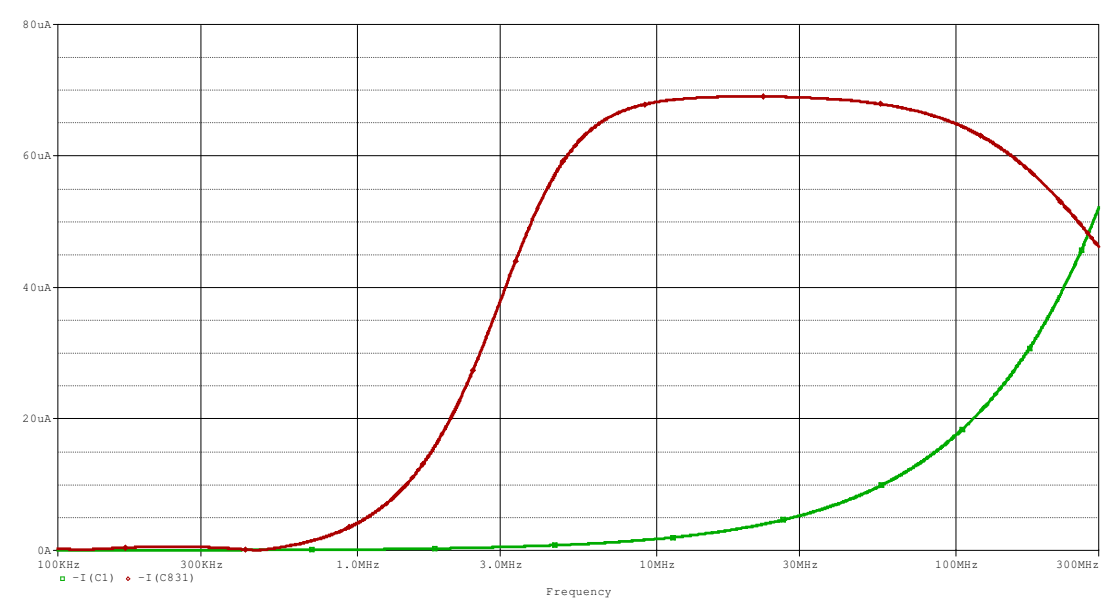

Fig. 5.29 – Correntes de entrada/saída do circuito da Fig. 5.27 para casamento de impedância para antena protótipo similar à do Sistema LOFAR.

Seria possível projetar outros tipos de antenas para trabalhar em uma faixa de freqüências, tais como antenas log periódicas, que possuíssem uma impedância de saída constante ao longo da faixa, facilitando o casamento de impedância. Porém, antenas dipolo eletricamente curtas, apresentam um diagrama de irradiação mais uniforme e abrantente ao longo da faixa de freqüências. Essa característica é importante para sistemas similares ao LOFAR, facilitando o processamento dos dados.

O formato do diagrama de irradiação para o campo elétrico desejado para sistemas similares ao LOFAR é apresentado na Fig. 5.30.

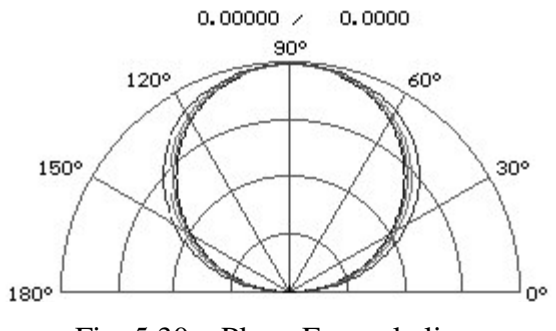

Fig. 5.30 – Plano E, escala linear. Fonte: Tan et al., 2000.

Simulações da antena dipolo da Fig. 5.23 são apresentadas nas Fig. 5.31, 5.32 e 5.33, respectivamente, para as freqüências de 10 MHz, 45 MHz e 90 MHz. É possível observar na Fig. 5.31, que para a freqüência de 10 MHz, o diagrama de irradiação da antena dipolo da Fig. 5.23 apresenta um comportamento de acordo com o desejado (Fig. 5.30). As Fig. 5.32 e 5.33 mostram que a medida que a freqüência aumenta a qualidade do diagrama irradiação da antena dipolo diminui.

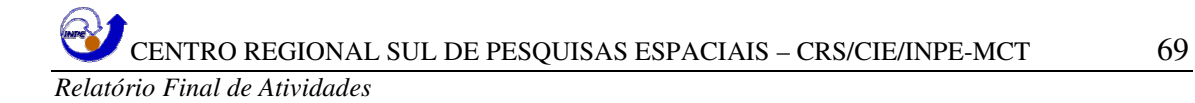

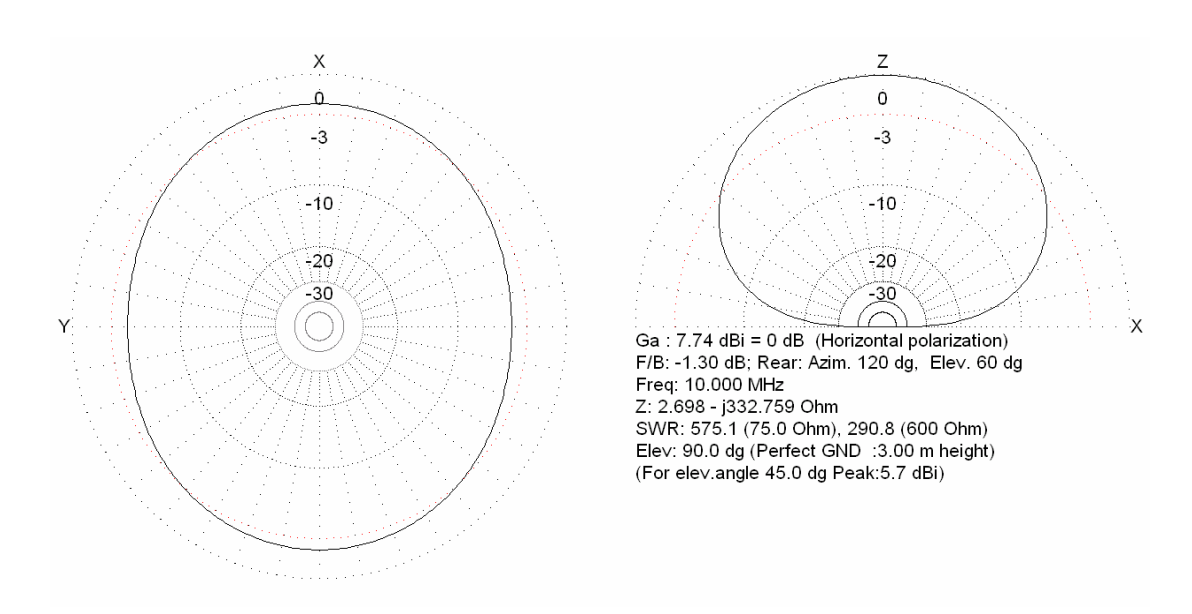

Fig. 5.31 – Diagrama de irradiação bidimensional da antena dipolo similar à do sistema LOFAR para a freqüência de 10 MHz.

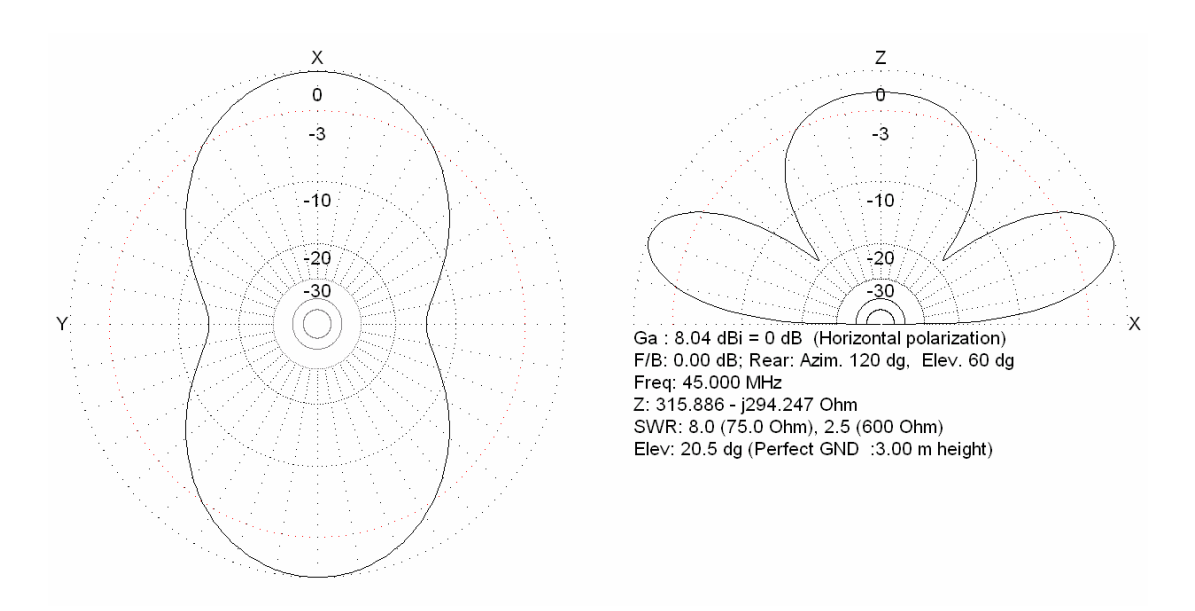

Fig. 5.32 – Diagrama de irradiação bidimensional da antena dipolo similar à do sistema LOFAR para a freqüência de 45 MHz.

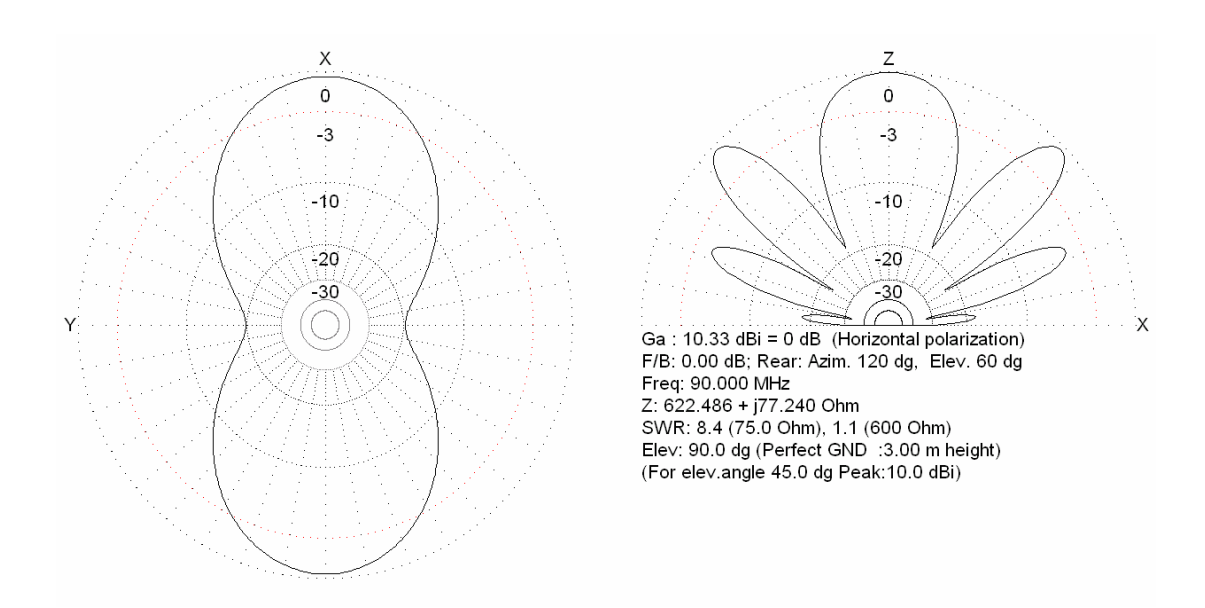

Fig. 5.33 – Diagrama de irradiação bidimensional da antena dipolo similar à do sistema LOFAR para a freqüência de 90 MHz.

As Fig. 5.34, 5.35 e 5.36 apresentam uma visualização em três dimensões dos diagramas de irradiação apresentados, respectivamente, nas Fig. 5.31, 5.32 e 5.33. Pode-se observar que para a freqüência de 10 MHz (Fig. 5.34) o comportamento do feixe da antena dipolo é mais uniforme para todas as direções. A medida que a freqüência aumenta nas Fig. 5.35 e 5.36, o feixe da antena dipolo começa a perder uniformidade.

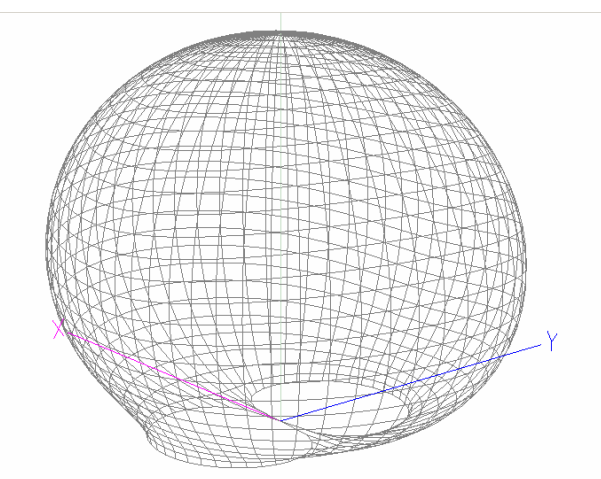

Fig. 5.34 – Diagrama de irradiação tridimensional da antena dipolo similar à do sistema LOFAR para a freqüência de 10 MHz.

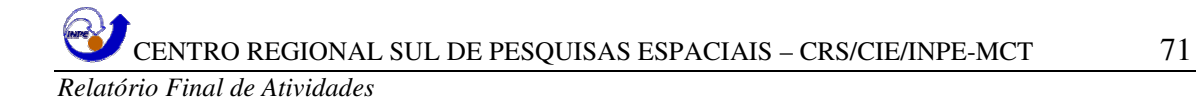

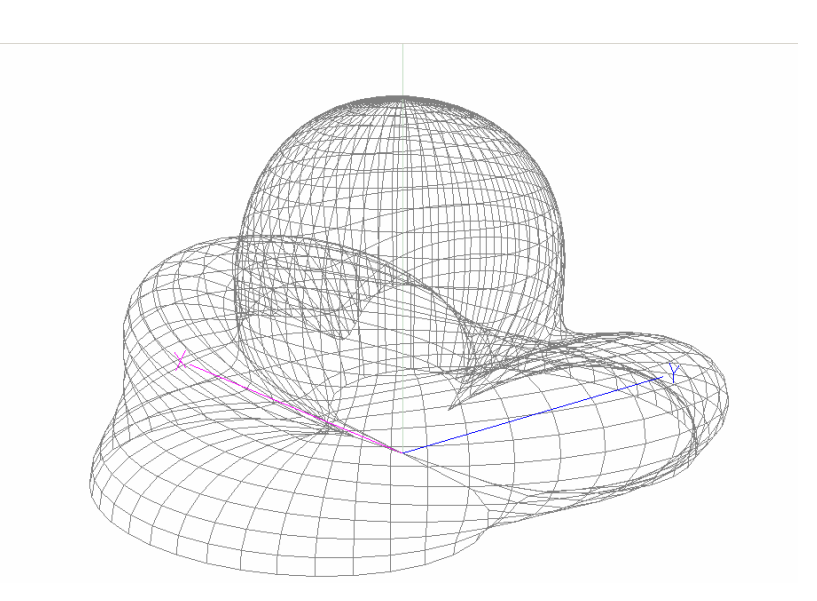

Fig. 5.35 – Diagrama de irradiação tridimensional da antena dipolo similar à do sistema LOFAR para a freqüência de 45 MHz.

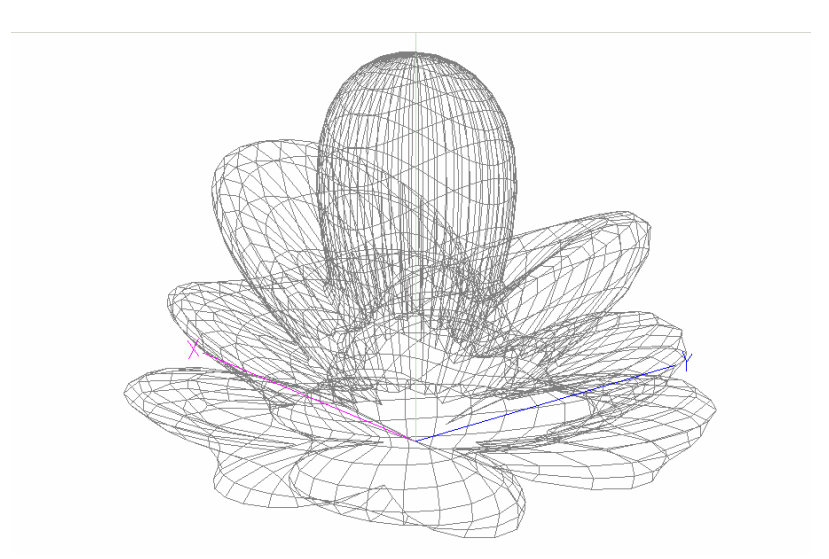

Fig. 5.36 – Diagrama de irradiação tridimensional da antena dipolo similar à do sistema LOFAR para a freqüência de 90 MHz.
#### **5.3 Atividades Complementares do Acadêmico**

Em concordância com os objetivos de desenvolvimento científico e tecnológico do bolsista, ele participou de palestras, cursos e congressos. Os certificados de participação encontram-se no Apêndice A deste Relatório. A seguir, listamos algumas destas atividades, assim como as informações relacionadas.

#### **5.3.1 Cursos**

#### **1 - Curso: Introdução ao MATLAB**.

**Carga Horária**: 12 horas.

**Ministrantes:** Integrantes do Programa de Educação Tutorial – Engenharia Elétrica.

**Local:** Universidade Federal de Santa Maria – UFSM, Santa Maria – RS. **Período:** 01, 02, 05 e 06 de dezembro de 2005.

#### **5.3.2 Congressos**

O bolsista participou de oito (8) eventos do tipo congressos ou similares, os quais são listados a seguir. Os certificados de apresentador de trabalhos científicos encontram-se no Apêndice A, deste Relatório.

# **1 - Título: SICINPE 2005: A IONOSFERA SOBRE A REGIÃO SUL DO BRASIL - CARACTERIZAÇÃO EM SANTA MARIA, RS**.

**Autores**: **Cleomar Pereira da Silva,** Inez Staciarini Batista, Clezio Marcos De Nardin, Nelson Jorge Schuch.

**Evento:** Seminário de Iniciação Científica do INPE – SICINPE 2005.

**Local:** São José dos Campos, SP.

**Período:** 03 a 04 de Agosto de 2005.

CENTRO REGIONAL SUL DE PESQUISAS ESPACIAIS – CRS/CIE/INPE-MCT 73

*Relatório Final de Atividades*

# **2 - Título: DESENVOLVIMENTO DE ANTENAS DIPOLO DO SISTEMA LOFAR PARA ESTUDO DE RÁDIO INTERFERÊNCIA NO OBSERVATÓRIO ESPACIAL DO SUL.**

- **Autores: Cleomar Pereira da Silva,** Maiquel dos Santos Canabarro, Diego dos Santos, Luzia Lux Lock, Thiago Brum Pretto, Nelson Jorge Schuch.
- **Evento:** XX Congresso Regional de Iniciação Científica e Tecnológica em Engenharia – CRICTE 2005.
- **Local:** Universidade Estadual do Oeste do Paraná UNIOESTE, Foz do Iguaçu, PR.

**Período:** 05 a 07 de Novembro de 2005.

# **3 - Título: SICINPE/2005 – A IONOSFERA SOBRE A REGIÃO SUL DO BRASIL – CARACTERIZAÇÃO EM SANTA MARIA, RS**.

**Autores**: **Cleomar Pereira da Silva,** Inez Staciarini Batista, Clezio Marcos De Nardin, Nelson Jorge Schuch.

**Evento:** XX Jornada Acadêmica Integrada – JAI.

**Local:** Universidade Federal de Santa Maria – UFSM, Santa Maria – RS. **Período:** 08, 09 e 10 de Março de 2006.

# **4 - Título: SISTEMA LOFAR – NÍVEL DE RÁDIO INTERFERÊNCIA NO OBSERVATÓRIO ESPACIAL DO SUL EM SÃO MARTINHO DA SERRA NA FAIXA DE 10 – 240 MHZ**.

**Autores**: **Cleomar Pereira da Silva,** Natanael Rodrigues Gomes, Nelson Jorge Schuch.

**Evento:** Seminário de Iniciação Científica do INPE – SICINPE 2006.

**Local:** São José dos Campos, SP.

**Período:** 11 e 12 de Julho de 2006.

CENTRO REGIONAL SUL DE PESQUISAS ESPACIAIS – CRS/CIE/INPE-MCT 74 *Relatório Final de Atividades*

# **5 - Título: CONTROLE E AQUISIÇÃO DE DADOS COM ANALISADOR DE ESPECTRO PARA ESTUDO DE RÁDIO INTERFERÊNCIA NO OBSERVATÓRIO ESPACIAL DO SUL, EM SÃO MARTINHO DA SERRA, RS.**

- **Autores: Cleomar Pereira da Silva,** Diego dos Santos, Luzia Lux Lock, Thiago Brum Pretto, Natanael Rodrigues Gomes, Nelson Jorge Schuch.
- **Evento:** XXI Congresso Regional de Iniciação Científica e Tecnológica em Engenharia – CRICTE 2006.

**Local:** Universidade de Ijuí - UNIJUÍ, Ijuí, RS.

**Período:** 04 a 06 de outubro de 2006.

# **6 - Título: UTILIZAÇÃO DA LINGUAGEM C PARA O MONITORAMENTO SISTEMÁTICO DIÁRIO DA RÁDIO INTERFERÊNCIA NO OBSERVATÓRIO ESPACIAL DO SUL, EM SÃO MARTINHO DA SERRA, RS**.

**Autores: Cleomar Pereira da Silva,** Diego dos Santos, Luzia Lux Lock, Thiago Brum Pretto, Natanael Rodrigues Gomes, Nelson Jorge Schuch.

**Evento:** Simpósio Brasileiro de Geofísica Espacial e Aeronomia – SBGEA 2006.

**Local:** Instituto Nacional de Pesquisas Espaciais – INPE, São José dos Campos – SP.

**Período:** 23 a 26 de outubro de 2006.

CENTRO REGIONAL SUL DE PESQUISAS ESPACIAIS – CRS/CIE/INPE-MCT 75 *Relatório Final de Atividades*

**7 - Título: COMPARAÇÃO DO COMPORTAMENTO DO ESPECTRO ELETROMAGNÉTICO NA FAIXA DE FREQÜÊNCIA DE 10 A 240 MHZ COM PROJETOS ANTERIORES E DETALHES CONSTRUTIVOS PARA ANTENAS SIMILARES ÀS DO SISTEMA LOFAR**.

**Autores: Cleomar Pereira da Silva,** Diego dos Santos, Jean Carlos Daroit, Thiago Brum Pretto, Natanael Rodrigues Gomes, Nelson Jorge Schuch. **Evento:** XXI Jornada Acadêmica Integrada – JAI. **Local:** Universidade Federal de Santa Maria – UFSM, Santa Maria – RS. **Período:** 28 a 30 de novembro de 2006.

# **8 - Título: CONFECÇÃO DE PROTÓTIPOS DE ANTENAS DIPOLO DO RADIOTELESCOPIO LOFAR**.

**Autores:** Jean Carlos Daroit, Jean Paulo Guarnieri, Viviane C. Marques, Silvano Lucas Prochnow, **Cleomar Pereira da Silva,** Natanael Rodrigues Gomes, Nelson Jorge Schuch.

**Evento:** XXI Jornada Acadêmica Integrada – JAI.

**Local:** Universidade Federal de Santa Maria – UFSM, Santa Maria – RS.

**Período:** 28 a 30 de novembro de 2006.

#### **CAPÍTULO VI**

#### **CONCLUSÕES**

As revisões de literatura sobre o Projeto LOFAR, barramento GPIB, linguagens de programação e sobre o equipamento Analisador de Espectro proporcionaram o conhecimento necessário ao desenvolvimento e implementação de um Sistema Remoto de Aquisição de Dados de Monitoramento do Espectro Eletromagnético na banda de 10- 240 MHz, para o Observatório Espacial do Sul, do Centro Regional Sul de Pesquisas Espaciais – OES/CRS/CIE/INPE – MCT, em São Martinho da Serra, RS, com o controle do Sistema no Laboratório de Radiofreqüência e Comunicações – LRC/CRS/CIE/INPE – MCT, no Prédio Sede do CRS/CIE/INPE – MCT, em Santa Maria, RS.

Um protótipo de antena dipolo similar à utilizada no sistema LOFAR foi desenvolvido e montado na cobertura do prédio sede do CRS/CIE/INPE – MCT em Santa Maria, RS, para a realização de testes de impedância e comparação do comportamento do espectro eletromagnético com o obtido a partir da antena comercial monopolo.

Os estudos desenvolvidos foram importantes para o crescimento profissional e pessoal do bolsista, tanto no aperfeiçoamento técnico, como no seu desenvolvimento pessoal, como liberdades pessoais, auto-estima, autoconfiança, e principalmente no aprimoramento de suas habilidades de autodidatismo e liderança.

O nível de rádio interferência no Observatório Espacial do Sul foi caracterizado pelos resultados apresentados, de maneira que possa servir para tomada de decisão sobre a implementação de equipamentos LOFAR no Observatório Espacial do Sul.

Os resultados demonstraram não existir Rádio Interferência detectáveis acima do dos níveis de sensibilidade dos equipamentos, sendo que não há sinal anormal presente capaz de causar interferências em atividades de observações efetuadas por Sistemas Passivos tais com Telescópios para a pesquisa radioastronômica na faixa de freqüências considerada para analise.

A impedância do protótipo de antena dipolo similar à usada no sistema LOFAR varia com a freqüência, de maneira que uma das próximas atividades necessárias será construir um circuito pré-amplicador, o qual sendo usado diretamente acoplado aos elementos da antena deverá servir para compensar a variação de impedância dentro da faixa de freqüências de interesse.

#### **REFERÊNCIAS BIBLIOGRÁFICAS**

[1] Attridge, J. M. **LOFAR: The Low Frequency Array,** ASTRON, 2002;

[2] Boonstra, A. J.; Bregman, J. D.; Mohamoud, A. A. **A LOFAR spectrum monitoring: dynamic range and spectral occupancy issues,** ASTRON, 2000;

[3] Ellingson, S. W. **Antennas for the Next Generation of Low-Frequency Radio Telescopes,** IEEE Transactions On Antennas And Propagation, VOL. 53, N°. 8, 2005;

[4] Ellingson, S. W.; Simonetti, J. H.; Patterson, C. D. **Design and Evaluation of an Active Antenna for a 29–47 MHz Radio Telescope Array,** IEEE Transactions On Antennas And Propagation, VOL. 55, N°. 3, Março de 2007;

[5] Kant, G. W.; Arts, M. J.; Bregman, J. D. **Antenna Development for LOFAR Short Dipole Radiation Pattern Analysis,** ASTRON, 2001;

[6] Malvino, A. P. **Eletrônica**, Ed. McGraw-Hill, Vol. 2, 1995;

[7] Manuais do equipamento Analisador de Espectro;

[8] Measurement Computing Corporation. **GPIB HARDWARE MANUAL**, 2002;

[9] Measurement Computing Corporation. **GPIB Library Software**, 2005;

[10] Relatórios anteriores do Projeto;

CENTRO REGIONAL SUL DE PESQUISAS ESPACIAIS – CRS/CIE/INPE-MCT 79

*Relatório Final de Atividades*

[11] Stewart, K. P.; Hicks, B. C.; Ray, P. S.; Crane, P. C.; Kassim, N. E.; Bradley, R. F. **LOFAR antenna development and initial observations of solar bursts,** Planetary and Space Science, VOL. 52, pag. 1351–1355, 2004;

[12] Tan, G. H.; Rohner, C. **The Low Frequency Array active antenna system,** SPIE, 2000;

• Páginas na rede internet:

[13] **ANATEL.** Disponível em: <www.anatel.gov.br>. Acesso em: Abril de 2006.

[14] **ASTRON.** Disponível em: <www.astron.nl>. Acesso em: Junho de 2006.

[15] **BIRS.** Disponível em: <http://fourier.phys.utas.edu.au/birs>. Acesso em: Dezembro de 2005.

[16] **DEEI.** Disponível em: <www.deei.fct.ualg.pt>. Acesso em: Janeiro de 2006.

[17] **LOFAR.** Disponível em: <www.lofar.org>. Acesso em: Agosto de 2005.

[18] **NVIS.** Disponível em: <www.qsl.net/wb5ude/nvis>. Acesso em: Outubro de 2005.

[19] *The JOVE Bulletin***.** Disponível em:

<http://radiojove.gsfc.nasa.gov/library/newsletters/2003Oct/>. Acesso em: Janeiro de 2006.

#### [20] **VERON.** Disponível em:

<www.veron.nl/tech/antenne/lofar/antenna.htm>. Acesso em: Fevereiro de 2006.

### **APÊNDICE A**

Certificado de participação em cursos correspondentes ao sub-índice 5.3.1. Certificados dos trabalhos apresentados em congressos de autoria do bolsista correspondentes aos itens 1, 2, 3, 4, 5, 6 e 7 do sub-índice 5.3.2 e de co-autoria do bolsista correspondente ao item 8 do sub-índice 5.3.2.

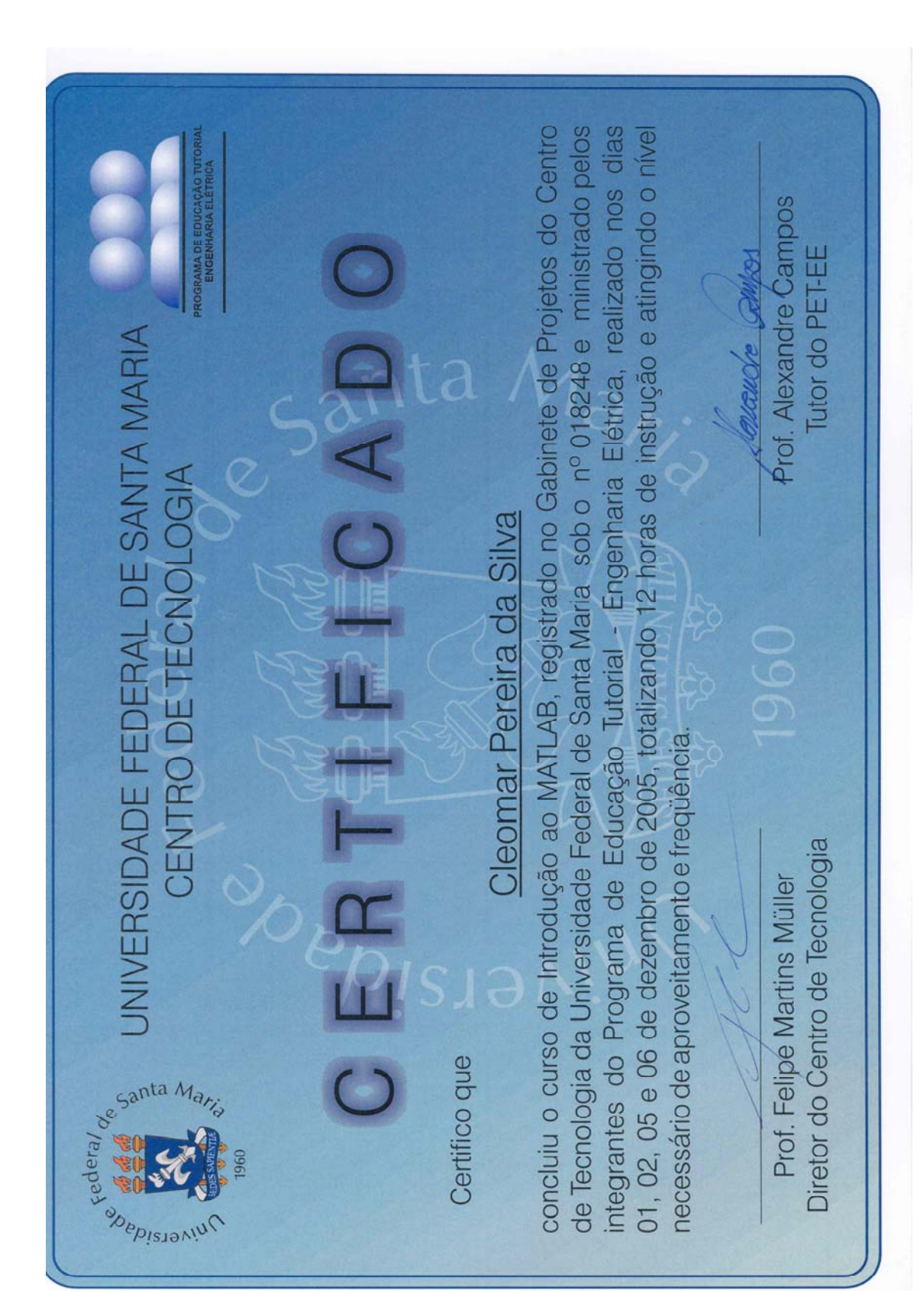

CENTRO REGIONAL SUL DE PESQUISAS ESPACIAIS - CRS/CIE/INPE-MCT

Conferimos o presente Certificado a CLEOMAR PEREIRA DA SILVA por sua participação com o trabalho initulado: "A Ionosfera sobre a Região Sul do Brasil - Caracterização em Santa Maria, RS", sob a orientação da Profi Inez Staciarini Batista, no Seminário de Inciação Científica do INPE-SICINPE, realizado em São José dos Campos-SP, nes condenador do Programa PIBICANPE/CNPq São José dos Campos, 04 de agosto de 2005.  $2CCV11921$ osé Carlos Becceneri PROGRAMA INSTITUCIONAL DE BOLSAS DE INICIAÇÃO  $54e$ CIENTIFICA - PIBIC/INPE/CNPq **INSTITUTO NACIONAL DE PESQUISAS ESPACIAIS** MINISTÉRIO DR CIÊNCIR E TECNOLOGIR dias 03 e 04 de agosto de 2005.

CENTRO REGIONAL SUL DE PESQUISAS ESPACIAIS - CRS/CIE/INPE-MCT

Relatório Final de Atividades

83

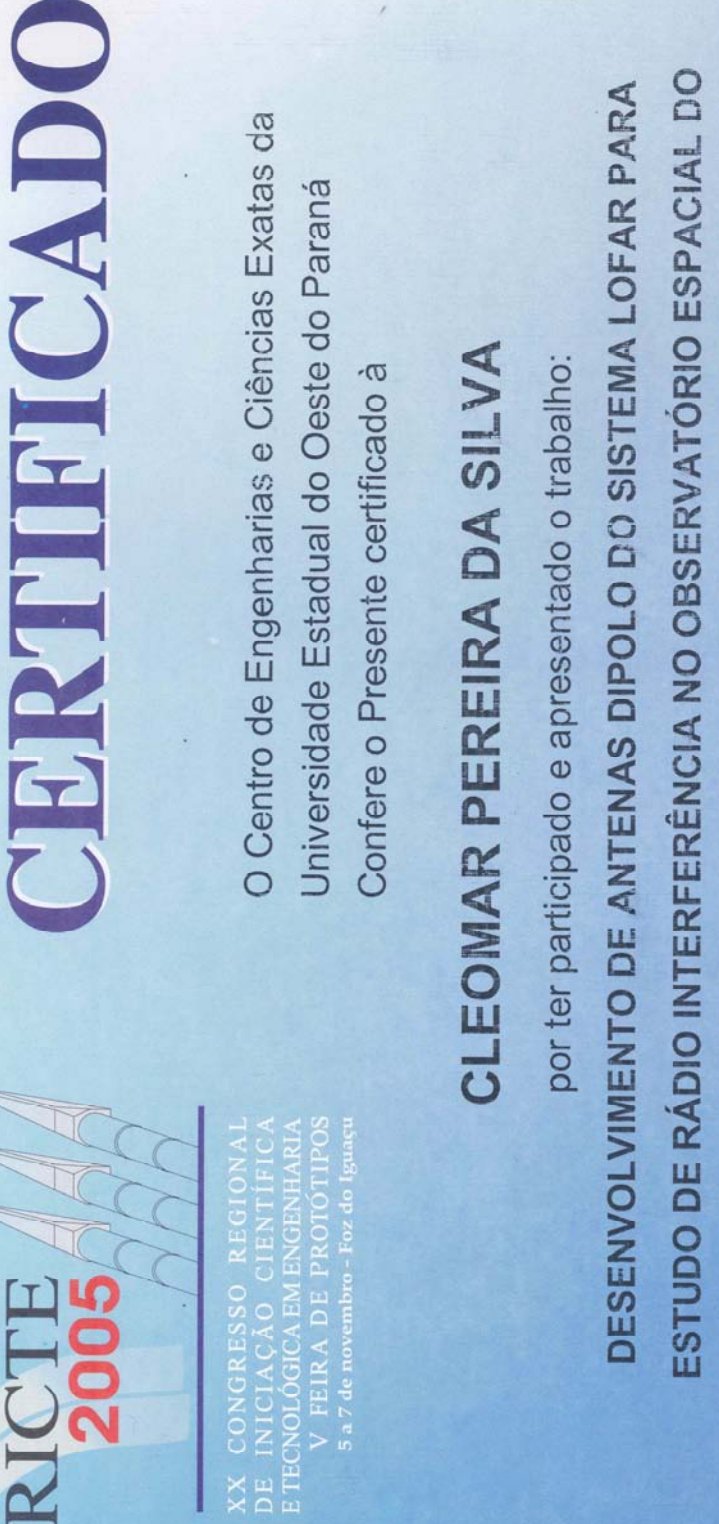

# **SUL**

no XX Congresso Regional de Iniciação Científica e Tecnológica em Engenharia -

no Campus da UNIOESTE/Foz do Iguaçera eta

CRICTE 2005, realizado nos dias 05, 06 e 07 de novembro de 2005

Presidente Comissão Organizadora XX CRICTE

**WE unio este** 

Realização

Prof. Roberto Cayetano Lotero, Dr.

o lero

CENTRO REGIONAL SUL DE PESQUISAS ESPACIAIS - CRS/CIE/INPE-MCT

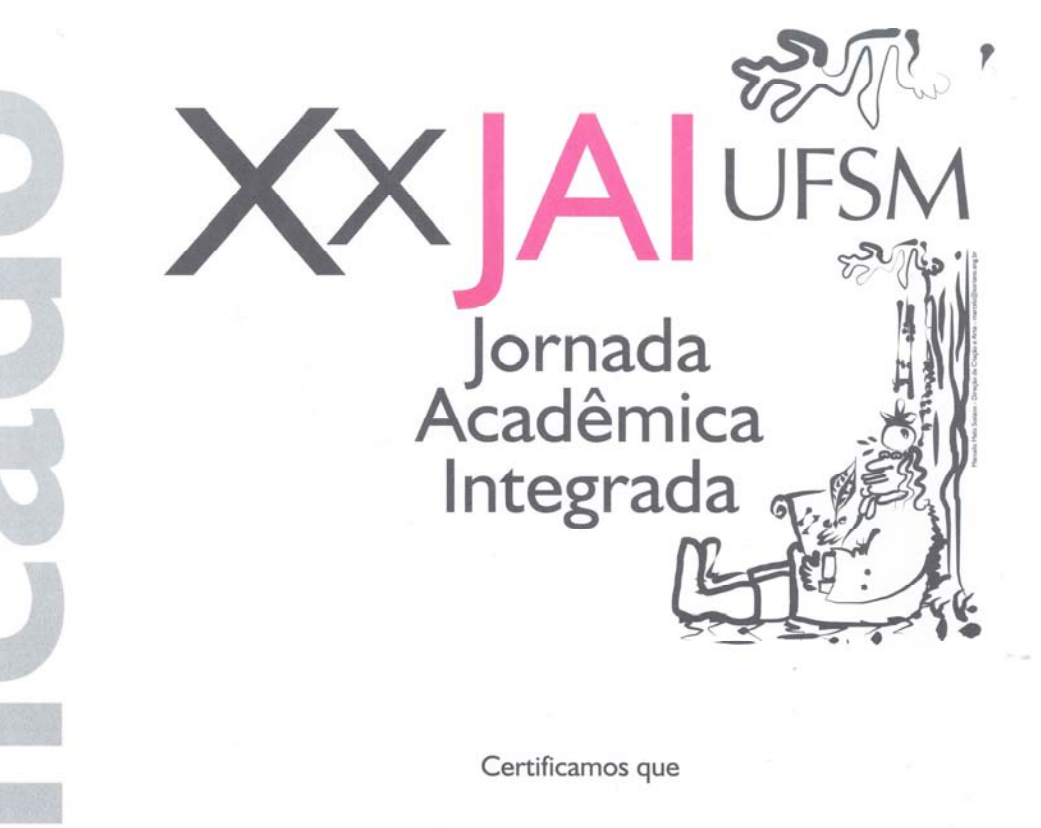

CLEOMAR PEREIRA DA SILVA INEZ STACIARINI BATISTA CLEZIO MARCOS DE NARDIN NELSON JORGE SCHUCH

Participou da XX Jornada Acadêmica Integrada da UFSM, nos dias 8, 9 e 10 de março de 2006, com o trabalho

> $\begin{array}{l} \text{SICINPE/2005}\_\text{A}\text{IONOSFERA SOBRE A REGIÃO SUL}\\ \text{DO BRASIL}\_\text{CARACTERIZA} \zeta \tilde{\text{A}} \text{O EM SANTA MARIA}, \end{array}$  $RS$

Comissão Executiva Março de 2006

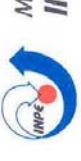

INSTITUTO NACIONAL DE PESQUISAS ESPACIAIS MINISTÉRIO DA CIÊNCIA E TECNOLOGIA

# PROGRAMA INSTITUCIONAL DE BOLSAS DE INICIAÇÃO CIENTÍFICA - PIBIC/INPE/CNPq

Relatório Final de Atividades

Conferimos o presente Certificado a CLEOMAR PEREIRA DA SILVA por sua participação com o trabalho intitulado: "SISTEMA LOFAR - NÍVEL DE RADIO INTERFERÊNCIA NO OBSERVATÓRIO ESPACIAL DO SUL EM SÃO MARTINHO DA SERRA NA FAIXA DE FREQÜÊNCIA 10-240 MHZ", sob a orientação do(a) Prof(a). Nelson Jorge Schuch, no Seminário de Iniciação Científica do INPE- SICINPE, realizado em São José dos Campos-SP, nos dias 11 e 12 de julho de 2006.

São José dos Campos, 12 de julho de 2006.

Coordenador Institucional do PIBIC **JOSÉ CARLOS BECCENERI** ecconery

86

realizado pela UNIJUÍ, no período de 04, 05 e 06 de participou do XXI Congresso Regional de Iniciação Científica e Tecnológica em Engenharia e 6ª. Feira Certificamos que, CLEOMAR PEREIRA DA SILVA Padoin NTERFERÊNCIA NO OBSERVATÓRIO ESPACIAI de Protótipos, na condição de APRESENTADOR. AQUISIÇÃO DE DADOS COM ANALISADOR DE DO SUL, EM SÃO MARTINHO DA SERRA, RS." referente ao trabalho intitulado "CONTROLE E ESPECTRO PARA ESTUDO DE RÁDIO **CLERT NENGALDO** Ijuí (RS), 06 de outubro de 2006 Chefe do De o, Pesquisa e Extensão outubro de 2006. Rudi Frantz Vice-Reitor de Pós-G Dr. founcies de Compres Prof. Mauricio de Campos<br>Coordenador do CRICTE 2006 XVI Congresso de Iniciação Cientifica<br>- e Tecnológica em Engenharia VI Feira de Protótipos DeTec - Departamento de Tecnologia **UNDER** DO NORDEST

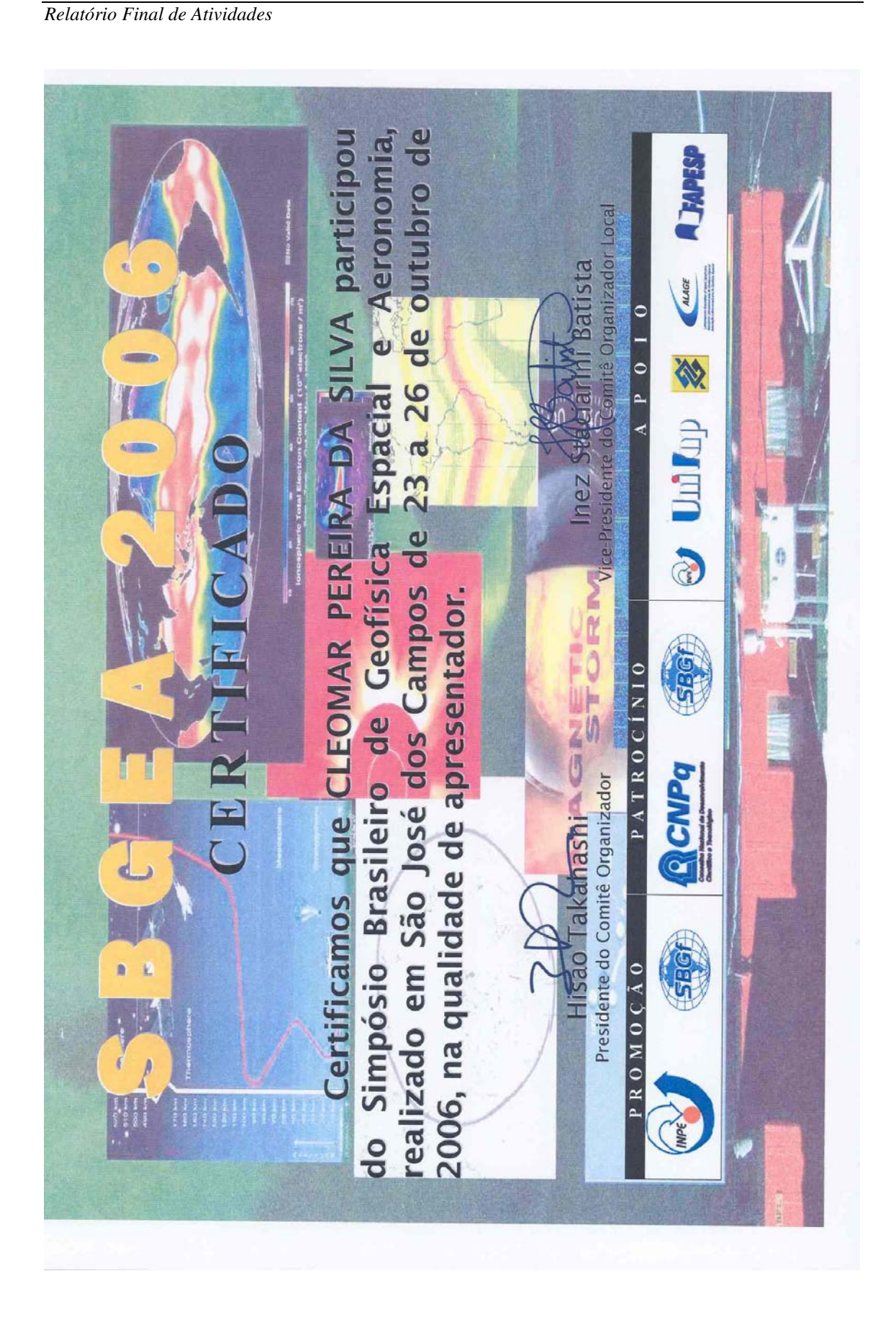

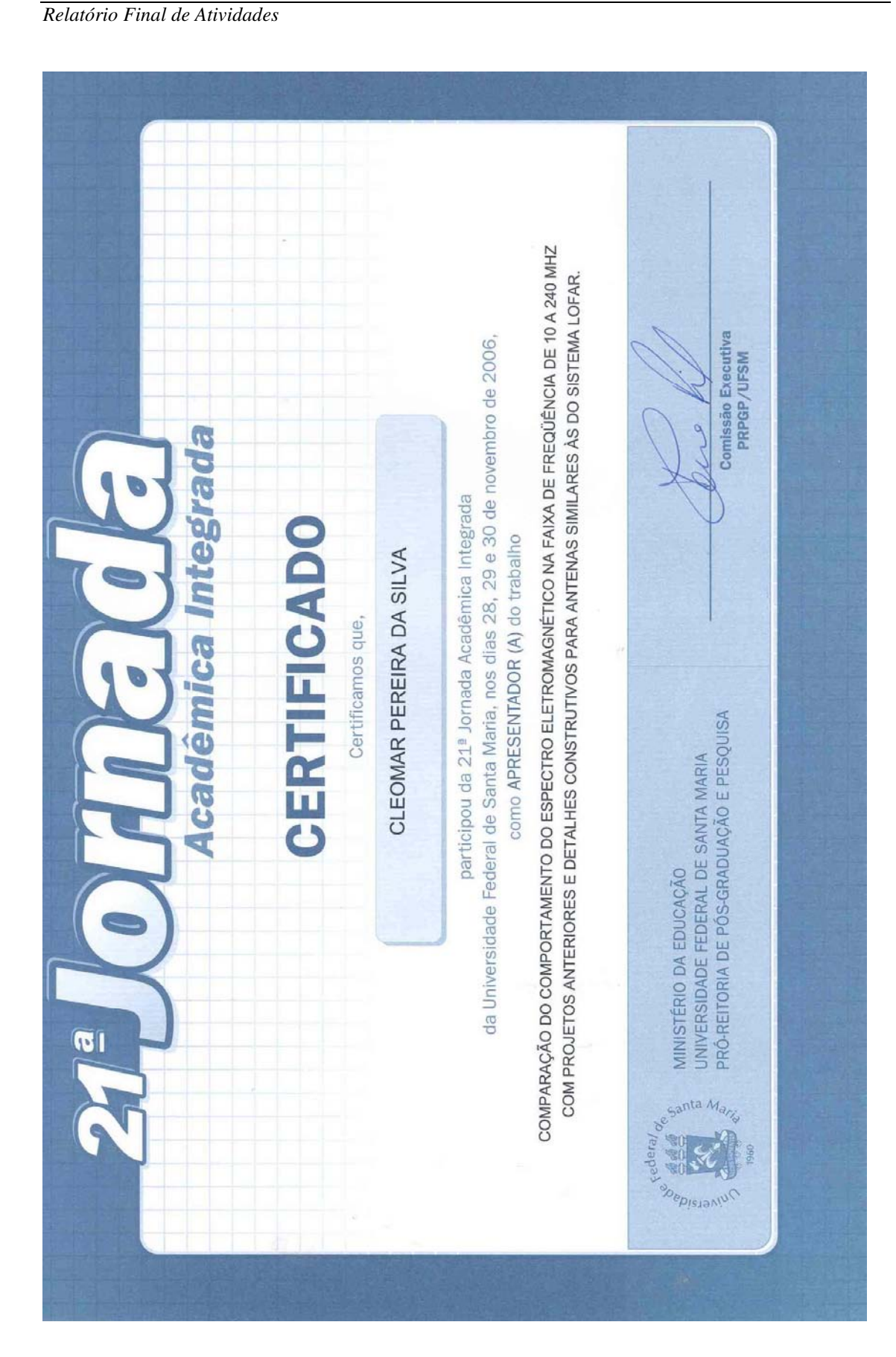

89

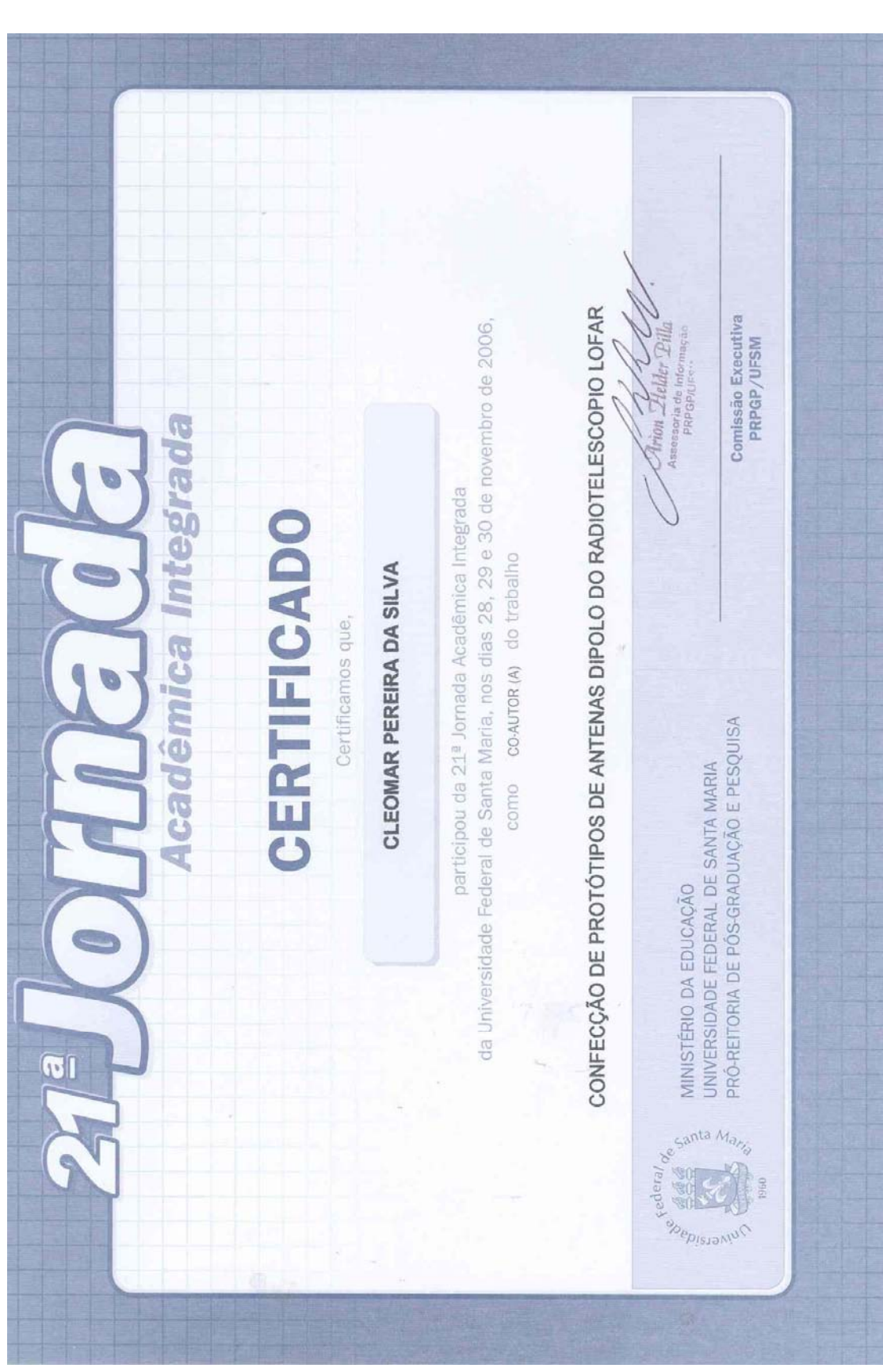